PRÁCTICA ACADÉMICA EN EL ÁREA DE GEOLOGÍA DENTRO DEL

PROYECTO MINERO COMBIA.

PUERTO BERRIO-ANTIOQUIA

ESTEBAN ROBLEDO PEREZ

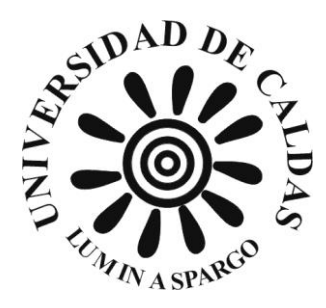

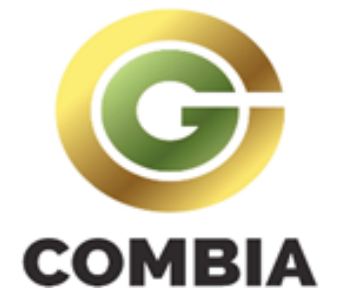

## UNIVERSIDAD DE CALDAS

FACULTAD DE CIENCIAS EXACTAS Y NATURALES

DEPARTAMENTO DE CIENCIAS GEOLÓGICAS

PROGRAMA DE GEOLOGÍA

MANIZALES

2022

### PRÁCTICA ACADÉMICA EN EL ÁREA DE GEOLOGÍA DENTRO DEL PROYECTO MINERO COMBIA.

PUERTO BERRIO-ANTIOQUIA

#### ESTEBAN ROBLEDO PEREZ

Trabajo de grado presentado como requisito para optar al título de Geólogo

## DIRECTOR DE TRABAJO DE GRADO JIMMY ALEXANDER TORRES GIRALDO GEÓLOGO

TUTOR EMPRESA ALVARO ALVAREZ INGENIERO DE MINAS

# UNIVERSIDAD DE CALDAS FACULTAD DE CIENCAS EXACTAS Y NATURALES DEPARTAMENTO DE CIENCIAS GEOLÓGICAS PROGRAMA DE GEOLOGÍA

## MANIZALES

2022

#### **Agradecimientos**

En primer lugar agradecer a Dios por sus gracias y sus bendiciones.

En segundo lugar agradecer al profesor Jimmy Alexander Torres por su acompañamiento, paciencia y compresión durante la realización de la práctica.

Agradecer a la empresa Combia S.A.S por dejarme realizar la practica en sus instalaciones y permitirme seguir trabajando con ellos.

Agradecer a mi madre Lorencita y mis hermanos Daniel y Nicolas por su acompañamiento durante toda mi vida y sobre todo en los momentos difíciles.

Agradecer a mis amigos por su compañía, ocurrencias y momento divertidos, porque una sonrisa siempre es necesaria cuando las energías se agotan, especialmente a : Cristian David, Julián David, Santiago F, Santiago V, Daniel F, Juan Sebastián, Marcela, Katherine, Catalina, Sara y Salomé.

Agradecer a mis compañeros de la Universidad por la unidad que tuvimos durante todo este largo trayecto, especialmente a: Gomas, Pazmiño, Nely y Polo.

Y por último y más importante agradecer a mi padre que en vida me brindo todo lo que un hijo pudiera necesitar y me lleno de enseñanzas que nunca podrán ser sacadas de mi cabeza.

"Lo hago por ti, para donde sea que estés, estés orgullo de mi"

## Tabla de contenido

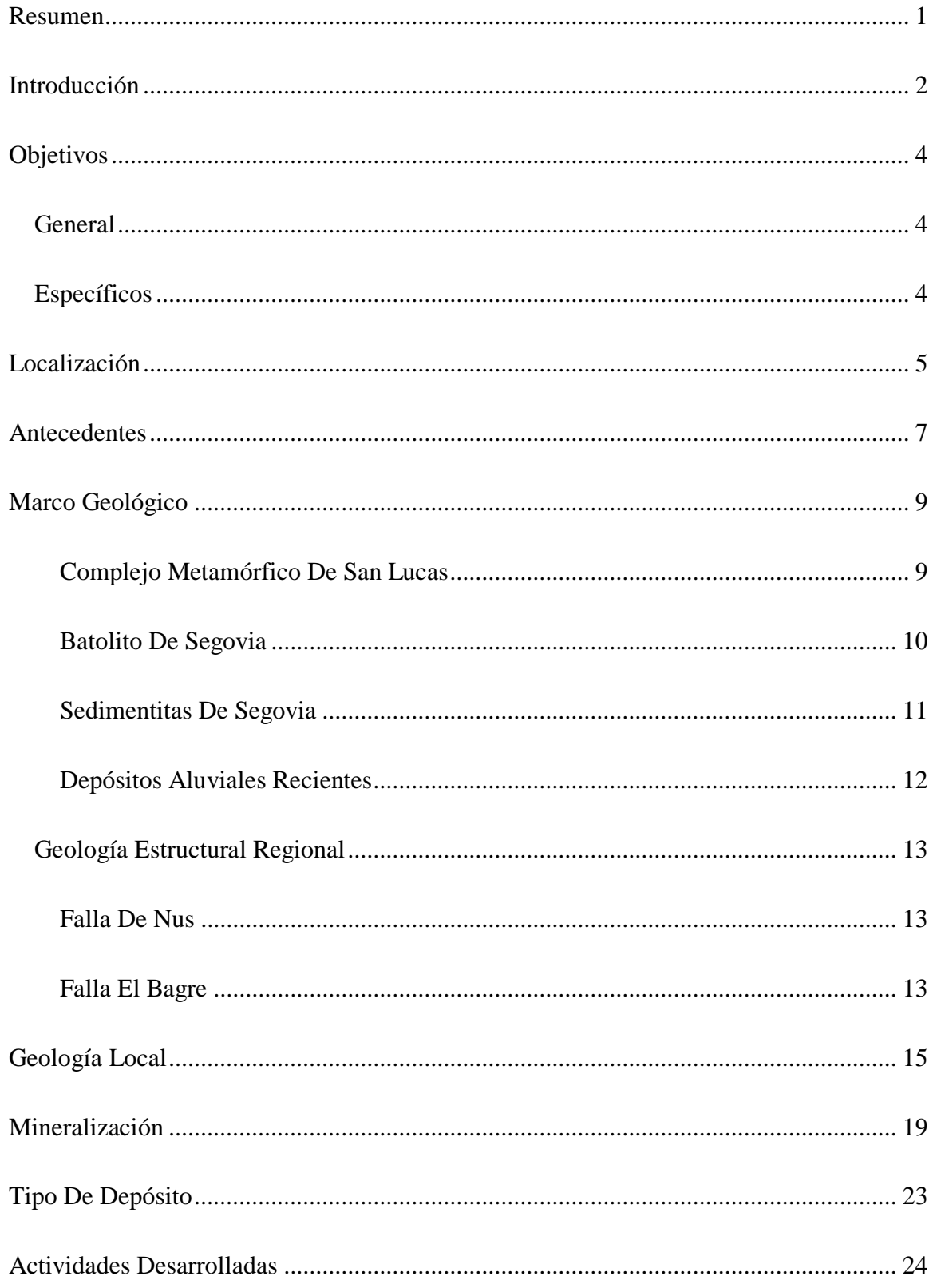

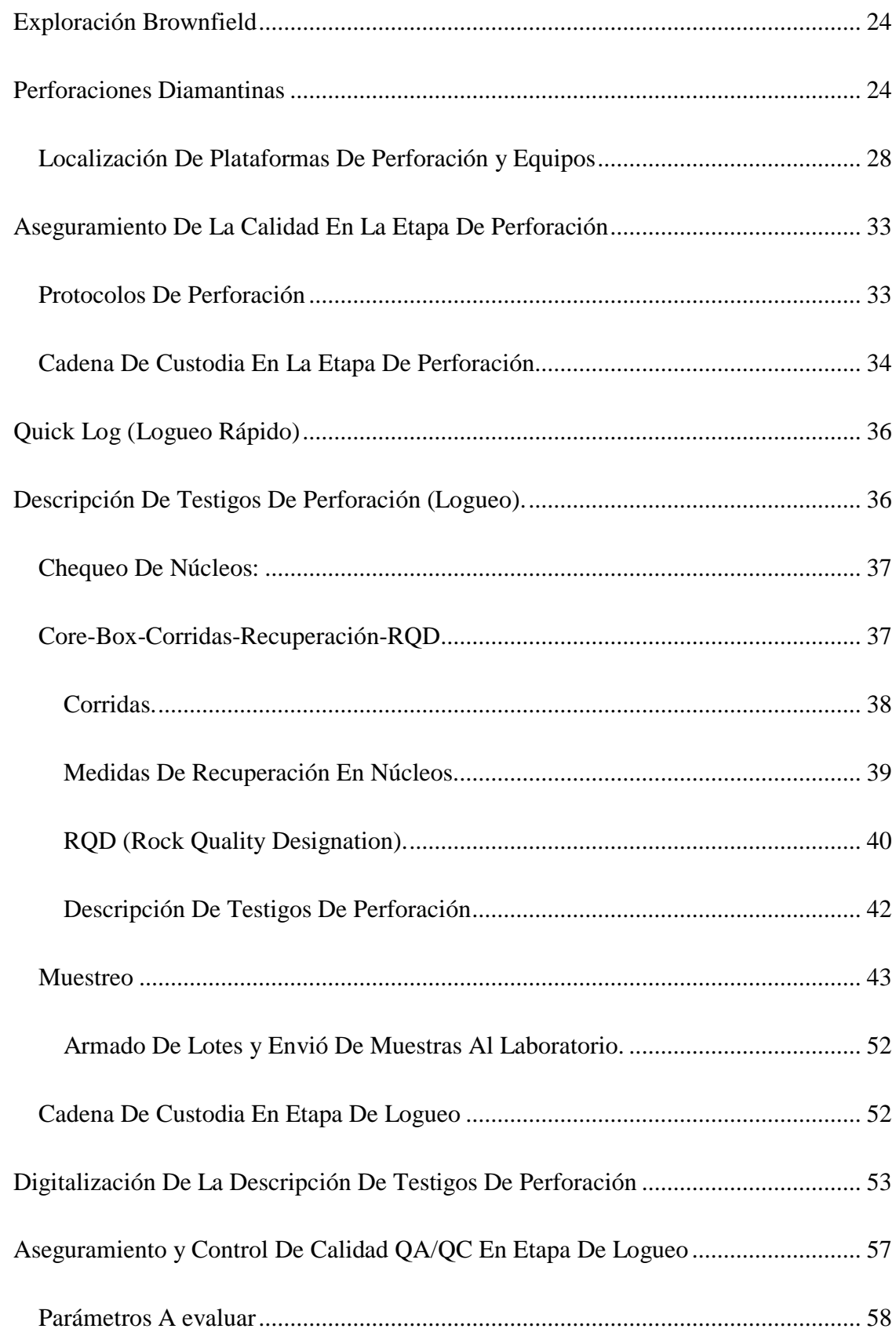

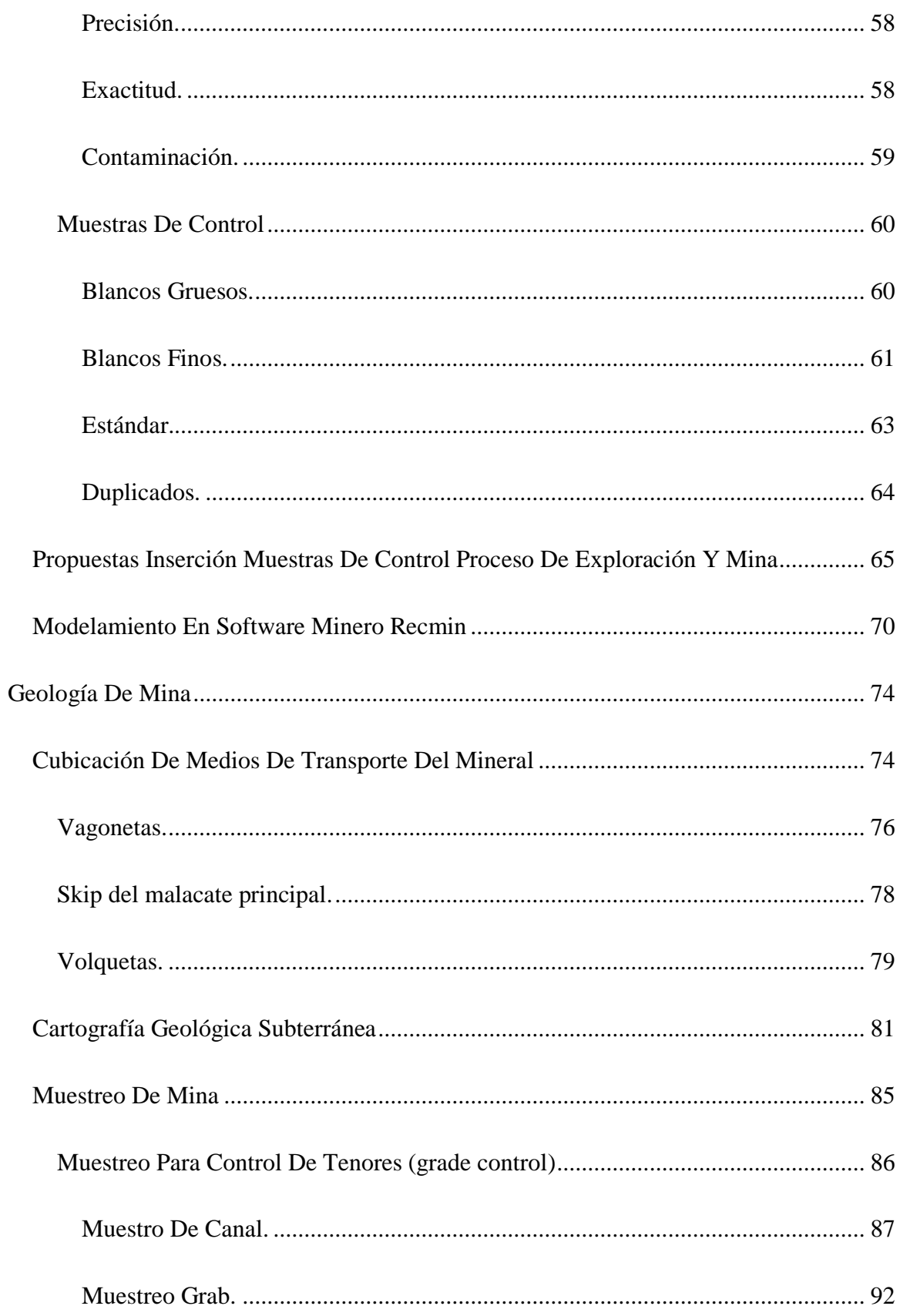

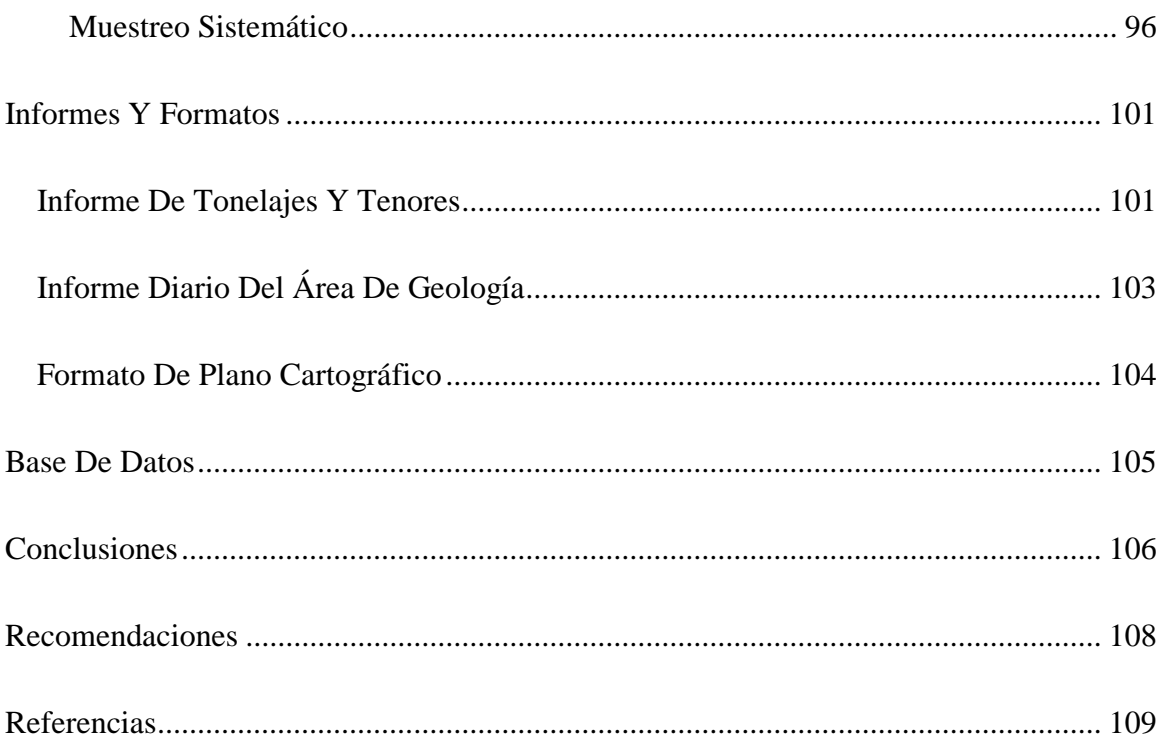

#### **LISTA DE FIGURAS**

[Figura 1. Localización del área de estudio. A. Mapa político de Colombia con el Departamento de](#page-22-0)  [Antioquia resaltado en rojo. B. Mapa político del Departamento de Antioquia resaltando el](#page-22-0)  [Municipio de Puerto Berrio. C. División política Municipio de Puerto Berrio y D. Localización de](#page-22-0)  [la Vereda Minas El Vapor \(Tomado y modificado de Wikipedia y Google Earth\).](#page-22-0) ...................... 6 [Figura 2..Títulos mineros pertenecientes a la empresa COMBIA S.A.S \(Tomado de Google Earth](#page-22-1)  [Pro\). B. Mapa topográfico de los títulos mineros \(Fuente Propia\). Nótese puntos amarillos donde](#page-22-1)  [se encuentra la operación actual de la compañía.](#page-22-1) ........................................................................... 6 [Figura 3. Afloramientos del Complejo metamórfico de San Lucas.\( Mesa et al.2011\)](#page-25-2) ................. 9 [Figura 4.Rocas pertenecientes al Batolito de Segovia. \( Mesa et al.2011\)...................................](#page-26-1) 10 [Figura 5. Vetas emplazadas dentro de los Shales negros característicos pertenecientes a la](#page-27-1)  [formación denominada Sedimentitas de Segovia. \(Dorado, 2012\)...............................................](#page-27-1) 11 [Figura 6.Mapa de la geología regional de la zona de estudio, se pueden observar los títulos mineros](#page-30-0)  [perteneciste al proyecto Combia..\(Fuente propia\)........................................................................](#page-30-0) 14 [Figura 7.Mapa geología local sector Minas del Vapor, basado en la cartografía del Servicio](#page-32-0)  Geológico Colombiano. (Fuente propia) [......................................................................................](#page-32-0) 16 [Figura 8.A. Túnel de la mina La Agüita donde se observa el Shale negro como roca claramente](#page-33-0)  [predominante. B. Núcleos de perforación pozo DH11-JG1 del proyecto Combia donde se observa](#page-33-0)  [el Shale como roca predominante además de la presencia de venillas y bandas.](#page-33-0) ......................... 17 [Figura 9.A. Veta perteneciente a la mina La Argentina \(Mina aledaña al título IDI-16113X\) que](#page-33-1)  [se encuentra emplazada en el Batolito de Segovia. B. Núcleo de perforación perteneciente a la](#page-33-1)  [exploración realizada dentro del título IDI-16113X.....................................................................](#page-33-1) 17

[Figura 10.Mapa geología local sector Minas del Vapor, basado en las perforaciones y estudios del](#page-34-0)  [proyecto Combia. Nótese la ubicación d ellos títulos y las litologías que abarcan \(Fuente propia\).](#page-34-0) [.......................................................................................................................................................](#page-34-0) 18

[Figura 11. A: veta de composición cuarzosa \(Qrz\) , pirita \( Py\) y scheelita \(Sch\). B: veta con](#page-37-0)  [esfalerita miel \(Sph-Honey Sphalerite\) con Calcopirita. C. Veta con alto contenido de esfalerita](#page-37-0)  [miel \(Sph\). D. Veta cuarzosa \(Qrz\) con presencia de pirita \(Py\) y galena\(Gn\).](#page-37-0) .......................... 21

[Figura 12. A. Detalle de veta con alto contenido de calcopirita y](#page-37-1) presencia de dolomita en venas. [B, Muestra de mano de veta de la mina La Conga donde se observa pirita de habito cubico con](#page-37-1)  [gran tamaño. C. Detalle de veta con alto contenido de pirita en matriz cuarzosa \(Qrz y leve](#page-37-1)  brechamiento (Bx)). [......................................................................................................................](#page-37-1) 21

[Figura 13.Frente en la mina La Agüita donde se observa estructura vetiforme con al menos dos](#page-38-0)  [eventos mineralizantes, el evento 1 asociado a Cuarzo](#page-38-0) (Qrz), carbonato (Cbn) y pirita (Py) con [brechamiento \(Bx\) y un evento 2 con la cuarzo \(Qrz\) , dolomita \(Dol\), esfalerita \(Sph\), pirita \(Py\)](#page-38-0)  [y calcopirita \(Cpy\) sobre esta zona. nótese la presencia de dique \(Dk\) asociado con brechamiento](#page-38-0)  [dolomítico y shale \(Bx\).................................................................................................................](#page-38-0) 22

[Figura 14. A. Dique con venas cuarzo -carbonato en contacto con veta cuarzosa mineralizada. con](#page-38-1)  [sulfuros. En B .Dique y shale en contacto en frente de minero. Nótese que se ha muestreado](#page-38-1)  [separadamente las dos rocas para determinar posible mineralización..........................................](#page-38-1) 22

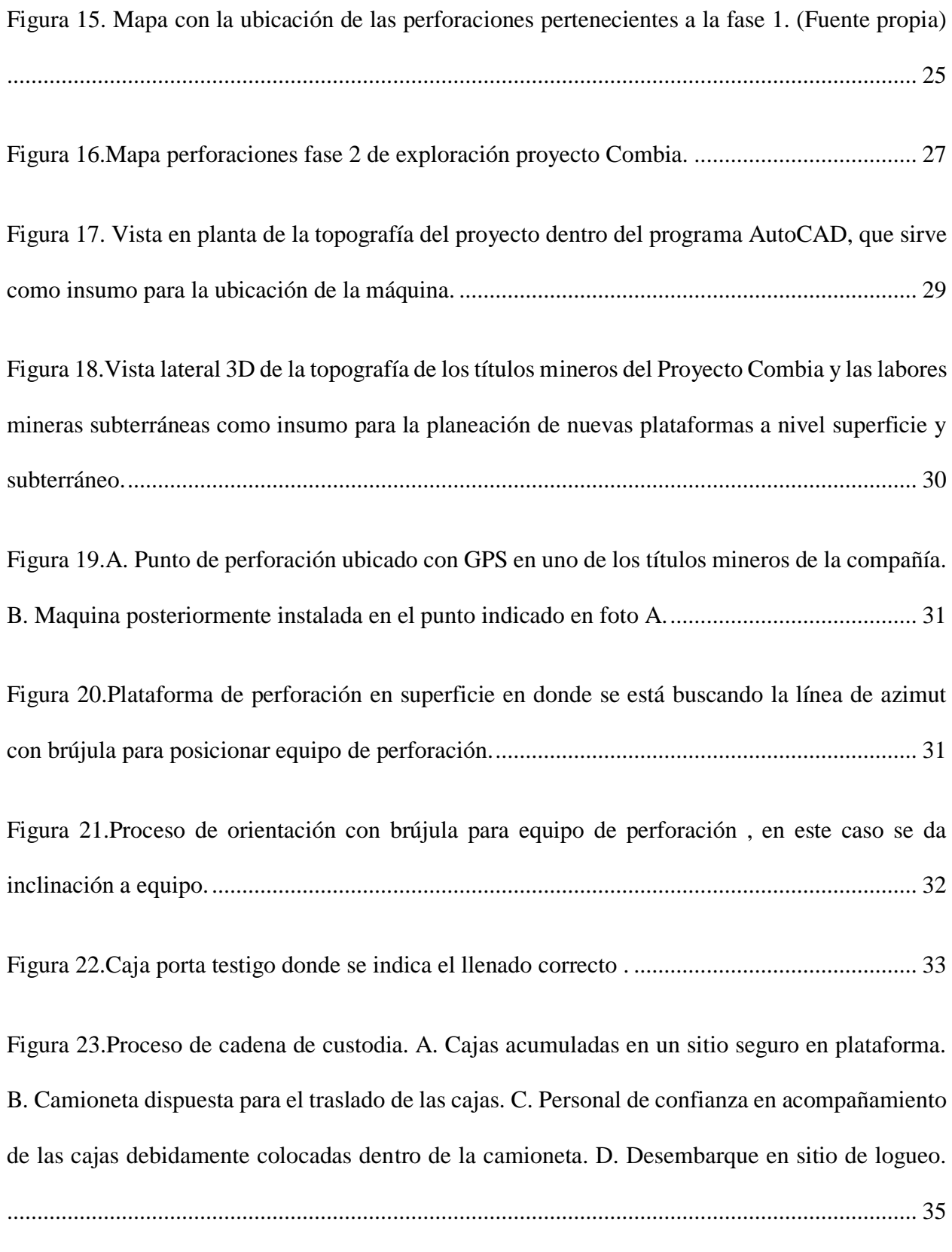

[Figura 24. Sitio final de almacenamiento y custodia de núcleos en zona](#page-51-1) de logueo.................... 35

[Figura 25.Formato usado para el reporte de perforación o Quick log \( logueo rápido\).](#page-52-2) ............. 36

[Figura 26.Chequeo de los tacos que marcan profundidad en una caja de almacenamiento de](#page-53-2)  núcleos. [.........................................................................................................................................](#page-53-2) 37

[Figura 27. Cajas porta núcleos en donde se ha marcado el Core Box \(inicio y fin de la caja\) y datos](#page-54-1)  [con numeración de caja y pozo.....................................................................................................](#page-54-1) 38

[Figura 28. Intervalo de corrida 1.40m con una recuperación de núcleo de 0.80 m , lo que en](#page-56-1)  [porcentaje representa una recuperación del 57.1%. Nótese el alto fracturamiento del núcleo, lo que](#page-56-1)  [puede representar una zona de cizalla fuerte y pérdidas considerables en la recuperación..........](#page-56-1) 40

[Figura 29.Medida de RQD en un tramo de 1.5 m , con sumatoria de núcleos > a10 cms totales a](#page-57-0)  [39 cms. Con RQD del 26% y una calidad de roca clasificada como mala. Nótese que existe una](#page-57-0)  [alta perdida de núcleo que afecta el valor del RQD......................................................................](#page-57-0) 41

[Figura 30.Formato de logueo con asociación al muestreo de intervalos definidos en la descripción](#page-59-1)  [de nucleas......................................................................................................................................](#page-59-1) 43

[Figura 31.Marcas de muestreo señalizadas con cinta color naranja.](#page-63-0) ............................................ 47

[Figura 32.Ejemplo de delimitación y etiquetado de muestras. Nótese los intervalos marcados con](#page-64-0)  [cintas de color naranja \(recuadros pequeños en rojo\) y las etiquetas de muestreo \(recuadro grande](#page-64-0)  en amarillo). [..................................................................................................................................](#page-64-0) 48

[Figura 33. Proceso general de encintado y corte de muestras A. Núcleos debidamente encintados](#page-66-0)  [para su posterior corte. B. Personal encargado del](#page-66-0) corte de núcleos junto a máquina cortadora. C. [Núcleo ubicado momentos previos antes de pasar a la cortadora.................................................](#page-66-0) 50

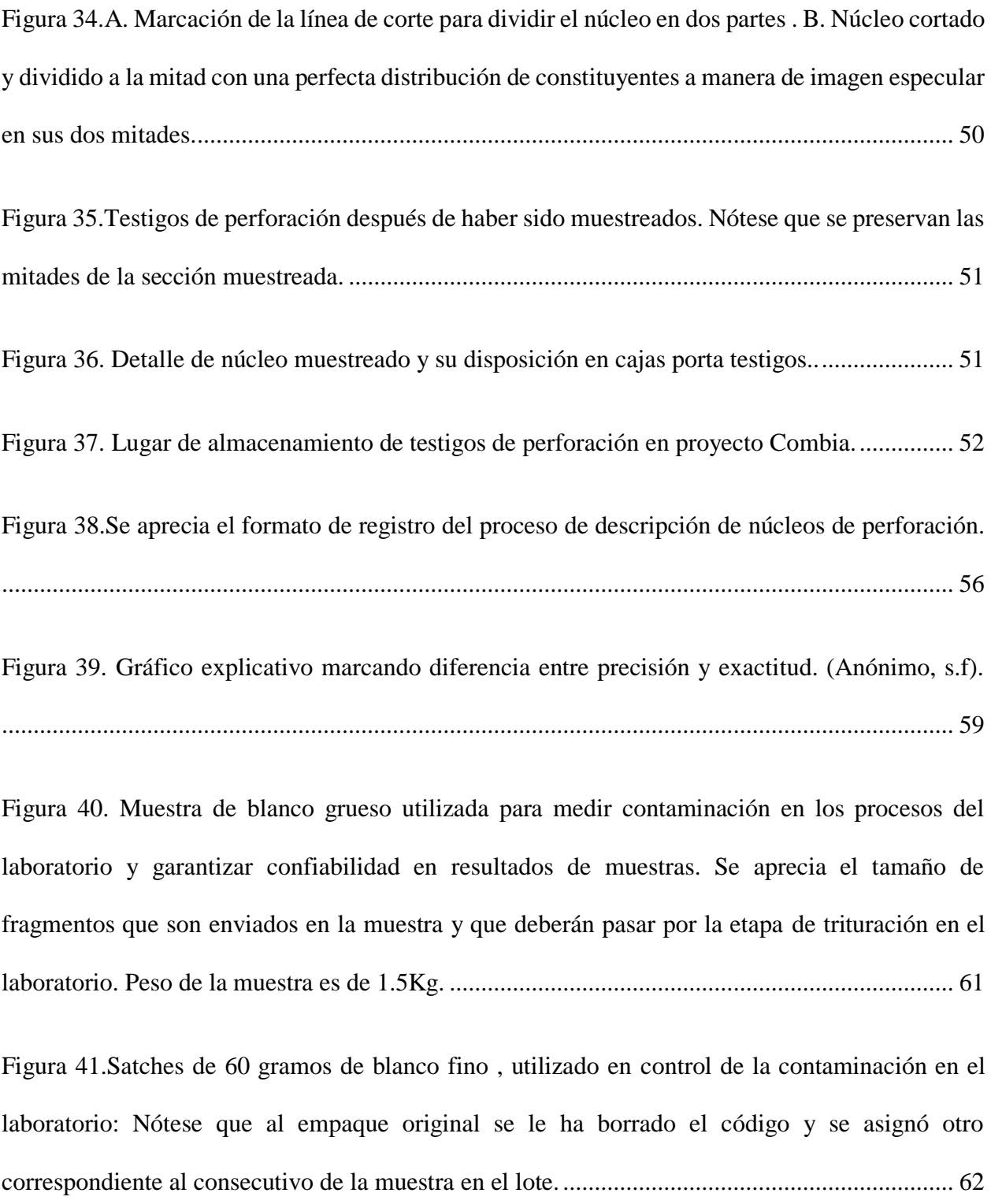

[Figura 42.Estandar en su presentación original perfectamente sellado. Nótese que el Estándar viene](#page-79-1)  [con un código que lo identifica \(OREAS 256\), este código es borrado y se empaca bolsa con el](#page-79-1)  [código correspondiente al asignado en el consecutivo del lote a enviar \(código 387220\)...........](#page-79-1) 63

[Figura 43.En A. Muestreo de duplicado de campo](#page-80-1) en testigos de perforación. Nótese como la mitad [el núcleo ha sido partido nuevamente y separado en dos muestras con diferente etiquetado. B.](#page-80-1)  [Muestras original y duplicada empacadas y rotuladas de acuerdo a protocolo.](#page-80-1) ........................... 64 [Figura 44. Modelo en Recmin con todas las perforaciones realizadas en el proyecto Combia....](#page-86-1) 70 [Figura 45.Secciones de pozos ejecutados realizados con Recmin................................................](#page-87-0) 71 [Figura 46. Vista en planta de las perforaciones realizadas por el proyecto Combia. Sector el Yucal](#page-87-1)  y título IHF-08012. [.......................................................................................................................](#page-87-1) 71 [Figura 47.Vista de perfil con las perforaciones DHCOM 09 Y DHCOM 10 del proyecto Combia.](#page-88-0) [.......................................................................................................................................................](#page-88-0) 72 [Figura 48.Vista de perfil con las perforaciones DHCOM 09 Y DHCOM 10 del proyecto Combia.](#page-88-1) [.......................................................................................................................................................](#page-88-1) 72 Figura 49. A. Vista de perfil perforaciones, [donde se observa una correlación en una zona de](#page-89-0)  [interés. B. Vista en planta donde se observa la correlación de las zonas de interés por los cortes](#page-89-0)  realizados. [.....................................................................................................................................](#page-89-0) 73 [Figura 50. Vagoneta mina La Agüita. A. Plano de la vagoneta desde diferentes vistas. B. Foto de](#page-93-0) 

la vagoneta. C. Modelo 3D de la vagoneta. [..................................................................................](#page-93-0) 77

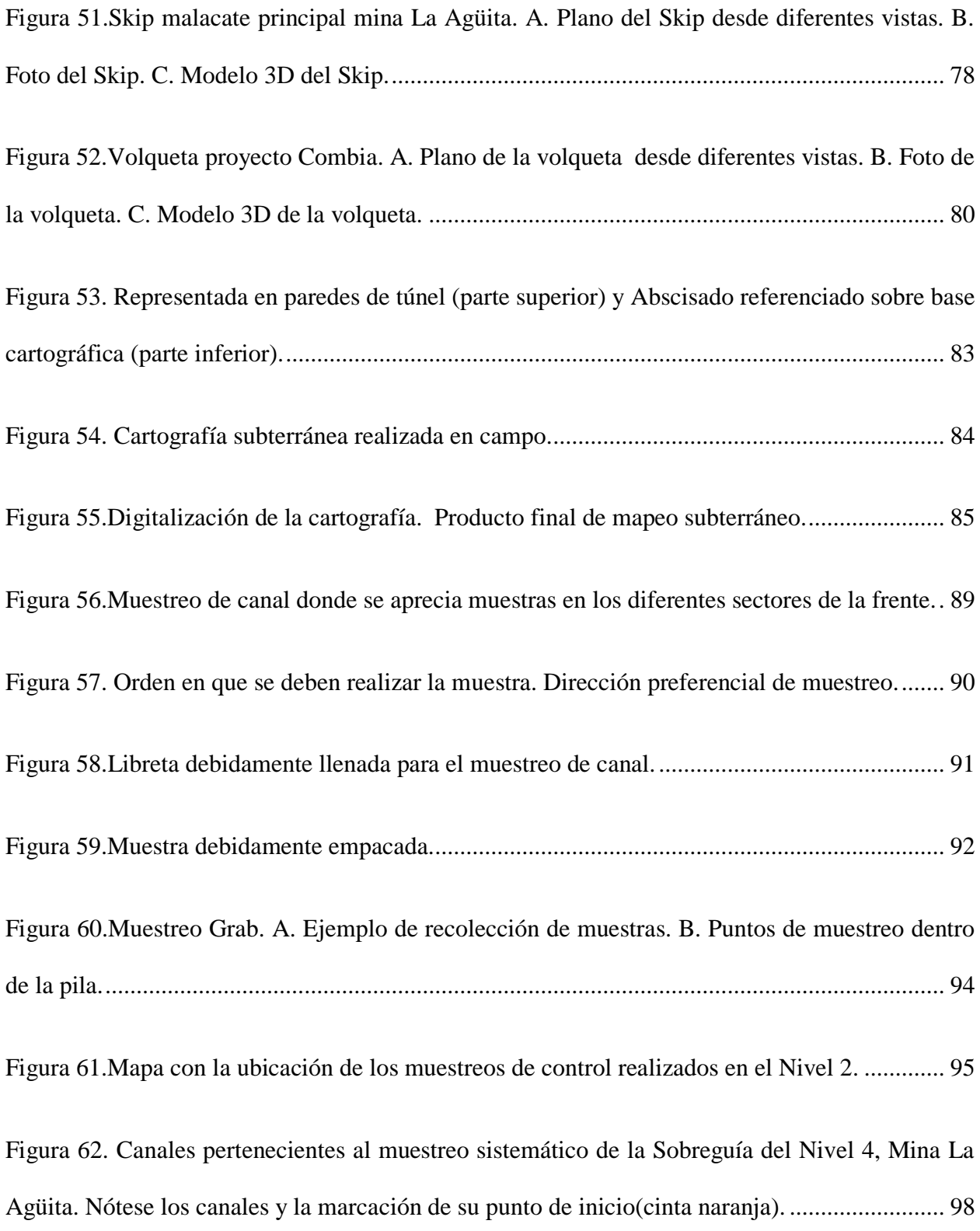

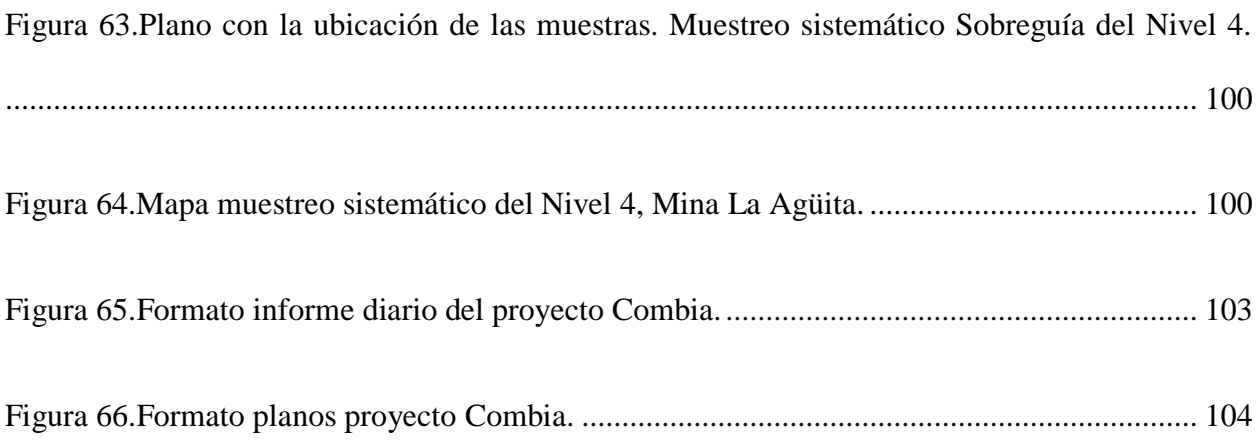

## **LISTA DE TABLAS**

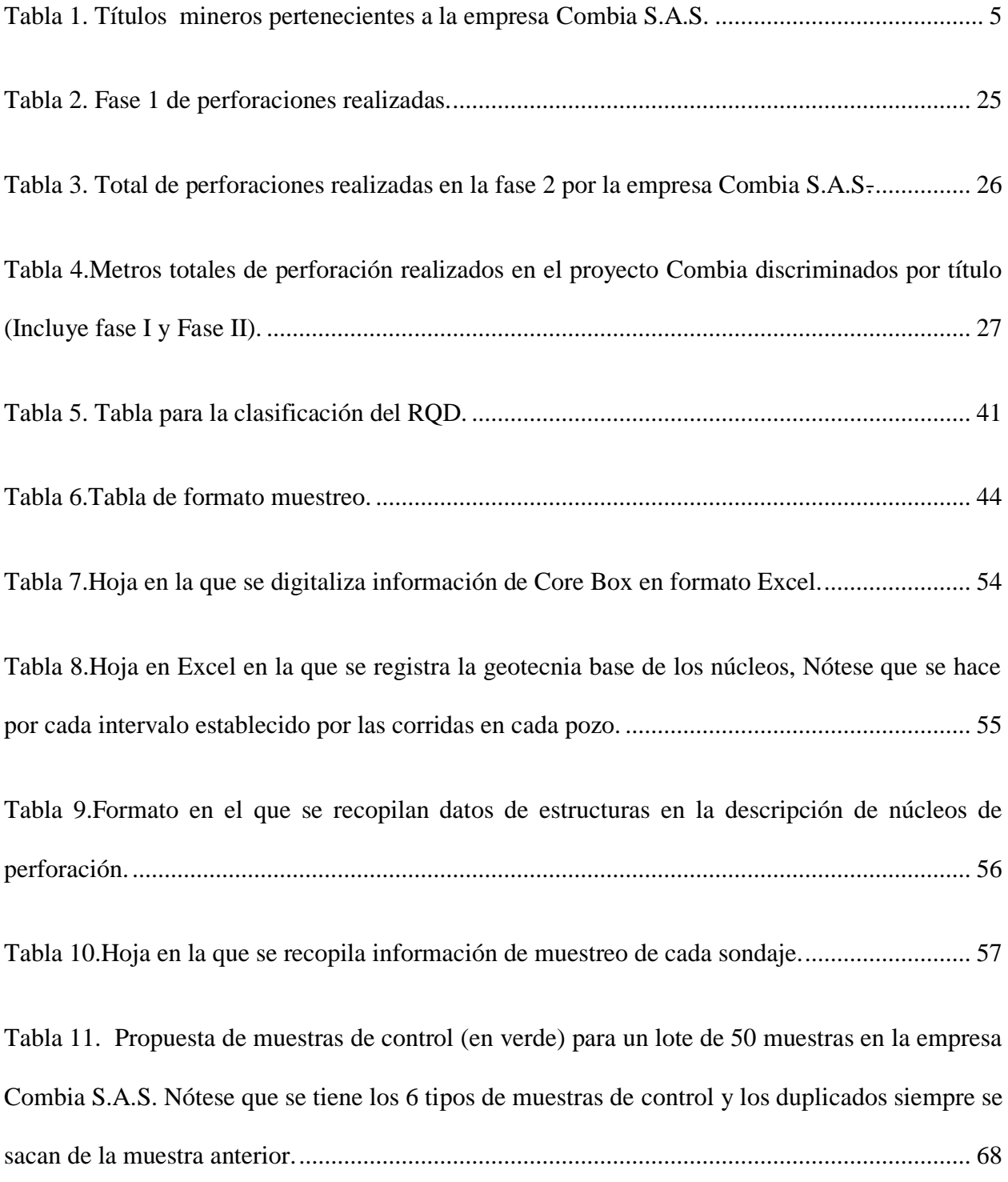

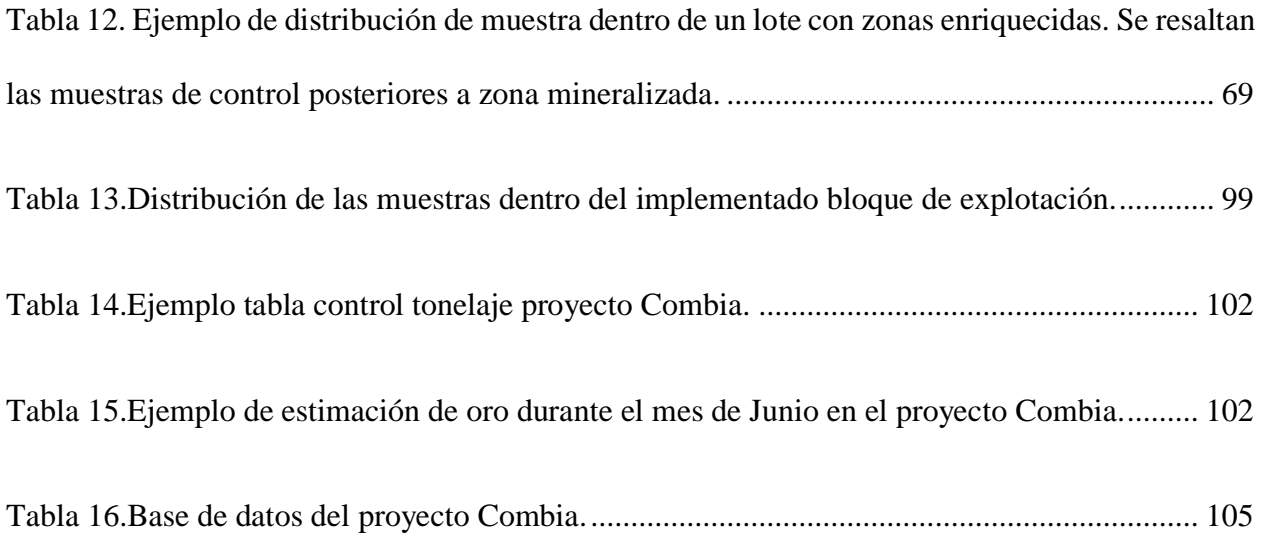

#### **Resumen**

<span id="page-17-0"></span>El presente informe buscar dar a conocer las actividades realizadas apoyando el área de geología del proyecto minero Combia ubicado en la Vereda Minas del Vapor, perteneciente al municipio de Puerto Berrio, departamento de Antioquia. Las actividades desarrolladas se pueden dividir en dos, las realizadas en la parte de exploración y las relacionadas con la geología de mina, dentro de estas encontramos todos los temas relacionados a perforaciones diamantinas (logueo, muestreo, protocolos QA/QC, entre otras) y cartografía y muestreo dentro del túnel para cumplir distintos objetivos, entre otras. Todas estas actividades cumplen con mejorar la calidad y cantidad de la información dentro el proyecto, también así mejorando los procesos, marcando un nuevo ítem dentro del mismo, ya que en fechas anteriores a la práctica, el proyecto carecía de una base de datos o respaldo de la información obtenida. Cabe destacar que dentro del informe también se hace una recopilación bibliográfica de distintos aspectos generales como lo son la geología regional o el tipo de mineralización, más al ser "El Vapor" una zona escasa de información, se hace un aporte tanto al conocimiento geológico local, como a las evidencias de los distintos tipos de mineralización. De esta forma en el informe se presenta de manera detallada las distintas actividades realizadas, los resultados obtenidos, las contribuciones realizadas y las recomendaciones que a futuro se deben tener dentro del proyecto.

#### **Introducción**

<span id="page-18-0"></span>El Municipio de Puerto Berrio se encuentra ubicado en el Departamento de Antioquia sobre el flanco oriental de la Cordillera Central, en donde a la altura de un sector conocido como Minas El Vapor desde la década de los 80`s; se viene realizando minería artesanal sobre filones auríferos. A partir del año 2015 la empresa minera Combia S.A.S viene desarrollando actividad minera con una visión más técnica en operaciones mineras subterráneas.

El presente informe busca exponer las actividades realizadas durante la práctica académica en el área de geología, la cual fue desarrollada en la empresa Minera Combia S.A.S, y que incluyeron de manera general; labores de exploración y geología de mina para afianzar en el desarrollo del proyecto y el control de actividades asociadas a una operación minera.

Este proyecto minero viene presentando un importante crecimiento en los últimos años, gracias a la intervención de inversores y profesionales, que han realizados labores de exploración, mejoramiento de infraestructura minera, crecimiento de metas de producción etc., que permitieron aumentar las expectativas y la viabilidad del mismo.

Durante la práctica realizada se desempeñaron múltiples funciones, entre las que se destaca la exploración Brownfield con el logueo y muestreo de núcleos de perforación, la ubicación de las máquinas de perforación diamantina, modelamiento de sondajes diamantinos en software (como Recmin) e interpretación geológica. Dentro de las labores de geología de mina, se destaca la toma de muestras tanto para control de tenores en frentes (grade control) como estimación de bloques (muestreo sistemático), orientación de túneles a partir de la interpretación geológica, y para finalizar, labores de control de tonelajes con el propósito de tener información más exacta sobre la cantidad de mineral que se extrae de la mina y la alimentación a planta de beneficio.

Las labores realizadas dieron como resultado varios factores positivos, como lo son la identificación y proyección de nuevas de estructuras mineralizadas, la extracción de bloques de mina estimados a partir del muestreo y control sobre la extracción y calidad del mineral que sale de la mina.

Por último, se destaca la incorporación parcial del software minero RECMIN, ítem que no se aplicaba hasta la fecha.

#### **Objetivos**

#### <span id="page-20-1"></span><span id="page-20-0"></span>**General**

➢ Brindar apoyo al área de Geología de la empresa minera Combia S.A.S en exploración Brownfield y geología de mina.

#### <span id="page-20-2"></span>**Específicos**

➢ Realizar labores de apoyo en actividades de exploración Brownfield, tales como: diseño, localización de plataformas y nuevos sondajes, logueo y muestreo de núcleos de perforación e interpretación de resultados.

➢ Realizar labores de geología de mina, tales como: muestreo de labores para el control de tenores (grade control), muestreos sistemáticos de labores mineras, mapeo geológico de vetas a nivel subterráneo, orientación de frentes de desarrollo minero, control de tonelaje y alimentación planta de beneficio.

- ➢ Aseguramiento y control de la calidad (QA/QC) de todos los procesos y labores geológicas.
- ➢ Registro y actualización de bases de datos en Excel de todos los trabajos de muestreo.
- ➢ Digitalización de pozos en software minero RECMIN y AutoCAD.

➢ Presentar informes acerca de los trabajos que se vienen realizando de acuerdo a lo requerido por el jefe del área de geología.

➢ Apoyo al área de mina en toma de decisiones de carácter operativo, con insumos geológicos aportados por todas las labores de geología desarrolladas en el proyecto.

#### **Localización**

<span id="page-21-0"></span>La vereda Minas del Vapor se ubica en el flanco oriental de la Cordillera Central, cerca del piedemonte cordillerano justo al costado occidental Valle Medio del Magdalena (VMM). El proyecto está ubicado en jurisdicción del Municipio de Puerto Berrio-Antioquia, en la vía que conduce desde este Municipio hacia Medellín (Figura 1).

Para acceder a la zona desde la ciudad de Medellín, se hace tomando la vía que conduce a los Municipios de Barbosa-Cisneros-Puerto Berrio, en un recorrido de aproximadamente 2 horas hasta el sector conocido como Minas del Vapor.

Las Minas del Vapor distan desde Medellín 140 kilómetros, con vías de acceso en perfectas condiciones de transitabilidad dado que en el último año se inauguraron nuevos viaductos que minimizan los tiempos de recorrido. La operación minera esta aproximadamente a menos de 1 kilómetro de la troncal principal y se accede a ella por un carreteable en buenas condiciones.

El proyecto minero de la empresa Combia S.A.S consta de 7 títulos mineros, para un total de 62.48 hectáreas (Tabla 1 y Figura 2)

| <b>Título</b>  | Área en Hectáreas |
|----------------|-------------------|
| T-1928005      | 9.99              |
| IHF-08012      | 9.44              |
| T-1935005      | 9.02              |
| JG1-09552      | 9.99              |
| <b>HINN-02</b> | 9.99              |
| IDI-16112X     | 10.56             |
| IDI-16113      | 3.48              |
| Total          | 62.48             |

<span id="page-21-1"></span>*Tabla 1. Títulos mineros pertenecientes a la empresa Combia S.A.S.*

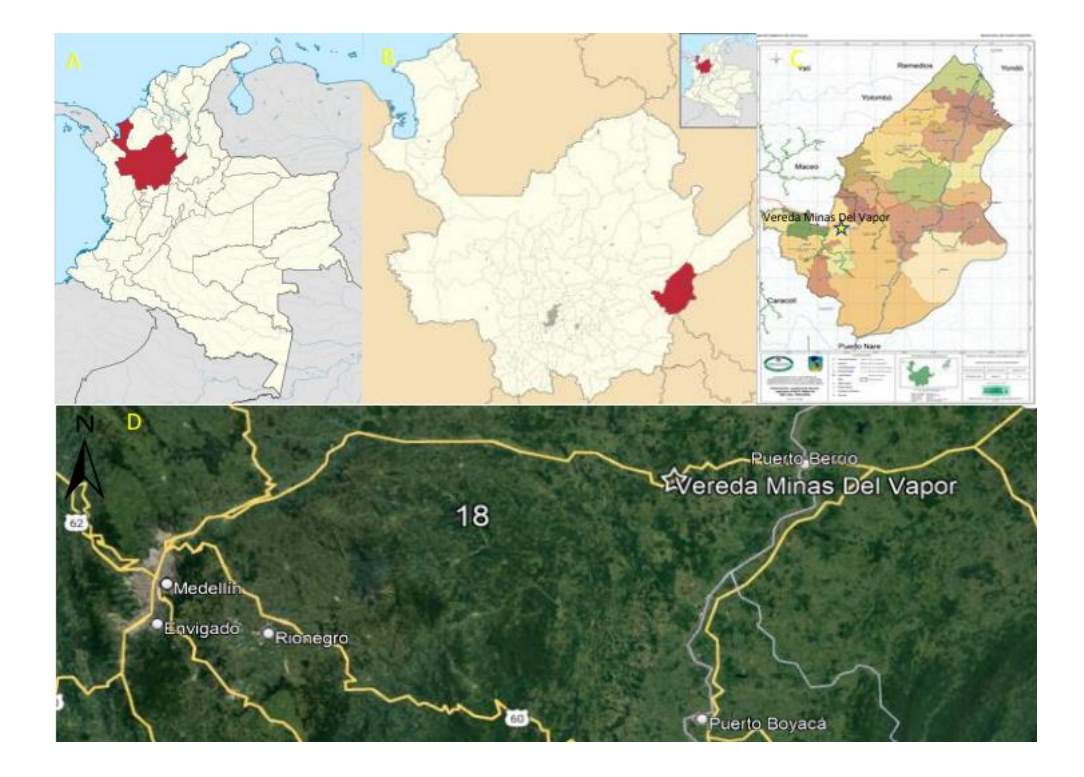

*Figura 1. Localización del área de estudio. A. Mapa político de Colombia con el Departamento de Antioquia resaltado en rojo. B. Mapa político del Departamento de Antioquia resaltando el Municipio de Puerto Berrio. C. División política Municipio de Puerto Berrio y D. Localización de la Vereda Minas El Vapor (Tomado y modificado de Wikipedia y Google Earth).*

<span id="page-22-0"></span>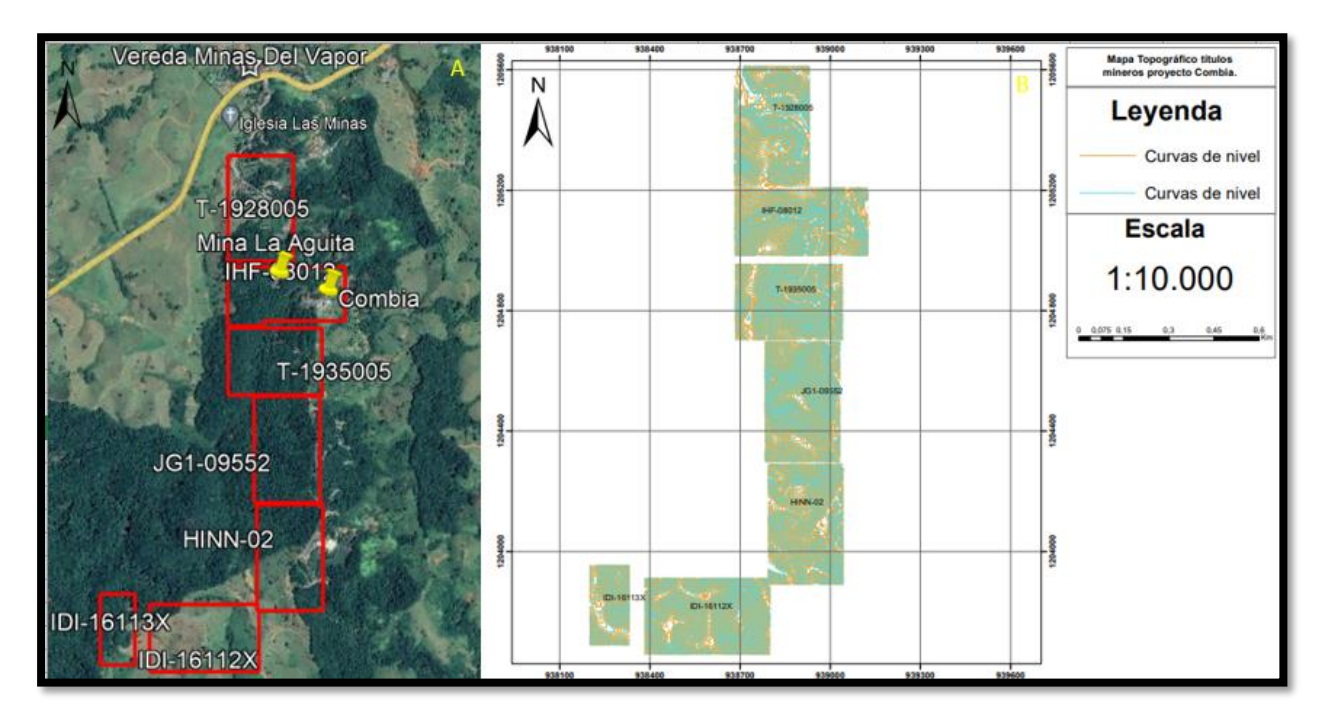

<span id="page-22-1"></span>*Figura 2..Títulos mineros pertenecientes a la empresa COMBIA S.A.S (Tomado de Google Earth Pro). B. Mapa topográfico de los títulos mineros (Fuente Propia). Nótese puntos amarillos donde se encuentra la operación actual de la compañía.*

#### **Antecedentes**

<span id="page-23-0"></span>La zona de trabajo se encuentra dentro del denominado Distrito minero Puerto Berrio-Maceo – Puerto Triunfo, cuyo límite al norte está marcado por una línea que bordea los afloramientos calcáreos del río Alicante y caño La Regla hasta el río Magdalena y hacia el sur por los límites que demarcan la zona oriental. (Rodríguez & Pernet, 1983).

La minería de oro en este distrito ha ocupado un renglón secundario, debido a la presencia de mineralizaciones aparentemente mejores en otras zonas del Departamento de Antioquia, sobre todo hacia el norte, en donde se localiza el distrito minero de Segovia, el principal productor de este metal en el país. (Dorado, 2012).

Los estudios existentes hasta la fecha incluyen solamente referencias de algunas mineralizaciones vetiformes ubicadas hacia el oriente de la zona de El Vapor, emplazadas aparentemente en rocas de composición diorítica a cuarzo-diorítica, de probable edad Jurásica y correlacionables con el Batolito de Segovia. (Dorado, 2012).

Otros estudios generales o trabajos sobre el sector, son los realizados por el Servicio Geológico Colombiano, los cuales corresponde a la elaboración de las planchas 132 y 133 a escala 1:100.000 junto con sus respectivas memorias explicativas. El primero elaborado en 1970, hace una clara diferenciación de la unidad geológica denomina "Sedimentitas de Segovia", mas no le da este nombre dentro del escrito, sino que habla de unidad geológica compuesta en su mayoría por shales de color negro, pero sin dar mayores referencias sobre los depósitos minerales o labores mineras que hay en la zona, cabe recordar que dicha unidad es donde se encuentra el área de estudio (Vereda Minas Del Vapor). En cuanto a la plancha 133 elaborada en el año 2012, si se le denomina a la unidad como las Sedimentitas de Segovia, mas no hacen un énfasis sobre las labores mineras

subterráneas en la zona, ya que dentro del apartado de recursos minerales solo se habla de los depósitos de placer o minería aluvial.

Mas localmente las empresas que se ubican o ubicaron en el sector han desarrollado exploraciones que han permitido ampliar la información. Parte de la misma se ha logrado consultar en Press Release o informes técnicos de las compañías, existiendo información base para el desarrollo del presente trabajo.

Como conclusión en este apartado podemos evidenciar la falta la de información que se tiene de la zona en cuestión, siendo el trabajo desarrollado por Dorado en 2012 el único de relevancia.

#### **Marco Geológico**

<span id="page-25-0"></span>El proyecto donde se realizó la práctica se encuentra en una zona tectónicamente compleja, ya que la unidad donde se realiza la explotación es la denominada como Las Sedimentitas de Segovia , unidad que se encuentra en contacto fallado al este con el denominado Gneis de San Lucas con la falla El Nus, y al oeste con el Batolito de Segovia con la falla el Bagre.

#### <span id="page-25-1"></span>*Complejo Metamórfico De San Lucas*

Bogotá y Aluja (1981), dieron nombre al Neis Cuarzo Feldespático de San Lucas, a un conjunto de rocas aflorantes desde la Serranía de San Lucas al norte hasta el suroccidente del Municipio de Puerto Berrío; compuesto principalmente por rocas metamórficas de edad Proterozoica y reconociendo litologías de esquistos, gneises, anfibolitas y rocas con clara manifestación de cataclasis y metamorfismo dinámico asociado a los fallamientos regionales (Figura 3).

<span id="page-25-2"></span>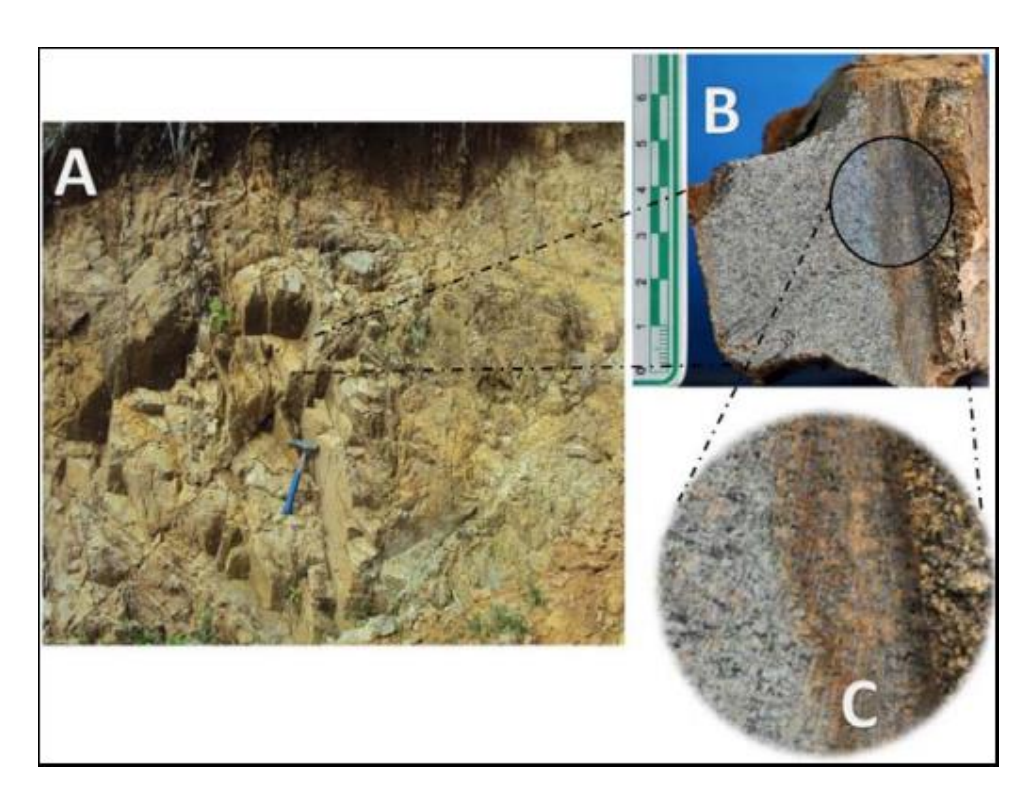

*Figura 3. Afloramientos del Complejo metamórfico de San Lucas.( Mesa et al.2011)*

#### <span id="page-26-0"></span>*Batolito De Segovia*

Este nombre fue asignado por Feininger et al., (1972), al oriente del Departamento de Antioquia, a la unidad cartografiada como rocas ígneas, localizadas principalmente al Este de la Falla de Otú y que son descritos mineralógicamente como dioritas y cuarzodioritas (Figura 4). Álvarez (1983), utiliza por primera vez el término Batolito de Segovia para referirse al cuerpo plutónico localizado al nororiente del Departamento de Antioquia y que se extiende hacia el norte del Departamento de Bolívar. La parte norte en la Serranía de San Lucas fue descrita por Bogotá & Aluja (1981), como dos batolitos independientes denominados "Batolito Oriental" y "Batolito Occidental", separados entre sí por una franja de gneises precámbricos, cuyos límites están definidos por las fallas Palestina al E, y la Falla El Bagre al W. González et al., (2002), sugieren adoptar completamente el nombre de Diorita de Segovia, debido a su localización geográfica muy cercana al Municipio de Segovia; considerando este como un nombre apropiado y que define

<span id="page-26-1"></span>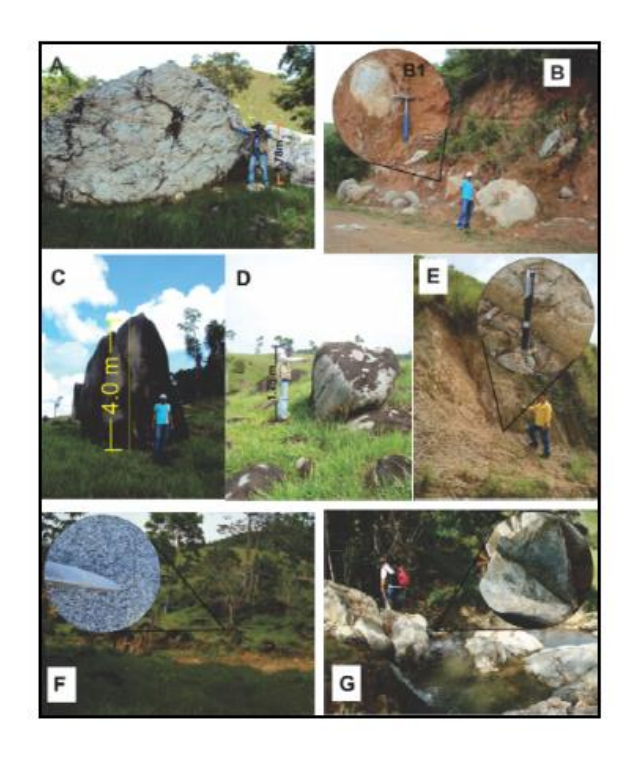

*Figura 4.Rocas pertenecientes al Batolito de Segovia. ( Mesa et al.2011)*

#### <span id="page-27-0"></span> *Sedimentitas De Segovia*

Las Sedimentitas de Segovia corresponden a un grupo de rocas de edad cretácica y que fueron cartografiadas en la Cordillera Central. Geográficamente se encuentran ubicadas al E del Municipio de Segovia y al E de la Falla de Otú. Fueron por primera vez descritas por Feininger et al, (1972), el cual habla de la predominancia de lutitas carbonatadas de cierta tonalidad y que al meteorizarse cambian su coloración (Figura 7). Esta secuencia se observa estratificada con limolitas, areniscas, conglomerados con fragmentos de lutitas, cantos de conglomerados cuarzosos y rocas volcánicas.

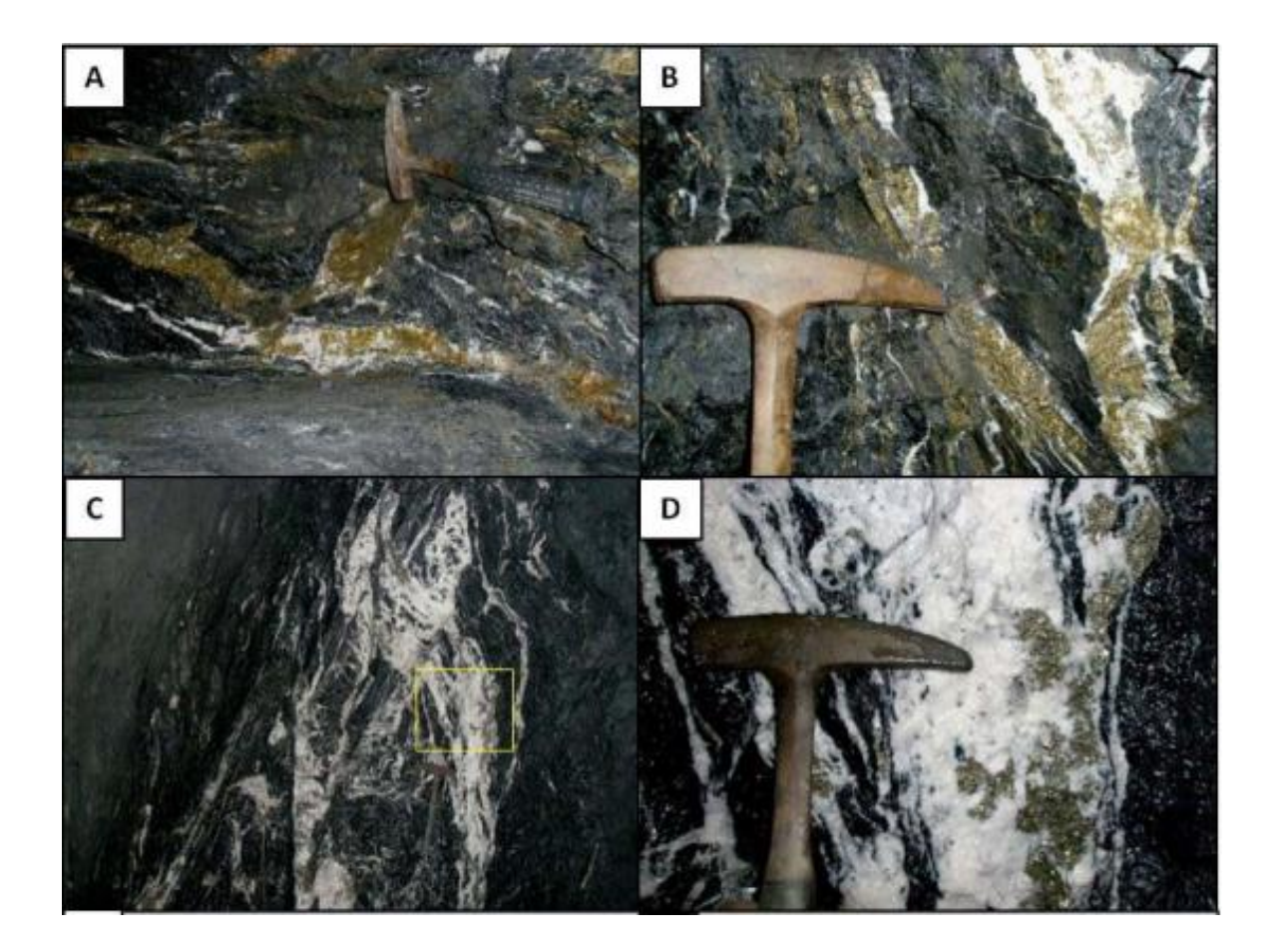

<span id="page-27-1"></span>*Figura 5. Vetas emplazadas dentro de los Shales negros característicos pertenecientes a la formación denominada Sedimentitas de Segovia. (Dorado, 2012)*

#### <span id="page-28-0"></span>*Depósitos Aluviales Recientes*

Son depósitos superficiales no consolidados que conforman terrenos relativamente planos en los valles de las tierras altas o extensas planicies en el río Magdalena y sus tributarios, en estos se incluyen también los depósitos de coluvión en las altillanuras. En los valles de las tierras altas es común encontrar dichos depósitos sobre cuerpos ígneos pertenecientes al Batolito Antioqueño (mármoles); menos comúnmente sobre rocas metamórficas feldespáticas y raras veces se observan sobre esquistos (sericíticos) y cuarcitas. Estos depósitos son una mezcla de materiales coluviónaluviales cuyos materiales poseen un notable grado de meteorización además de encontrarse, mal seleccionadas y poco estratificado o con solo algunos pocos horizontes bien seleccionados. Los depósitos no se extienden más allá de los 100 m de ancho y la mayoría son delgados porque muchas, protuberancias de la roca del lecho que sobresalen de ellas son comunes. No se encontraron terrazas las exposiciones son malas y están limitadas a bancos muy bajos a lo largo de las quebradas. Muchos de estos depósitos han sido trabajados para oro destruyendo la morfología original del terreno.

Los aluviones a lo largo del río Magdalena y sus tributarios son de poca elevación y en algunos de los grandes ríos sobre el Batolito Antioqueño como el Río San Bartolomé, el Porce, Nus y Guatapé, están bien estratificados y seleccionados con capas de limo arena y grava, observando algunas terrazas aun sin cartografiar. En la mayoría de los aluviones del Río Magdalena y sus tributarios, como también los depósitos coluvio-aluviales de los valles altos, están ocurriendo procesos de depositación actual y son de edad Holoceno. Sin embargo, en algunos lugares aquellos depósitos similares son cortados y elaborados por las corrientes actuales, mostrando una edad ya del Pleistoceno. No se hace distinción entre los depósitos del holoceno y los probables pleistoceno.

#### <span id="page-29-0"></span>**Geología Estructural Regional**

#### <span id="page-29-1"></span>*Falla De Nus*

Recibe su nombre por el Río Nus, el cual cerca de su desembocadura sigue el lineamiento de la falla. Su edad no ha sido bien definida aun, sin embargo, se ha especulado que tanto la Falla de Nus como la del Bagre, son contemporáneas y posteriores al periodo Cretácico Inferior. Su longitud reconocida en campo ha sido de hasta 76 km.

#### <span id="page-29-2"></span>*Falla El Bagre*

Esta falla recibe su nombre por el Río El Bagre, el cual sigue el trazo de la falla al E pero fuera del área cartografiada en las planchas 132 y 133. Esta falla ha sido reconocía en campo con una longitud de hasta 65 km.

Tanto La Falla de Nus al occidente, como la Falla EL Bagre al oriente, delimitan una faja rocosa conformada por Shales de edad Cretácica. Esa faja coincide con otra similar en un bloque mas a E, por donde cruza el ferrocarril hacia la estación las cabañas. La parte externa de dicha faja delimitada por las fallas, en ambos costados están compuestos por rocas dioriticas. Se sabe que estas 2 fallas al igual que la falla Palestina no presentan ningun tipo de anomalías gravimétricas asociadas, sugieriendo entonces que no han tenido desplazamiento de tipo vertical o que si lo hubo, éste fue muy leve. La falla Otú, Nus y El Bagre son posteriores al período Cretácico Inferior, dado que todos estos trazos cortan Shales que contienen fósiles de edad Albiano-Aptiano.

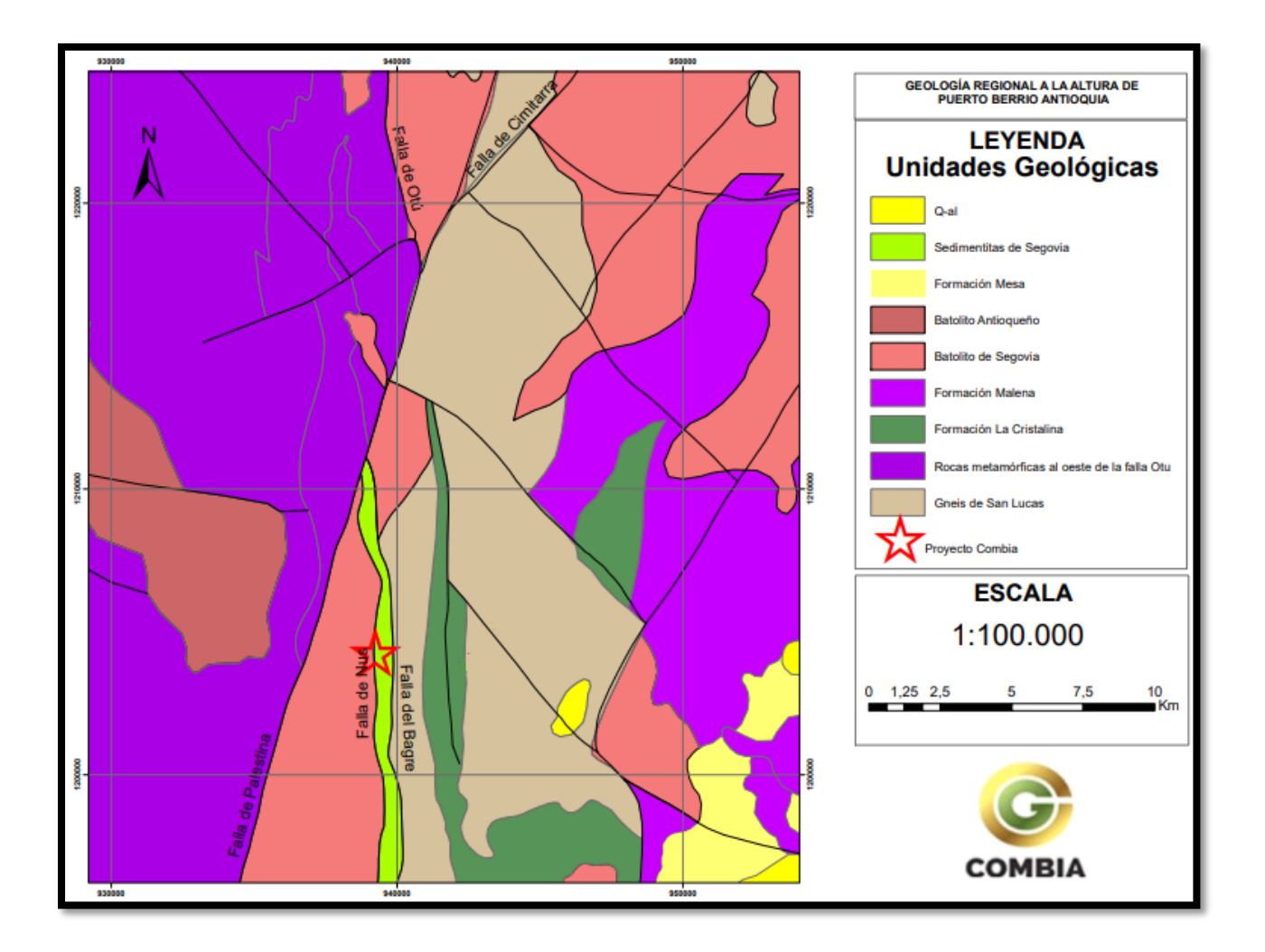

<span id="page-30-0"></span>*Figura 6.Mapa de la geología regional de la zona de estudio, se pueden observar los títulos mineros perteneciste al proyecto Combia..(Fuente propia)* 

#### **Geología Local**

<span id="page-31-0"></span>De acuerdo a la exploración geológica de la zona y a la distribución de títulos de la empresa Combia S.A.S, podemos decir que principalmente se evidencian 2 unidades aflorantes (Figura 7), la primera unidad y la más importante corresponde a las denominadas Sedimentitas de Segovia (Figura 8), que como se nombró en el apartado anterior, corresponde a una secuencia de shales negros con presencia de algunos estratos de areniscas grises. En algunos sectores puntuales, esta unidad puede presentar la presencia de venillas o bandas compuestas por cuarzo y carbonato, algunas con pirita, o la presencia de pirita diseminada. Esta unidad corresponde a la roca caja en donde se emplazan la mineralización.

Dentro de la unidad de shales carbonosos se localizan las dos minas que se encuentran en producción en el proyecto Combia, las cuales son, la mina La Agüita y la mina La Conga.

La segunda unidad aflorante dentro del proyecto minero sería la denominada como Batolito de Segovia, esta se encuentra al occidente de la Falla El Nus y aflora dentro de los títulos más occidentales del proyecto Combia (IDI-16112X y IDI-16113X). Lo observado de esta unidad es poco, su conocimiento se da con base en recorridos de campo, perforaciones y algunas pequeñas labores mineras aledañas.

Con la información proporcionada por las perforaciones se le dio la clasificación de Diorita a la roca ígnea ubicada dentro de estos títulos (Figura 9), mas esta clasificación se hace con macroscópicamente y se sugiere su reclasificación con sección delgada. Al igual que el Shale, esta unidad puede presentar venillas compuestas de cuarzo y carbonato, algunas con pirita, y pirita de manera diseminada.

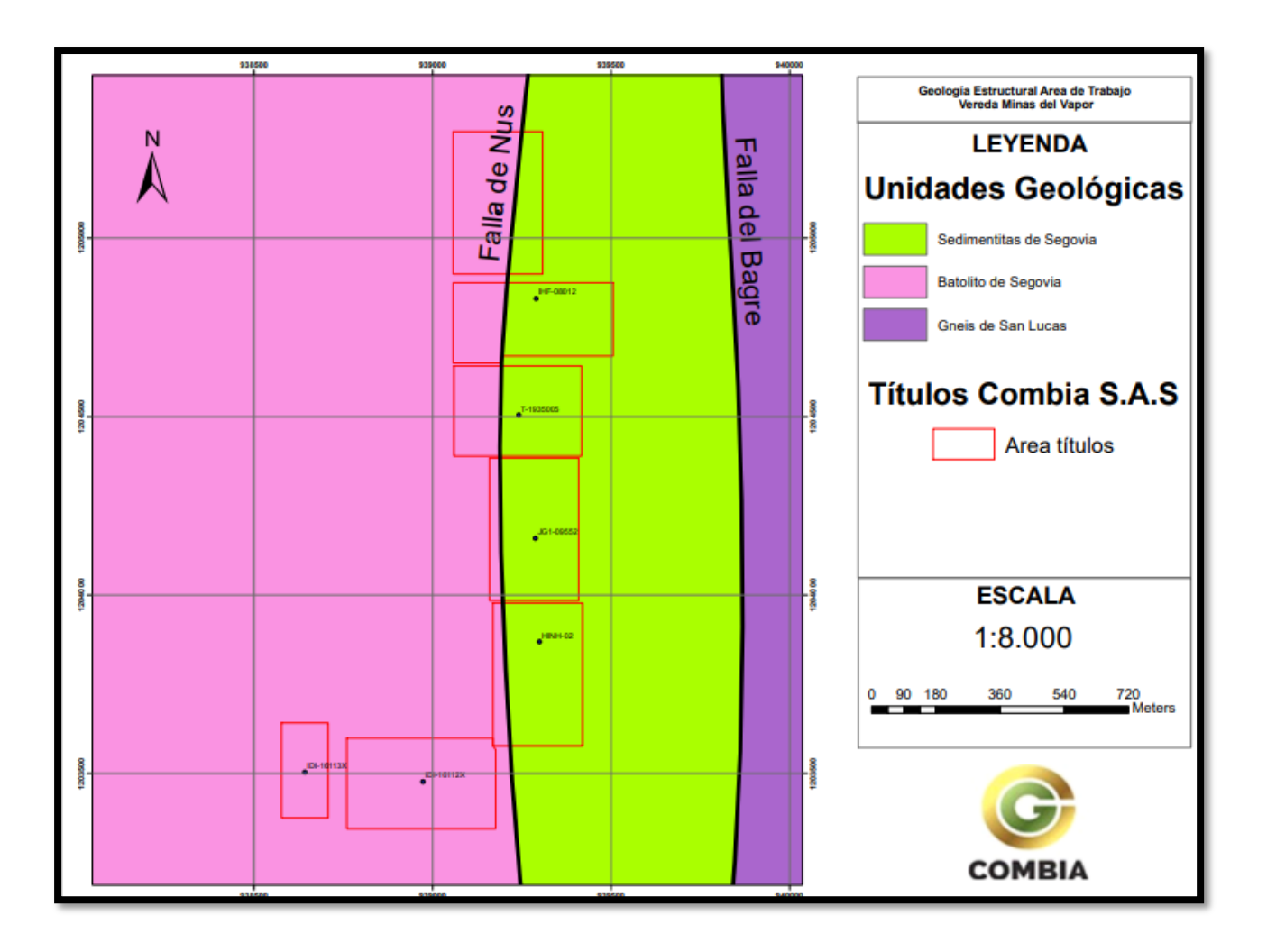

<span id="page-32-0"></span>*Figura 7.Mapa geología local sector Minas del Vapor, basado en la cartografía del Servicio Geológico Colombiano. (Fuente propia)*

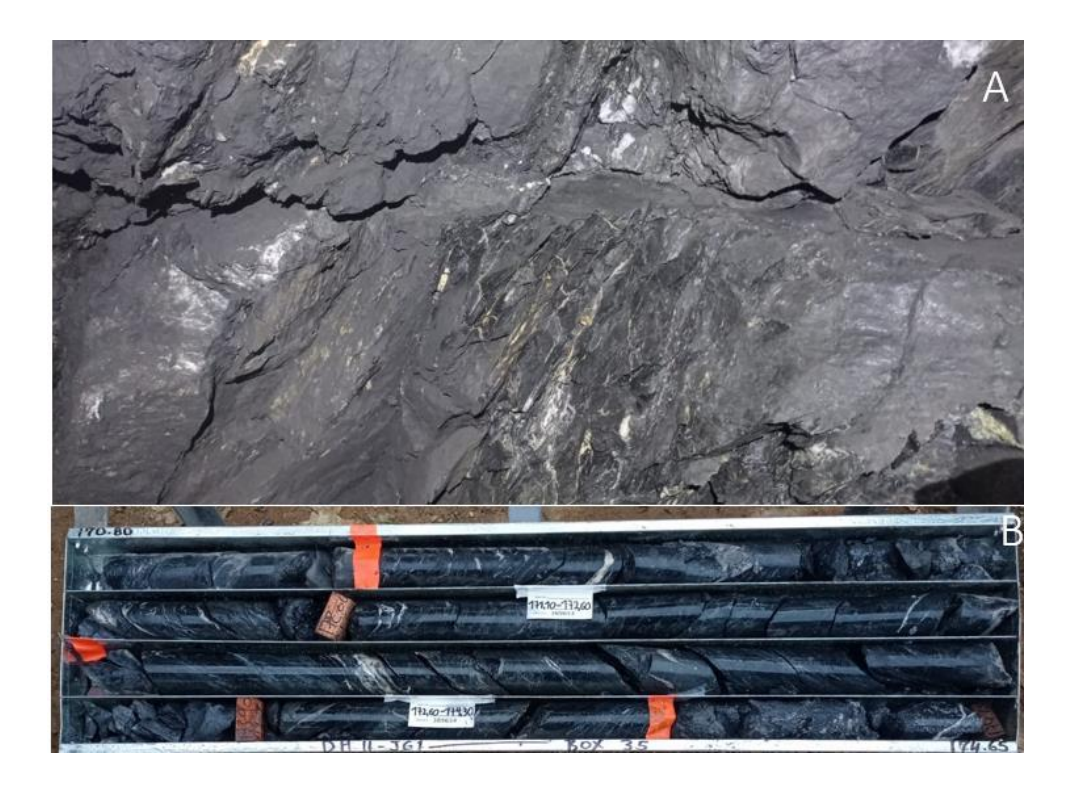

*Figura 8.A. Túnel de la mina La Agüita donde se observa el Shale negro como roca claramente predominante. B. Núcleos de perforación pozo DH11-JG1 del proyecto Combia donde se observa el Shale como roca predominante además de la presencia de venillas y bandas.*

<span id="page-33-1"></span><span id="page-33-0"></span>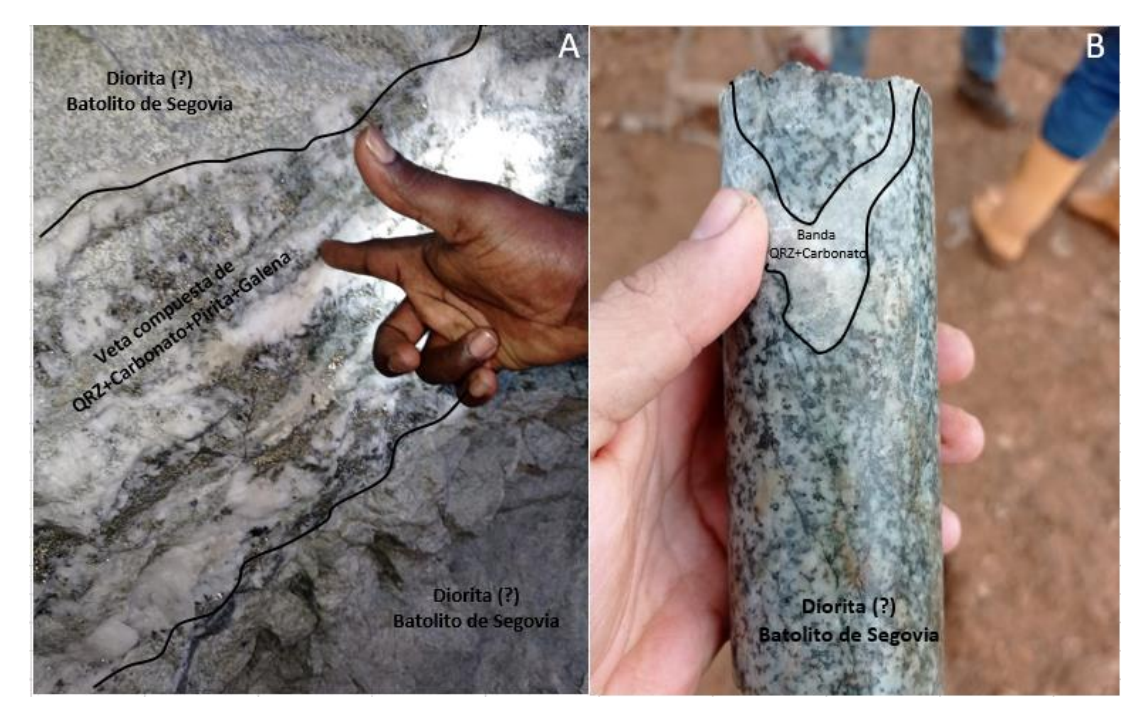

*Figura 9.A. Veta perteneciente a la mina La Argentina (Mina aledaña al título IDI-16113X) que se encuentra emplazada en el Batolito de Segovia. B. Núcleo de perforación perteneciente a la exploración realizada dentro del título IDI-16113X.*

Dentro de las perforaciones realizadas en el proyecto Combia, no solo se obtuvo información sobre las zonas de interés mineral, también sirvieron para ampliar el conocimiento geológico de la zona en cuestión, apoyándose en esto, se llegó a la conclusión de que quizás el contacto entre el Batolito de Segovia y las Sedimentitas de Segovia, el cual está definido por el trazo de la falla Nus, se encuentra un poco más al Oeste que el observado en las planchas 112 y 113 del Servicio Geológico Colombiano (Figura 10).

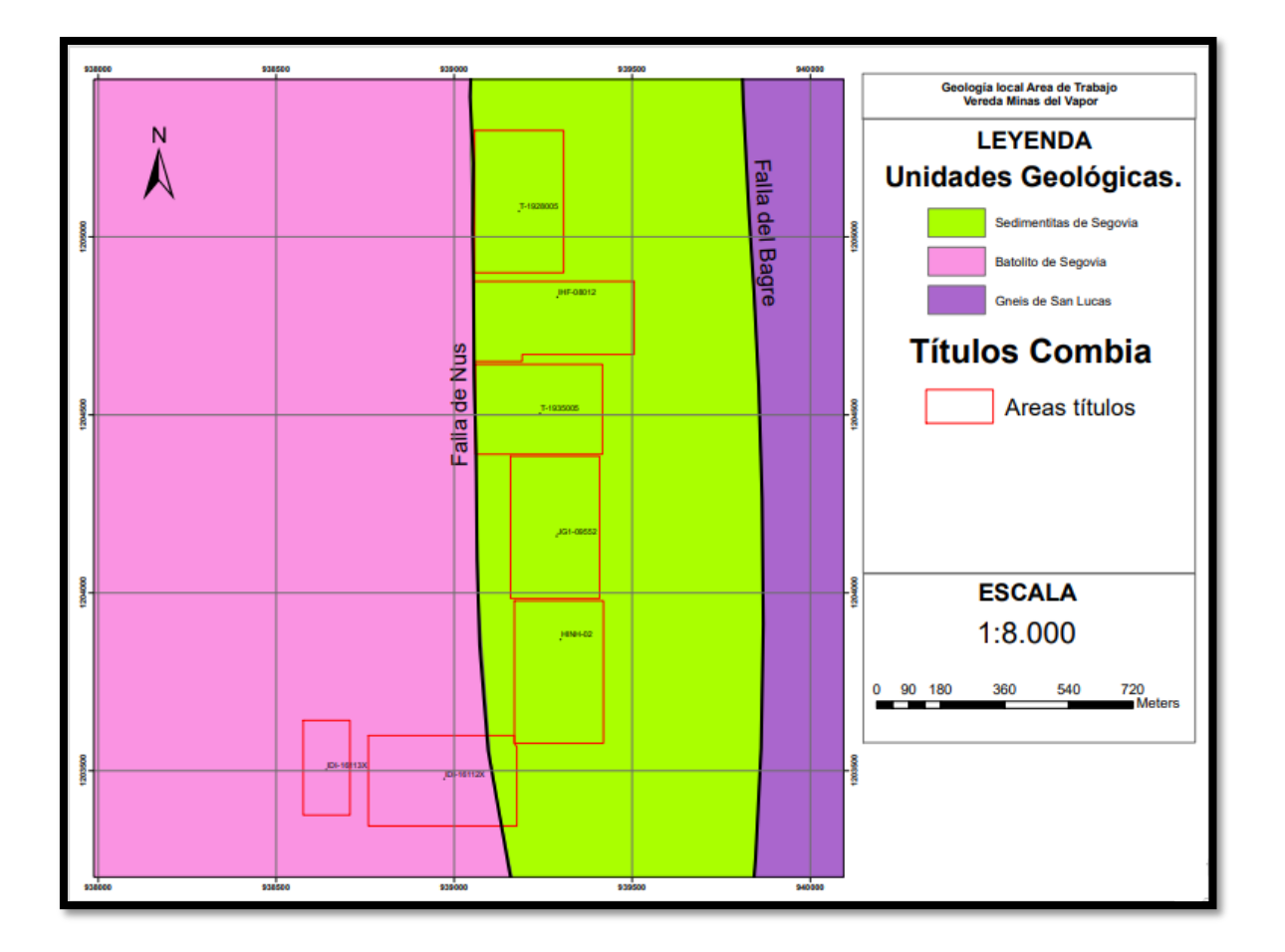

<span id="page-34-0"></span>*Figura 10.Mapa geología local sector Minas del Vapor, basado en las perforaciones y estudios del proyecto Combia. Nótese la ubicación d ellos títulos y las litologías que abarcan (Fuente propia).*

El trazo de la Falla Nus observado en la figura 10, se hace inferido, ya que los límites de los títulos, marcan la distancia horizontal máxima a la cual se perforó.

#### **Mineralización**

<span id="page-35-0"></span>En el proyecto minero Combia, la mineralización se genera a lo largo de zonas de cizalla desarrolladas en la roca caja (Sedimentitas de Segovia), en donde se alojan estructuras vetiformes, bandas, venas, stockwork y brechamiento con asociación de cuarzo-carbonato-dolomita-sulfuros, así como mineralización diseminada en la roca encajante a los bordes de los focos de mineralización.

Las estructuras de los trenes principales de mineralización, presentan una dirección en rumbo preferencialmente N-S y de buzamiento subvertical tanto hacia el Este como al Oeste.

Las estructuras mineralizadas presentan variación en sus espesores, con espesores promedio de 2 a 3 metros, llegando a alcanzar hasta los 4 a 6 metros de ancho en casos excepcionales y en otros sectores presentando un espesor menor a los 10 centímetros, por lo que se cuenta con unas estructuras anastomosadas o tipo Pinch and Swell, compuestas principalmente de cuarzo y dolomita con presencia de sulfuros a manera de bandas o masivos. El principal sulfuro que se observa en el depósito es la pirita(Py) (Figura 11), seguido por esfalerita (Sph), galena (Gn) y presencia de calcopirita(Cpy) en ese orden de abundancia, con asociaciones principalmente de bornita-covelina y manchas de malaquita en las zonas de oxidación como minerales secundarios.

La mineralización se encuentra hospedada en una secuencia de shales carbonosos y arenitas, asociada en algunas ocasiones con diques de composición diorítica o diques aplíticos, estos diques muchas veces están marcando las zonas de cizalla o focos de mineralización vetiforme. Se ha detectado eventualmente la ocurrencia del mineral Scheelita (CaWO4) (Caesar,1821), asociado con la gama de sulfuros mencionada en este apartado (Figura 11).
Segun lo observado al interior de las labores mineras, sumado a las asociaciones mineralógicas presentes, tenores, relaciones de campo; se pueden asumir por lo menos tres eventos mineralizantes importantes dentro del yacimiento. El primero consistió el ascenso de un fluido con presencia de cuarzo y abundante pirita con presencia de oro y en algunos casos brechando al shale carbonoso, otro evento asociado a la presencia de galena con valores importantes de oro (Figura 13) y un tercer evento asociado principalmente a esfalerita, formación de dolomita e igualmente con brechamiento (Bx) (Figura 13) y presencia de oro, pero con tenores más bajos.

Cabe destacar la presencia importante de esfaleritas de coloración miel / amarillenta (Figura 13) o Honey Sphalerite (esfalerita miel) variedad miel rica en Cadmio (Cd). La Esfalerita variedad marmatita no ha sido detectada o al menos identificada en las zonas de operación minera. Esta esfalerita puede estar asociada a eventos tardíos donde estaría indicando condiciones de temperatura.

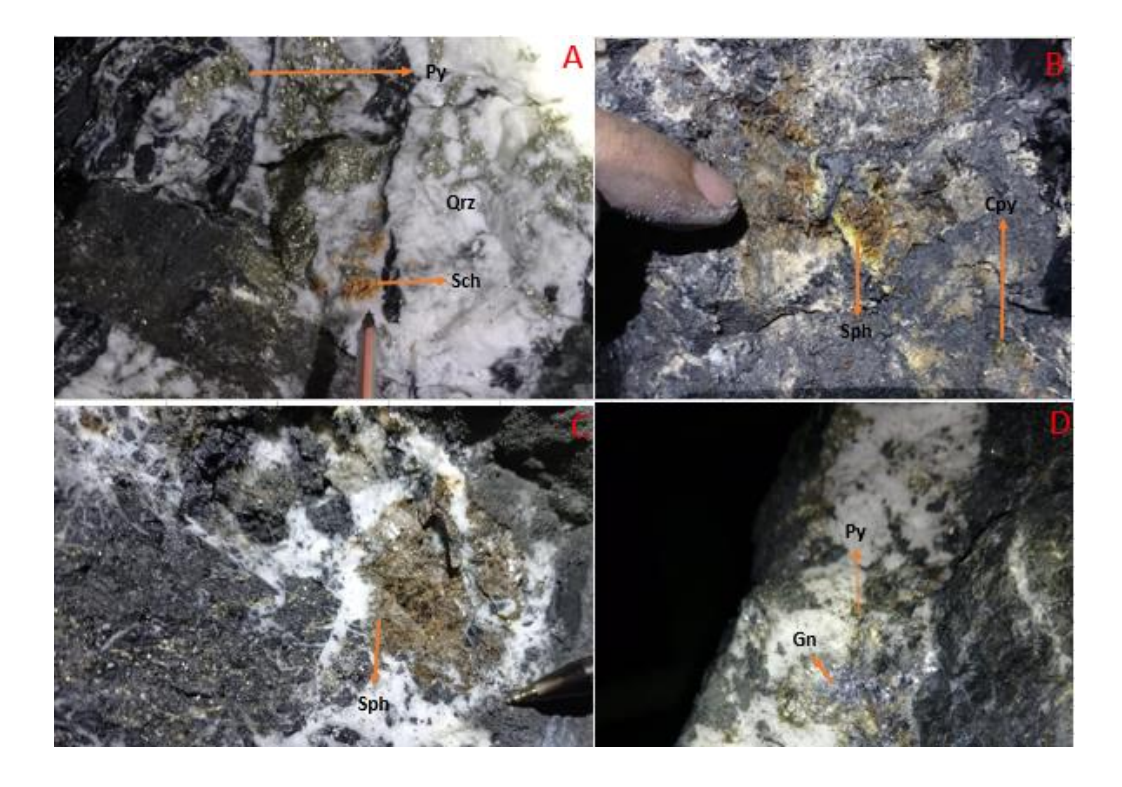

*Figura 11. A: veta de composición cuarzosa (Qrz) , pirita ( Py) y scheelita (Sch). B: veta con esfalerita miel (Sph-Honey Sphalerite) con Calcopirita. C. Veta con alto contenido de esfalerita miel (Sph). D. Veta cuarzosa (Qrz) con presencia de pirita (Py) y galena(Gn).*

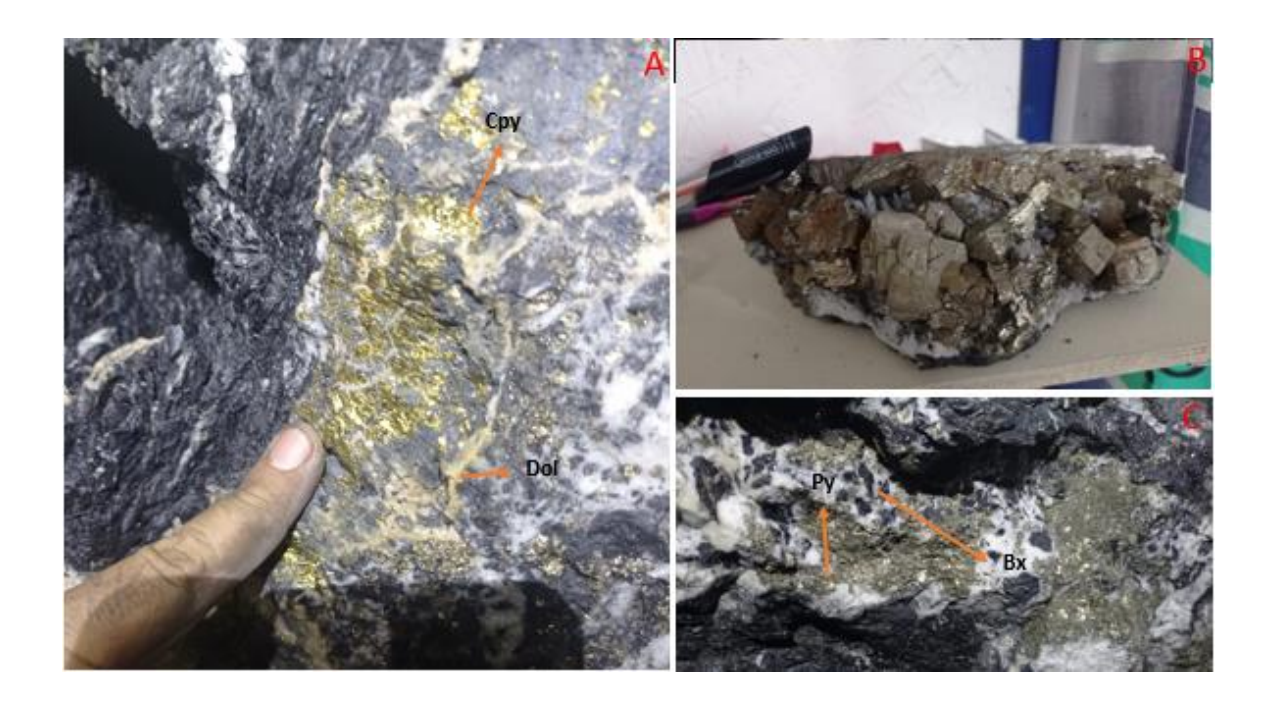

*Figura 12. A. Detalle de veta con alto contenido de calcopirita y presencia de dolomita en venas. B, Muestra de mano de veta de la mina La Conga donde se observa pirita de habito cubico con gran tamaño. C. Detalle de veta con alto contenido de pirita en matriz cuarzosa (Qrz y leve brechamiento (Bx)).*

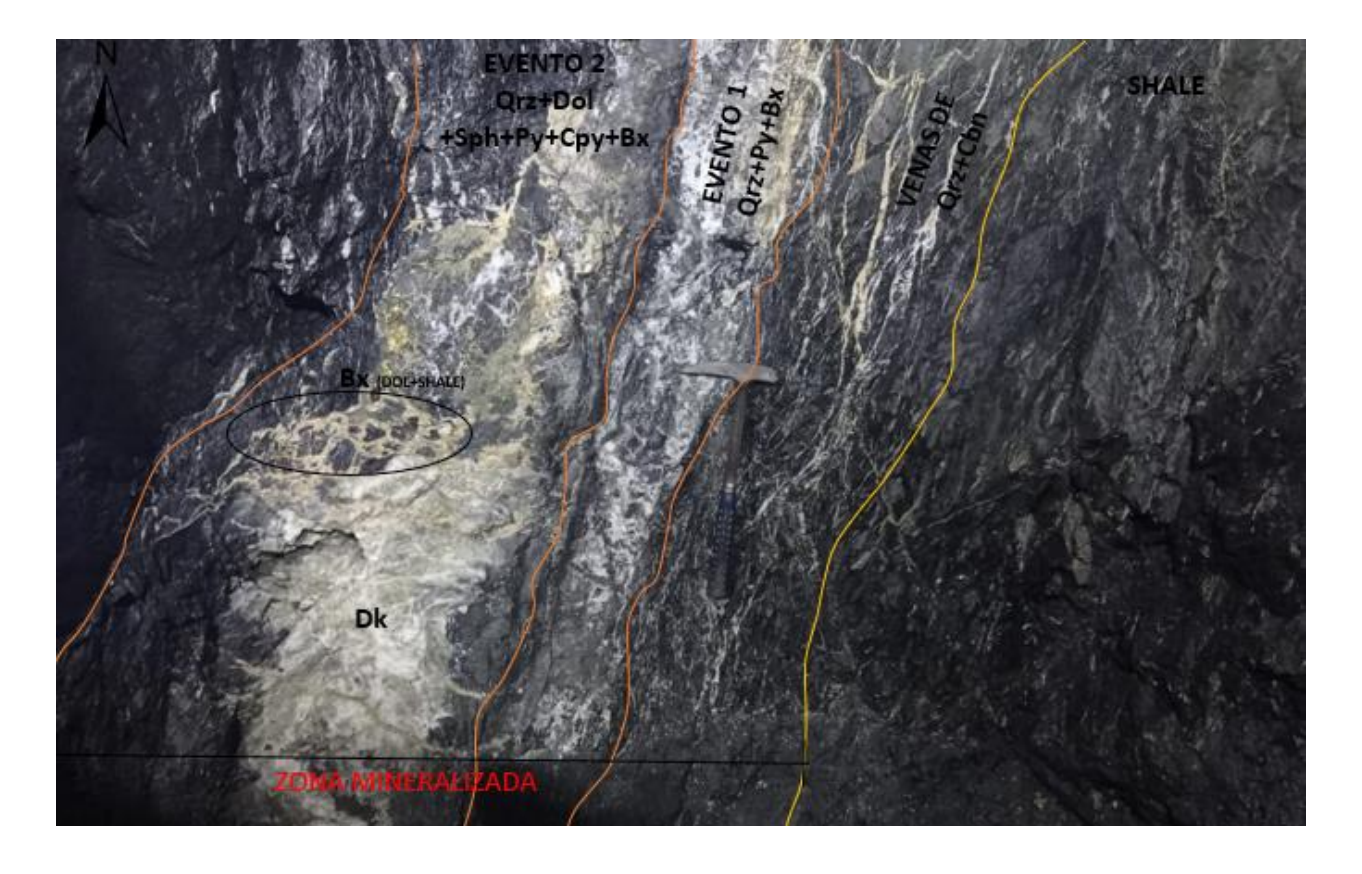

*Figura 13.Frente en la mina La Agüita donde se observa estructura vetiforme con al menos dos eventos mineralizantes, el evento 1 asociado a Cuarzo (Qrz), carbonato (Cbn) y pirita (Py) con brechamiento (Bx) y un evento 2 con la cuarzo (Qrz) , dolomita (Dol), esfalerita (Sph), pirita (Py) y calcopirita (Cpy) sobre esta zona. nótese la presencia de dique (Dk) asociado con brechamiento dolomítico y shale (Bx)*

Se reconoce la presencia muy persistente de diques de coloración ocre-amarillenta, que

están muy asociados a las zonas de mineralización (Figura 14).

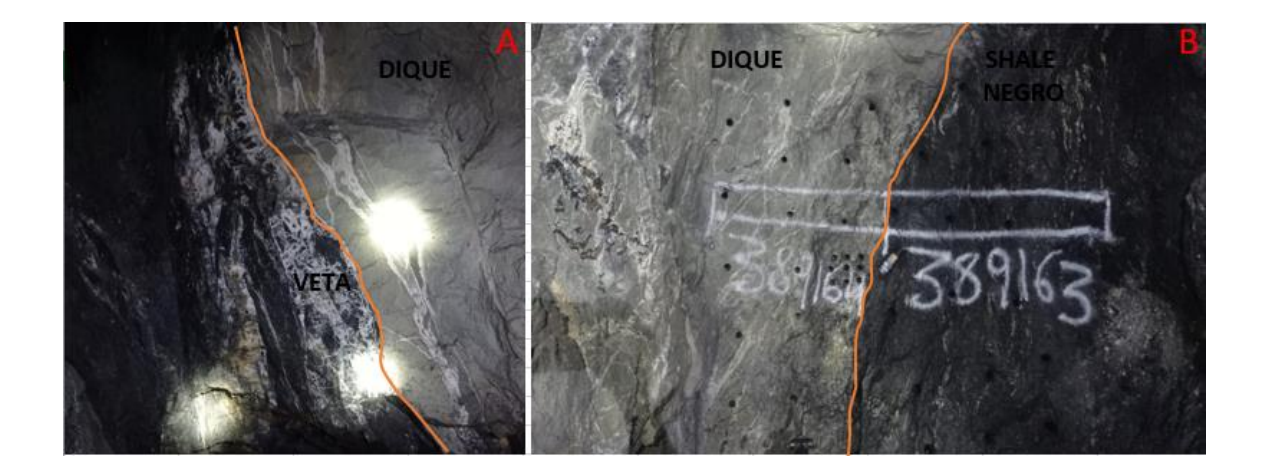

*Figura 14. A. Dique con venas cuarzo -carbonato en contacto con veta cuarzosa mineralizada. con sulfuros. En B .Dique y shale en contacto en frente de minero. Nótese que se ha muestreado separadamente las dos rocas para determinar posible mineralización.*

#### **Tipo De Depósito**

Las características texturales, mineralógicas, de composición, temperatura mínima de entrampamiento, profundidad de formación, estado de oxidación de los fluidos hidrotermales y firma isotópica de El Vapor son concordantes con muchas de las propuestas para los depósitos tipo Oro Orogénico e implican que, para el momento de su formación, existió un proceso de orogénesis en lo que hoy constituye el flanco oriental de la Cordillera Central. Más aún, dichas características amplían las perspectivas de desarrollo de un proyecto minero en el área y proporcionan pautas para la exploración de manifestaciones minerales similares. (Dorada,2012).

La ausencia de evidencias de magmatismo, el tipo de roca encajante, las características morfológicas y texturales (venas discontinuas, anastomosadas y sigmoidales, brechoides con ausencia de texturas coloformes y crustiformes), la ubicación del depósito en cercanías a la falla de El Nus una estructura de segundo orden relacionada a una falla cortical profunda como lo es Palestina, con un control estructural evidente, además de un control litológico, así como la naturaleza reducida de los fluidos hidrotermales acuo-carbónicos, con cantidades variables de CH4 y N2, de salinidad moderada a baja, con un pH cercano a la neutralidad, con temperaturas y presiones de formación entre 213 y 340˚C y 50 a 300 MPa, concordantes con una profundidad de 2 a 10 Km, en la transición entre un régimen frágil y dúctil y finalmente la evidencia inequívoca de una composición isotópica de δ18O y δD concordante con origen metamórfico para los mismos, son características que indican que El Vapor corresponde a un depósito tipo Oro Orogénico. (Dorado,2012).

#### **Actividades Desarrolladas**

### **Exploración Brownfield**

#### **Perforaciones Diamantinas**

El objetivo de las perforaciones dentro del proyecto Combia S.A.S es poder agregar nuevos recursos minerales que le den una proyección y vida útil prolongada a la operación minera, así mismo poder generar conocimiento que permita tomar decisiones de inversión y magnitud a la que se podría llevar la operación minera, dependiendo de los análisis de viabilidad sobre los escenarios en que se proyecte la operación.

En el proyecto Minero Combia se han realizado un total de 11179.60 metros de perforación hasta la fecha, los cuales sirven para la ubicación espacial de estructuras mineralizadas de interés, el estimado de tenores de las mismas y entender la geología del proyecto (Figura 15 - 16 ).

Las perforaciones están divididas en dos Fases, la primera aquellas que fueron ejecutadas por empresas mineras con tenencia de los títulos anterior al año 2015 y la segunda a partir del año 2019 ejecutadas por el titular actual.

Con la primera fase de perforación que consta de 1935.6 m (tabla 2) , el área de geología ha podido, no solo direccionar los frentes de desarrollo minero, sino que adicionalmente las ha usado como información base para la fase II de perforaciones.

| Perforaciones 2014 |                       |  |  |  |  |  |  |  |
|--------------------|-----------------------|--|--|--|--|--|--|--|
| Fase 1             |                       |  |  |  |  |  |  |  |
| Nombre del pozo    | <b>Metros</b>         |  |  |  |  |  |  |  |
| BE14-001           | 201.5                 |  |  |  |  |  |  |  |
| BE14-002           | 250.5                 |  |  |  |  |  |  |  |
| BE14-003           | 73                    |  |  |  |  |  |  |  |
| BE14-004           | 190.5<br>262.5<br>151 |  |  |  |  |  |  |  |
| BE14-005           |                       |  |  |  |  |  |  |  |
| BE14-006           |                       |  |  |  |  |  |  |  |
| BE14-007           | 218.6                 |  |  |  |  |  |  |  |
| BE14-008           | 110                   |  |  |  |  |  |  |  |
| BE14-009           | 280                   |  |  |  |  |  |  |  |
| BE14-010           | 198                   |  |  |  |  |  |  |  |
| Total              | 1935.6                |  |  |  |  |  |  |  |

*Tabla 2. Fase 1 de perforaciones realizadas.*

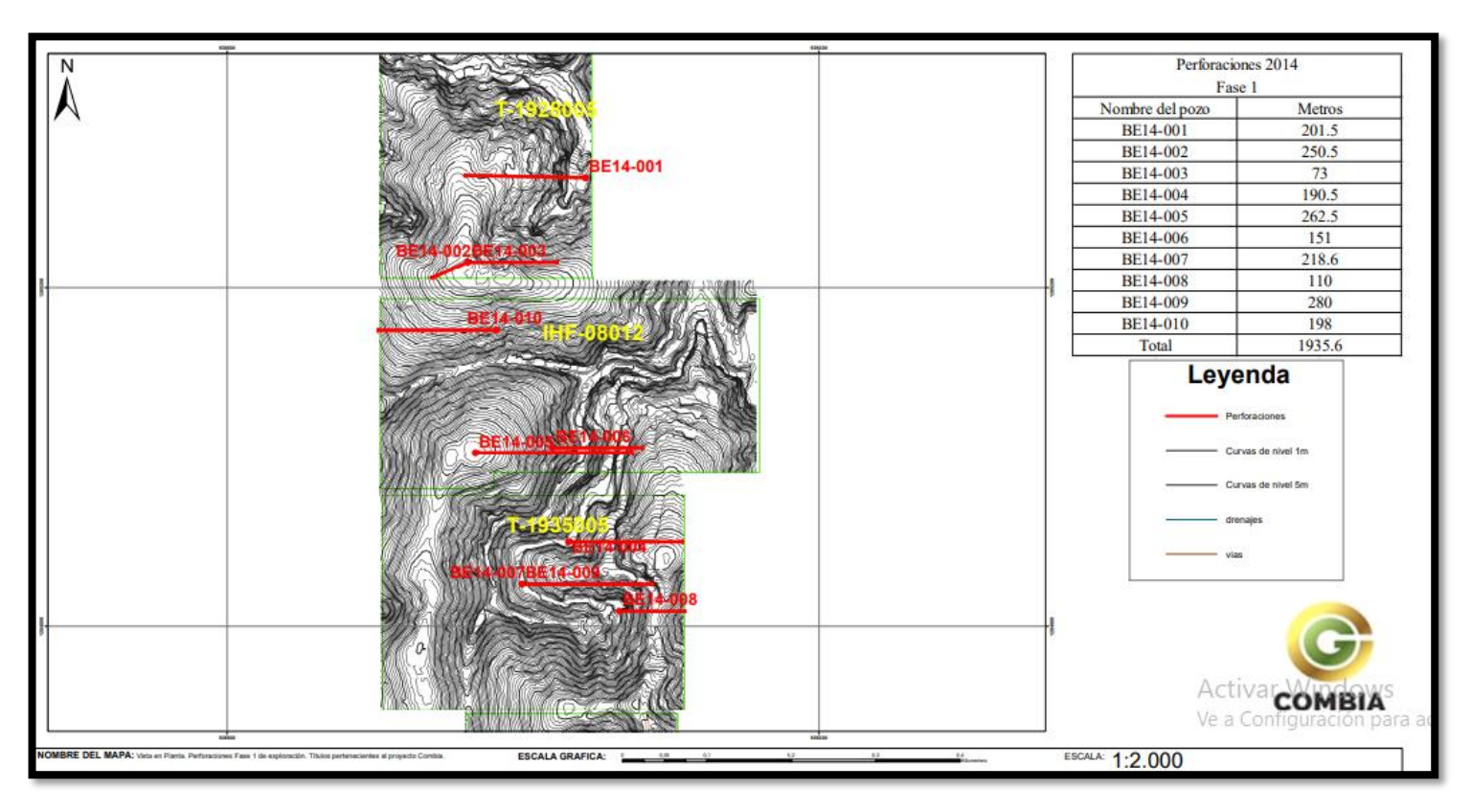

*Figura 15. Mapa con la ubicación de las perforaciones pertenecientes a la fase 1. (Fuente propia)*

Durante la práctica solamente se participó en todo lo relacionado a la fase II de perforaciones en donde se han ejecutado un total de 9244 metros de sondajes. (tabla 3).

| Perforaciones 2019-2022<br>Fase 2 |               |  |  |  |  |  |  |  |
|-----------------------------------|---------------|--|--|--|--|--|--|--|
|                                   |               |  |  |  |  |  |  |  |
| Nombre del pozo                   | <b>Metros</b> |  |  |  |  |  |  |  |
| DHCOM 01                          | 370.50        |  |  |  |  |  |  |  |
| DHCOM <sub>02</sub>               | 310.00        |  |  |  |  |  |  |  |
| DHCOM <sub>03</sub>               | 370.50        |  |  |  |  |  |  |  |
| DHCOM 04                          | 310.00        |  |  |  |  |  |  |  |
| DHCOM 05                          | 155.60        |  |  |  |  |  |  |  |
| DHCOM 06                          | 251.00        |  |  |  |  |  |  |  |
| DHCOM 07                          | 261.00        |  |  |  |  |  |  |  |
| DHCOM 08                          | 274.10        |  |  |  |  |  |  |  |
| DHCOM 09                          | 269.50        |  |  |  |  |  |  |  |
| DHCOM 10                          | 155.60        |  |  |  |  |  |  |  |
| DHCOM 11                          | 251.00        |  |  |  |  |  |  |  |
| DHCOM 12                          | 261.00        |  |  |  |  |  |  |  |
| DHCOM 13                          | 144.00        |  |  |  |  |  |  |  |
| DHCOM 14                          | 300.00        |  |  |  |  |  |  |  |
| DHCOM 15                          | 177.00        |  |  |  |  |  |  |  |
| DHCOM 16                          | 270.30        |  |  |  |  |  |  |  |
| DHCOM 17                          | 342.70        |  |  |  |  |  |  |  |
| DHCOM 18                          | 325.00        |  |  |  |  |  |  |  |
| DHCOM 19                          | 234.10        |  |  |  |  |  |  |  |
| DHCOM 20                          | 231.50        |  |  |  |  |  |  |  |
| DH01-JG1                          | 85            |  |  |  |  |  |  |  |
| DH02-JG1                          | 120           |  |  |  |  |  |  |  |
| DH03-JG1                          | 85            |  |  |  |  |  |  |  |
| DH04-JG1                          | 120           |  |  |  |  |  |  |  |
| DH05-JG1                          | 85            |  |  |  |  |  |  |  |
| DH06-JG1                          | 130.6         |  |  |  |  |  |  |  |
| DH07-JG1                          | 100.4         |  |  |  |  |  |  |  |
| DH08-JG1                          | 140           |  |  |  |  |  |  |  |
| DH09-JG1                          | 140.8         |  |  |  |  |  |  |  |
| DH10-JG1                          | 252.5         |  |  |  |  |  |  |  |
| DH11-JG1                          | 200           |  |  |  |  |  |  |  |
| DH12-JG1                          | 180           |  |  |  |  |  |  |  |
| DH13-JG1                          | 250           |  |  |  |  |  |  |  |
| DH14-JG1                          | 210.5         |  |  |  |  |  |  |  |
| DH15-JG1                          | 302           |  |  |  |  |  |  |  |
| DH16-JG1                          | 201.7         |  |  |  |  |  |  |  |
| DHU-01                            | 79            |  |  |  |  |  |  |  |
| DHU-02                            | 75            |  |  |  |  |  |  |  |
| DHU-03                            | 112           |  |  |  |  |  |  |  |
| DHU-04                            | 159           |  |  |  |  |  |  |  |
| DHU-05                            | 128.7         |  |  |  |  |  |  |  |
| <b>DHU-06</b>                     | 177           |  |  |  |  |  |  |  |
| DHU-07                            | 126.6         |  |  |  |  |  |  |  |
| <b>DHU-08</b>                     | 22.5          |  |  |  |  |  |  |  |
| DH01-IDI13                        | 171           |  |  |  |  |  |  |  |
| DH02-IDI13                        | 108.3         |  |  |  |  |  |  |  |
| DH03-IDI13                        | 217           |  |  |  |  |  |  |  |
| <b>Total</b>                      | 9244.00       |  |  |  |  |  |  |  |

*Tabla 3. Total de perforaciones realizadas en la fase 2 por la empresa Combia S.A.S.*

| <b>Título</b> | <b>Metros</b> |
|---------------|---------------|
| T-1928005     | 2416.7        |
| IHF-08012     | 2285.7        |
| T-1935005     | 1352.8        |
| JG1-09552     | 2603.5        |
| $HINN-02$     | 2024.6        |
| IDI-16113X    | 496.3         |
| <b>TOTAL</b>  | 11179.6       |

*Tabla 4.Metros totales de perforación realizados en el proyecto Combia discriminados por título (Incluye fase I y Fase II).*

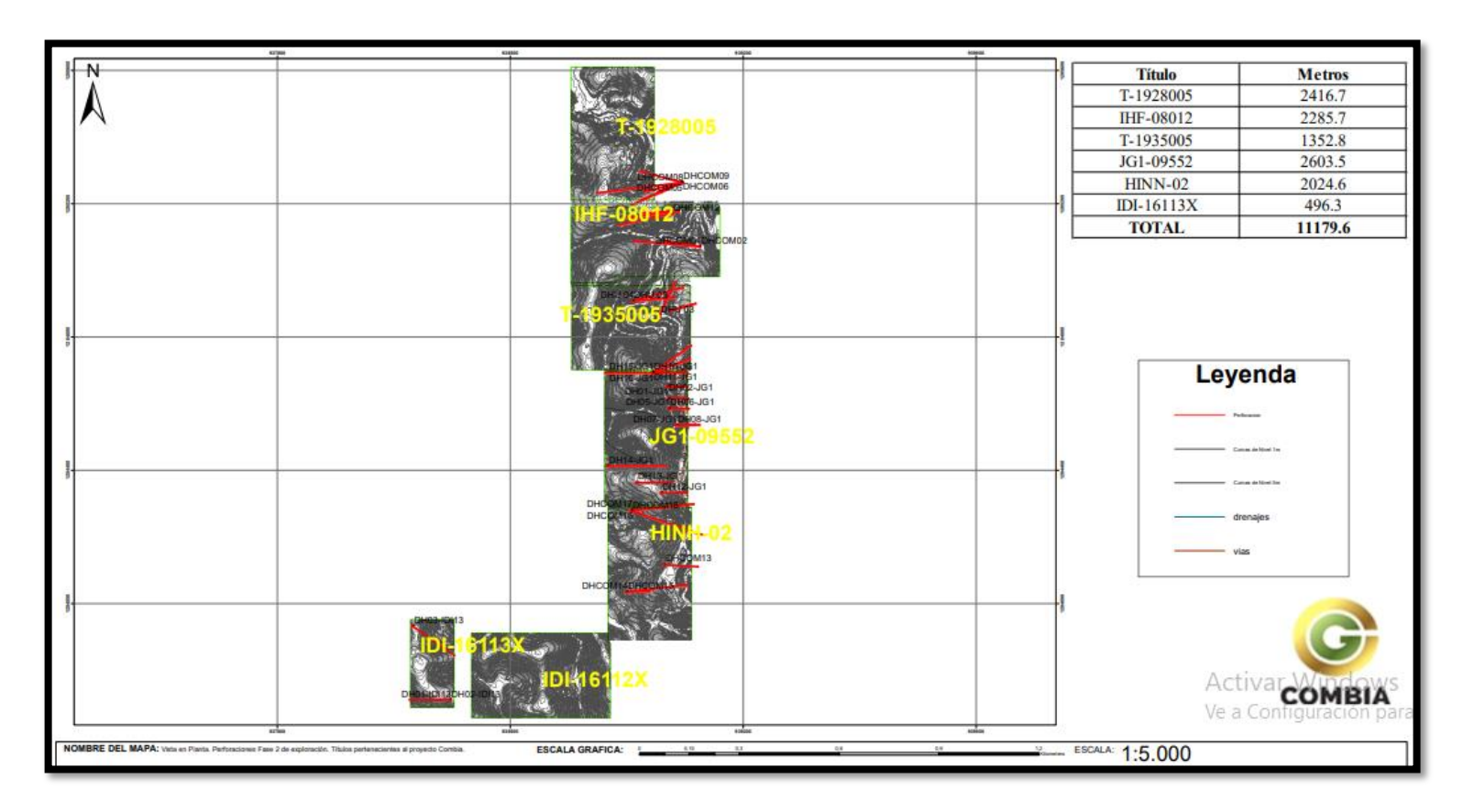

*Figura 16.Mapa perforaciones fase 2 de exploración proyecto Combia.*

# *Localización De Plataformas De Perforación y Equipos*

Para la ubicación del punto donde se hará la perforación se deben tener en cuenta varios aspectos.

En primera instancia se debe definir cuál es el objetivo de la perforación en el sentido de que problema se quiere resolver, que podría ser:

- A nivel de superficie y subterráneo, planear perforaciones en los títulos para definir recursos minerales.
- A nivel subterráneo resolver la perdida de estructuras asociadas a fallas o pinchamiento de las vetas, esto con el fin de orientar los frentes de desarrollo minero.

Además, se debe contar con insumos importantes para ejecutar los trabajos de perforación, los cuales se basan en los datos de interpretación del área de geología (anomalías geoquímicas y geofísicas, geología estructural, proyección e interpretación de filones en túneles y perforaciones previas).

En el proyecto Combia las perforaciones fueron enfocadas para dar cumplimiento a los requerimientos de la Agencia Nacional de Minería (ANM) en cuanto a la elaboración y actualización de PTO`s y estimación de recursos y reservas minerales bajo estándares de la industria minera (CIM, ECRR) así como el resolver problemas de pérdidas de estructuras para viabilizar avances mineros en la operación subterránea.

La malla de perforación, descrita en este caso como la separación que hay entre cada punto de corte sobre la proyección de la veta, se basa primordialmente en la posición en que se puedan ubicar las plataformas, por tanto, el diseño de estas plataformas se hace de acuerdo a las necesidades de estimación de recursos minerales y el nivel de categorización al que se quiere llegar. Existen restricciones para obtener puntos que den una malla regular, siendo lasrestricciones de tipo ambiental o las de operación subterránea las que más impiden a que se pueda ejecutar una malla simétrica.

Para definir el punto se usa el programa AutoCAD, donde ya se tiene la topografía de la zona con curvas de nivel o labores mineras (Figura 17 - 18). Con la información de las otras perforaciones realizadas y proyección de filones , se procede a definir cuál sería la nueva posición de la perforación a ejecutar. Posterior a la ubicación del punto, se hace una proyección desde el programa con el azimut, la inclinación y la profundidad que debería llevar el pozo, siempre teniendo presente que las estructuras proyectadas se deben tratar de cortar de manera perpendicular para tener un espesor real de estas en lo posible.

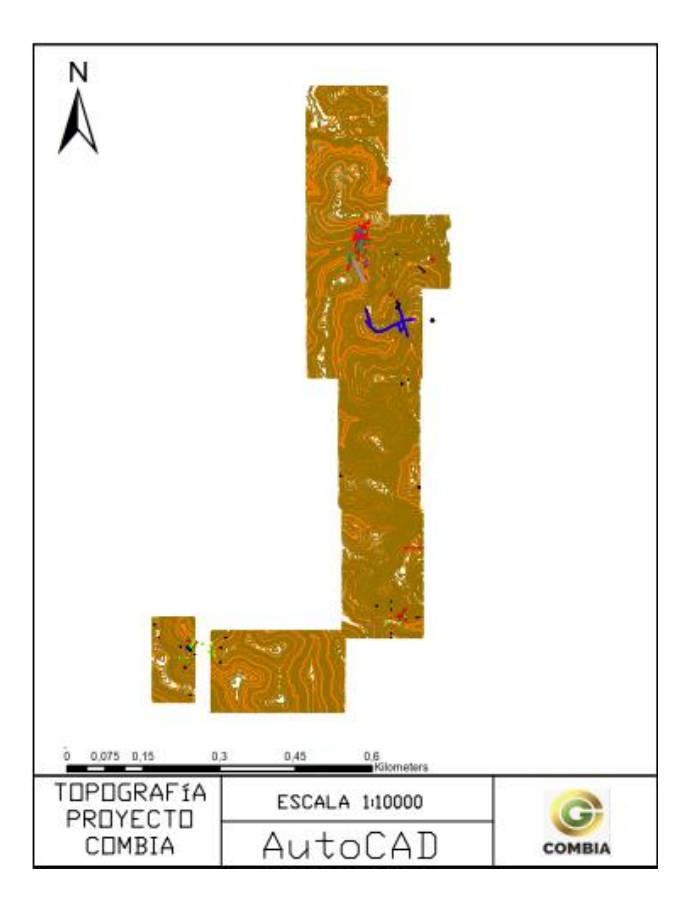

*Figura 17. Vista en planta de la topografía del proyecto dentro del programa AutoCAD, que sirve como insumo para la ubicación de la máquina.*

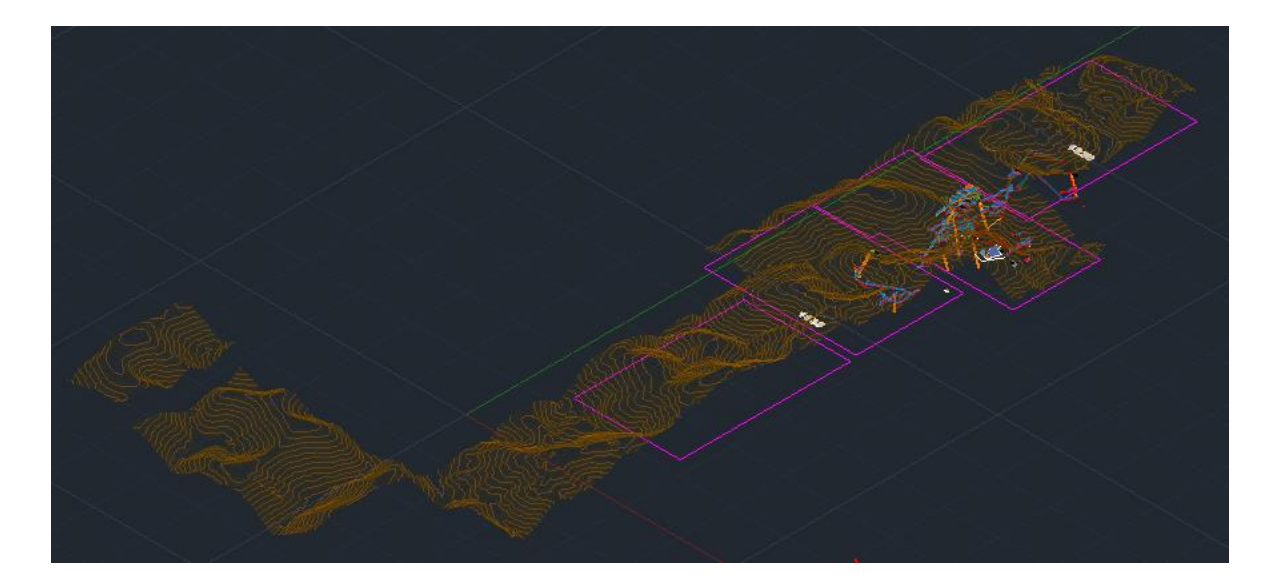

*Figura 18.Vista lateral 3D de la topografía de los títulos mineros del Proyecto Combia y las labores mineras subterráneas como insumo para la planeación de nuevas plataformas a nivel superficie y subterráneo.*

A nivel de superficie y después de que el punto está definido, se ingresan las coordenadas en el GPS y se procede a su búsqueda, aunque lo ideal es poder perforar en la zona previamente establecida, a veces las normas ambientales, como ya se mencionó; o los problemas de acceso a las zonas imposibilitan esto, por ende, si en el punto escogido no es posible llevar acabo la perforación, se trata de buscar un punto cercano donde se pueda ejecutar , pero siempre antes de definirlo; este nuevo punto debe ser puesto en AutoCAD para rectificar que si cumpla con el objetivo planteado

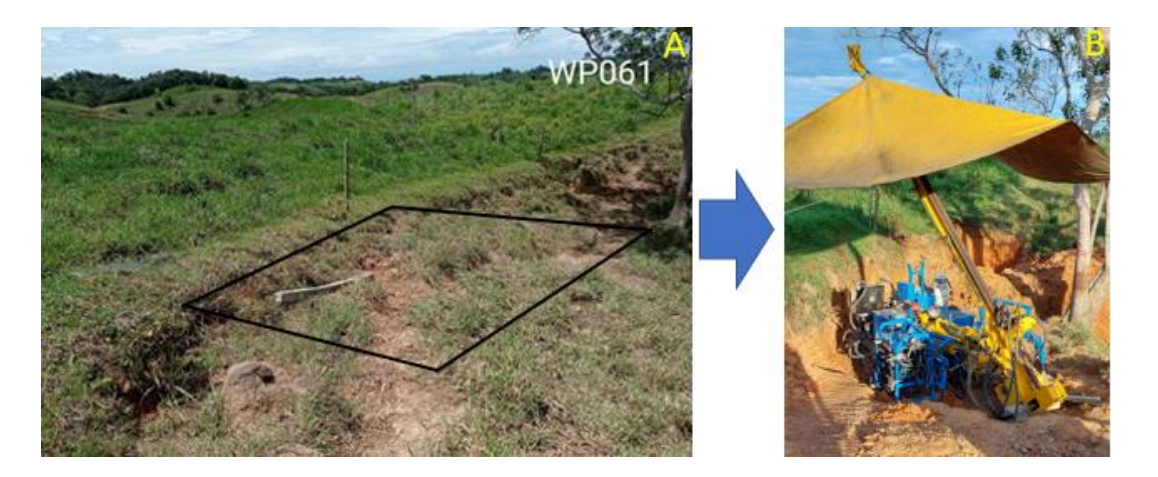

*Figura 19.A. Punto de perforación ubicado con GPS en uno de los títulos mineros de la compañía. B. Maquina posteriormente instalada en el punto indicado en foto A.*

Después de definido el punto de la plataforma , se les da "línea" a los perforadores (Figura 20), esto se trata de posicionar la maquina en la dirección que se quiere perforar, en la empresa se hace de manera manual con brújula o con estación total . Idealmente la línea de perforación debe ser definida antes de posicionar la maquina en la plataforma para evitar efectos de desviación en la operación de la brújula.

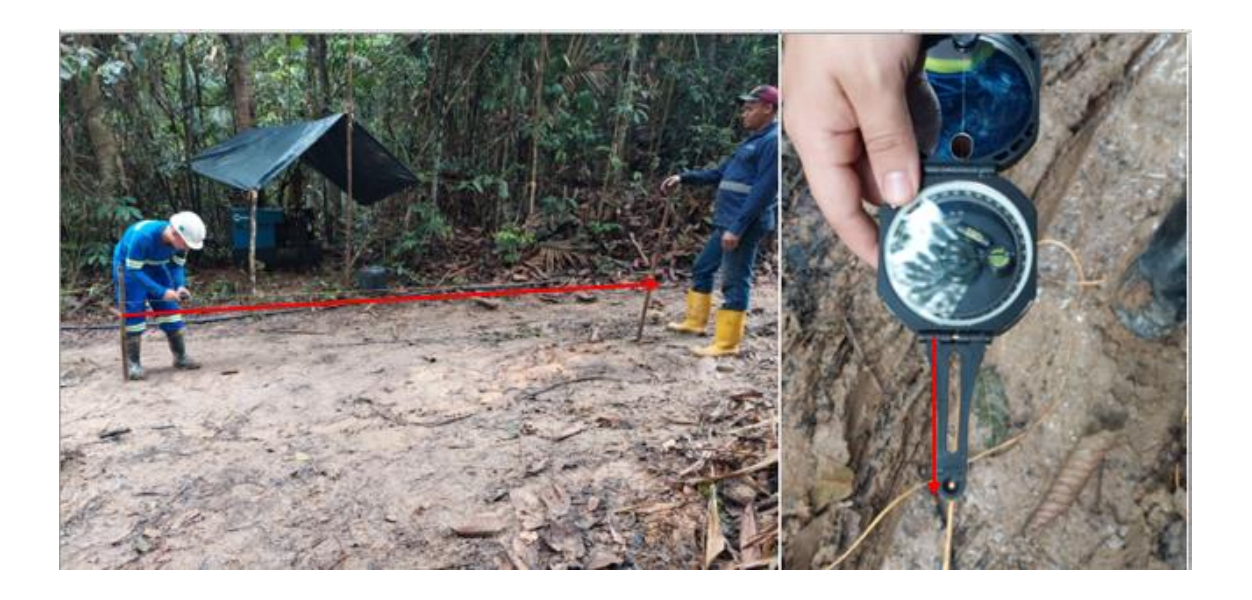

*Figura 20.Plataforma de perforación en superficie en donde se está buscando la línea de azimut con brújula para posicionar equipo de perforación.*

Al estar la maquina ubicada en el sitio de perforación y anclada con la línea diseñada para ejecutar el pozo, se procede a medir la inclinación de la torre de perforación para disponer finalmente la maquina a iniciar el sondaje (Figura 21). Después de que se ha fijado el azimut e inclinación de la máquina para perforar se da vía libre al inicio del sondaje y se toman chequeos posteriores para verificar la correcta disposición de la máquina, en lo posible se debe chequear con topografía.

Con todo esto definido y corroborado se autoriza para dar inicio a la perforación.

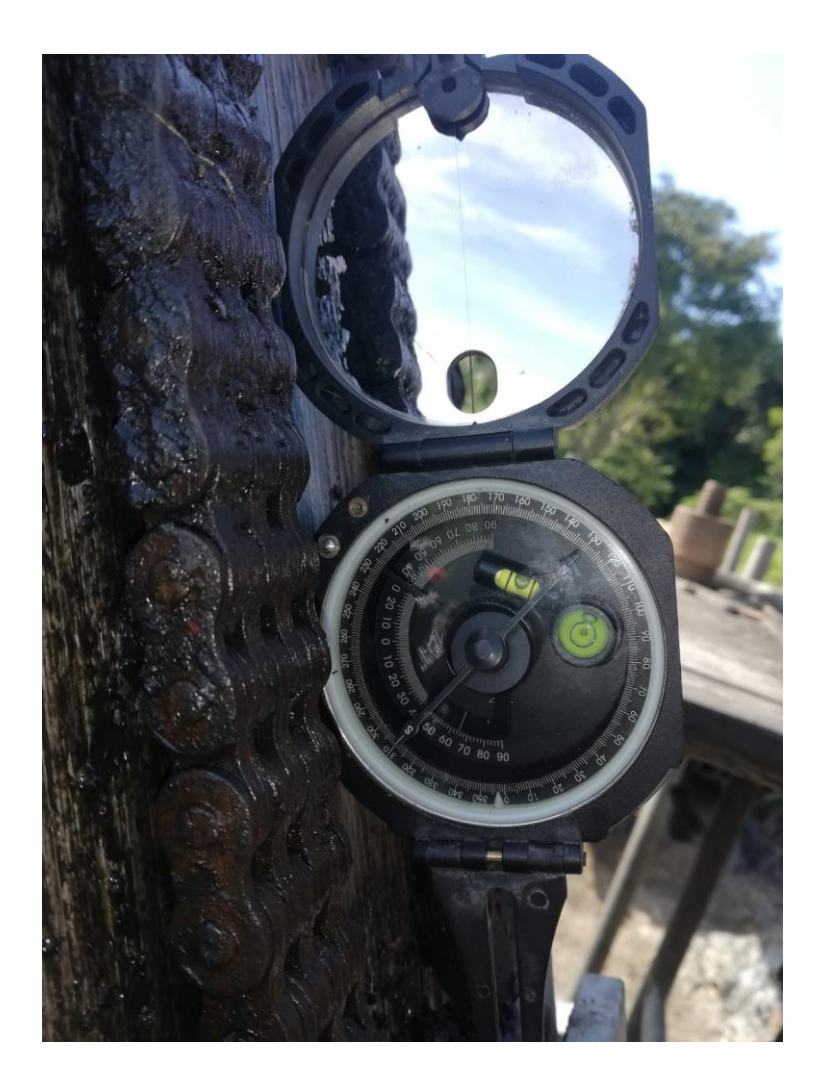

*Figura 21.Proceso de orientación con brújula para equipo de perforación , en este caso se da inclinación a equipo.*

# **Aseguramiento De La Calidad En La Etapa De Perforación**

# *Protocolos De Perforación*

Antes de dar inicio a la perforación, el área de geología da unas recomendaciones básicas a la empresa contratista con el fin de ejecutar los pozos de perforación, de tal manera que se cumpla con la calidad de la información requerida.

Dentro de las recomendaciones que se dan están las siguientes:

- Correcto llenado de las cajas porta testigos (Figura 22).
- Uso y correcta disposición de los tacos indicadores de corridas o maniobras de perforación.
- Maniobras adecuadas al sacar el testigo del tubo contenedor y su disposición en cajas porta núcleos.
- Manipulación de testigos de perforación.
- Marcación de cajas porta testigo.

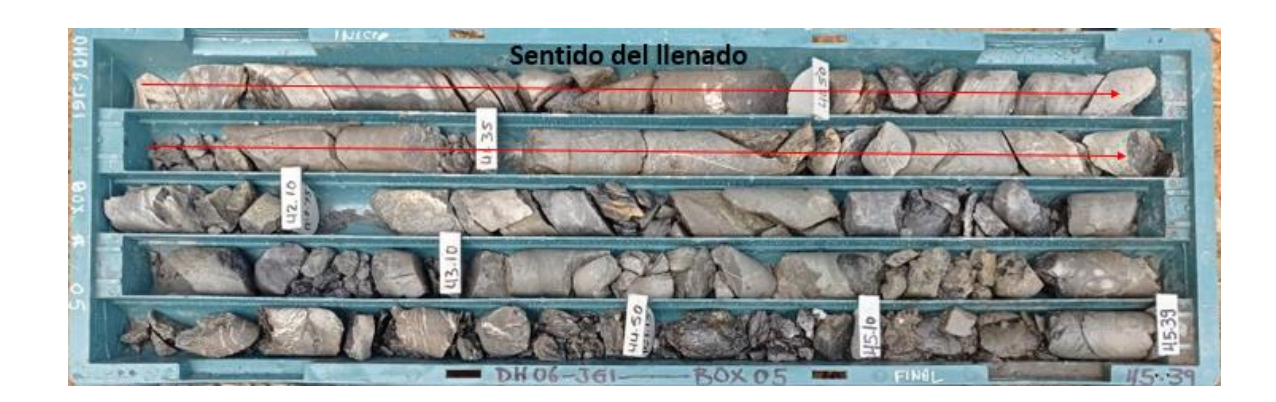

*Figura 22.Caja porta testigo donde se indica el llenado correcto .*

#### *Cadena De Custodia En La Etapa De Perforación.*

Esto corresponde a la preservación y cuidados que se debe tener con los núcleos o testigos de perforación desde el momento que salen del tubo contenedor y hasta llegar a la sala de logueo, para lo cual se fijó el siguiente protocolo:

1. Cuando se empieza la extracción de los núcleos se debe comunicar a los perforistas que deben evitar la manipulación de estos, no deben ser limpiados o mojados para mejorar su aspecto, ni ser fotografiados, deben ser inmediatamente depositados en la caja de almacenamiento cuando son extraídos del tubo.

2. Cada caja tiene capacidad para almacenar 4 metros de roca y deben ser llenadas de izquierda a derecha, y pasando al cajón inmediatamente inferior al llenarse e iniciando por el mismo sentido, después de que la caja este llena debe ser tapada y amarrada para ser dispuesta en un lugar temporal de almacenamiento (Figura 23), este lugar debe ser un sitio seguro donde las cajas no tengan riesgo de caída y se evite una posible contaminación.

3. Luego de que haya un acumulado un número importante de cajas, se debe informar al área de geología para que se proceda al traslado de estas a la sala de logueo, para este traslado se comunica con él conductor designado, se le informa de la situación y se depositan las cajas en el vehículo, siempre estando un geólogo o personal de confianza de geología, realizando o supervisando el proceso (Figura 23).

4. Al momento de que las cajas porta testigos lleguen a la zona de logueo, estas deben ser chequeadas para verificar su integridad, para posteriormente ser almacenadas a la espera de ser logueadas a detalle (Figura 24).

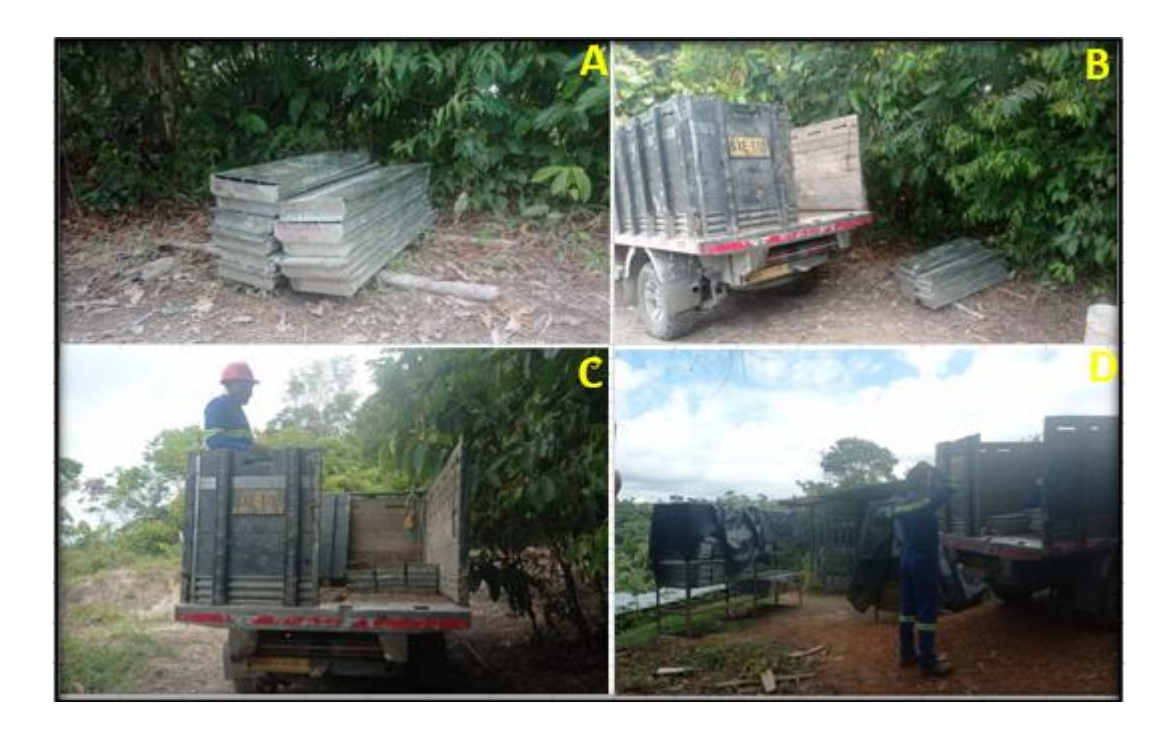

*Figura 23.Proceso de cadena de custodia. A. Cajas acumuladas en un sitio seguro en plataforma. B. Camioneta dispuesta para el traslado de las cajas. C. Personal de confianza en acompañamiento de las cajas debidamente colocadas dentro de la camioneta. D. Desembarque en sitio de logueo.*

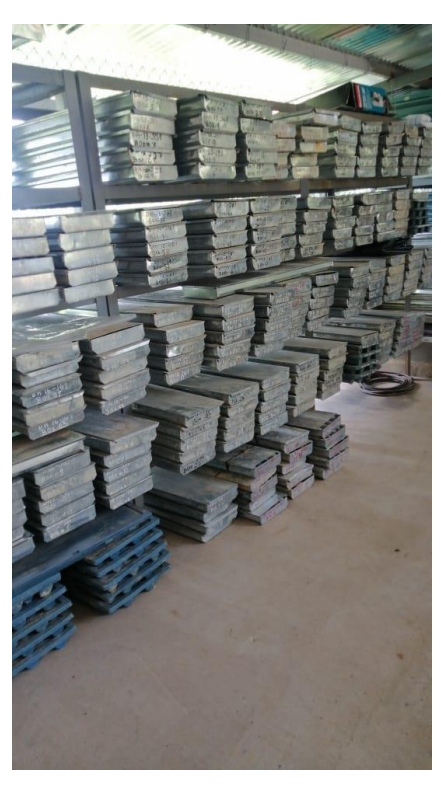

*Figura 24. Sitio final de almacenamiento y custodia de núcleos en zona de logueo.*

# **Quick Log (Logueo Rápido)**

Al momento de dar inicio a la perforación y en la medida que se van llenando las cajas porta testigos, es labor del geólogo ir a visitar el lugar donde se realiza la perforación para hacer un "Quick Log" o Logueo rápido de las cajas que se encuentren al momento de la visita en el formato estipulado para esto (Figura 25). Lo que se busca con el logueo rápido es la identificación temprana de zonas de posible interés para dar un reporte oportuno sobre estas y prestar especial atención a la hora del logueo.

| Quick Logue |       |              |             |                |                |                                               |  |  |  |  |  |
|-------------|-------|--------------|-------------|----------------|----------------|-----------------------------------------------|--|--|--|--|--|
| Fecha       |       |              |             |                |                |                                               |  |  |  |  |  |
| Pozo:       |       |              |             |                |                |                                               |  |  |  |  |  |
|             |       |              |             | Descripción    |                |                                               |  |  |  |  |  |
| Desde       | Hasta | Tipo de roca | Estructuras | Mineralizacion | Fracturamiento | Descripcion                                   |  |  |  |  |  |
|             |       |              |             |                |                | Shale negro con estrucutras compuestas        |  |  |  |  |  |
| 130         | 133   | Shale negro  | Si          | Si             | Moderado       | principalmente de qrz + carbonato con pirita. |  |  |  |  |  |
|             |       |              |             |                |                | Arenitas grises con estructuras compuestas    |  |  |  |  |  |
| 133         | 135   | Arenitas     | Si          | No             | Bajo           | $de$ qrz + carbonato pero sin sulfuros.       |  |  |  |  |  |
|             |       |              |             |                |                |                                               |  |  |  |  |  |
|             |       |              |             |                |                |                                               |  |  |  |  |  |
|             |       |              |             |                |                |                                               |  |  |  |  |  |
|             |       |              |             |                |                |                                               |  |  |  |  |  |

*Figura 25.Formato usado para el reporte de perforación o Quick log ( logueo rápido).*

### **Descripción De Testigos De Perforación (Logueo).**

En este proceso se hace la descripción detallada de los testigos de perforación, siendo este trabajo, uno de los aspectos más importantes de la exploración minera, pues allí se consigna todos los aspectos geológicos observados en los sondajes y se toman las muestras que van a determinar la calidad (tenor) de las estructuras mineralizadas.

A continuación, se describe un protocolo general en la elaboración de esta etapa de trabajo:

# *Chequeo De Núcleos:*

Cuando las cajas estén en sitio de trabajo o sala de logueo, se procede a su revisión, en tal caso se ponen las cajas en estricto orden sobre la mesa de trabajo, siguiendo la secuencia del metraje perforado y numero de cada caja. se destapan y se les da una revisada rápida. Esta revisión debe ir enfocada al chequeo de los tacos de madera o plásticos (según sea el caso) donde se marcan las profundidades, para que sea coherente y correcta (Figura 26). Además, se revisa cualquier anomalía en la integridad de los núcleos y se le da una limpieza general a las cajas para seguir con el proceso.

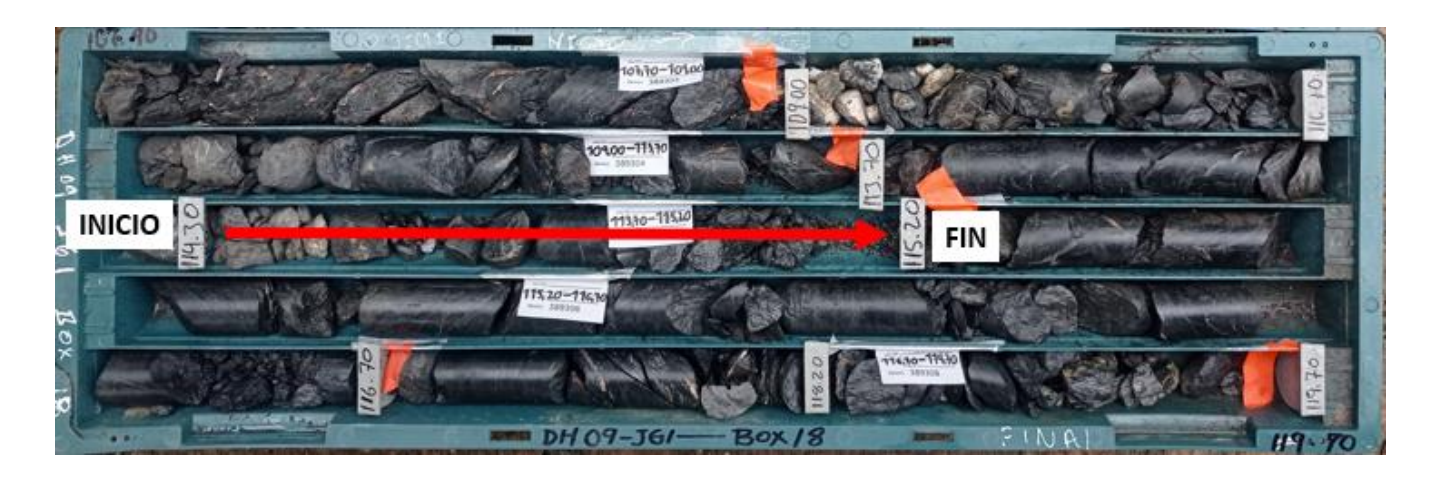

*Figura 26.Chequeo de los tacos que marcan profundidad en una caja de almacenamiento de núcleos.*

### *Core-Box-Corridas-Recuperación-RQD*

Abiertas, ordenadas y rectificadas las cajas, se procede a realizar el Core Box (Figura 27) , con el cual se busca identificar el inicio y el final (profundidad) de los testigos que hay en cada caja, esta marcación debe ir en la parte superior izquierda de la caja (inicio) y la parte inferior derecha de la caja (fin). Como acción adicional se marcan las cajas en la parte central inferior poniendo el nombre del pozo y el numero de la caja. (Figura 27)

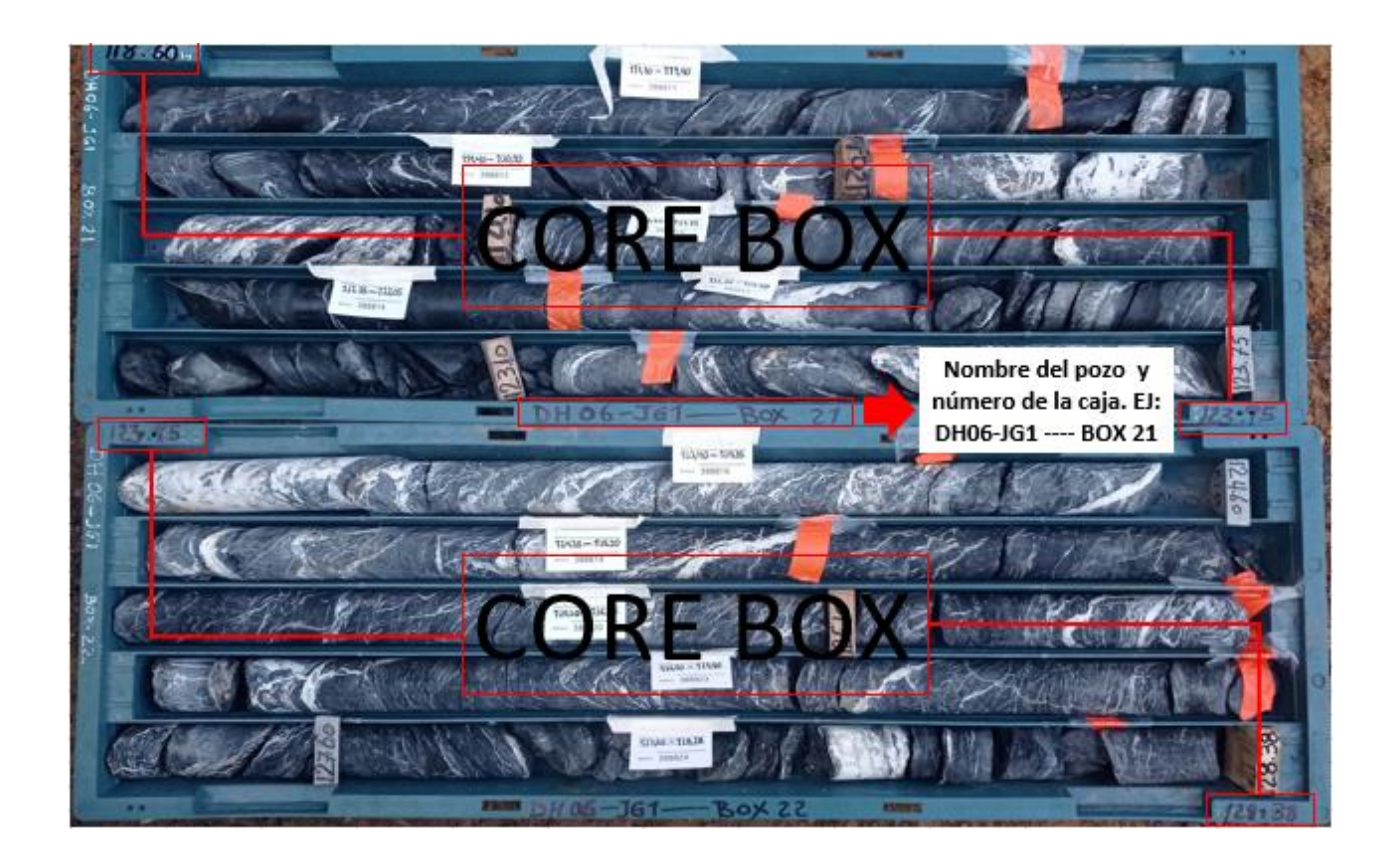

*Figura 27. Cajas porta núcleos en donde se ha marcado el Core Box (inicio y fin de la caja) y datos con numeración de caja y pozo.*

Después de que se haya garantizado que las cajas estén bien preservadas y correctamente enumeradas sobre la mesa de trabajo, se procede a la realización de la toma de datos de las corridas, su recuperación y el RQD de los intervalos entre tacos o corridas.

# *Corridas.*

Una corrida consiste en una maniobra de operación o avance efectuado por el operario o perforista, la cual queda demostrada a través de la fijación de un taco de madera o plástico dentro de la caja porta núcleos. Esta corrida representa la profundidad de maniobra realizada en cada intento de perforación durante la operación.

## *Medidas De Recuperación En Núcleos.*

Lo primero que se mide es la recuperación, esta se define como la longitud del testigo de roca que se obtiene o recupera en la maniobra (testigo físico del núcleo) en comparación con los metros que avanza el tramo de la perforación (corrida), para esto simplemente se mide las longitudes de núcleos obtenidos entre los dos tacos que delimitan la corrida, teniendo en cuenta el agrupamiento real que pudiera tener el núcleo , es decir se cuida de no medir espacios dejados entre fragmentos de núcleo para no dar una medida incorrecta.

A la medida obtenida se le aplica la siguiente fórmula para obtener el resultado en porcentaje:

$$
\% Recup = \frac{Recuperation\ (m)}{Distance\ a\ le\ la\ corrida\ (m)} \ x\ 100\%
$$

Es importante medir la recuperación ya que esta nos da importante información sobre la consistencia de la roca, como también nos ayuda mejorar nuestra interpretación geológica, siendo generalmente las zonas de baja recuperación las que presentan mayor fracturamiento que podría estar asociado a zonas de cizalla, fallas , cambios litológicos , etc. , que son susceptibles de contener mineralización.

En la figura 28 se muestra un intervalo o corrida de perforación en el que se ha medido un porcentaje de recuperación.

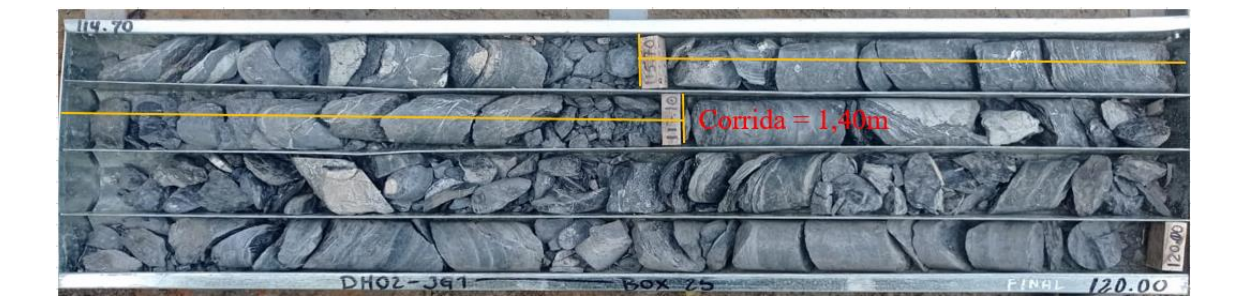

*Figura 28. Intervalo de corrida 1.40m con una recuperación de núcleo de 0.80 m , lo que en porcentaje representa una recuperación del 57.1%. Nótese el alto fracturamiento del núcleo, lo que puede representar una zona de cizalla fuerte y pérdidas considerables en la recuperación.*

## *RQD (Rock Quality Designation).*

El RQD (Rock Quality Designation), hace parte de las medidas simples y básicas de geotecnia que se hacen en muchas compañías mineras en procesos de perforación . Esta medida define la calidad del macizo rocoso asociado a factores como fracturamiento y perdidas físicas de núcleo.

Fue desarrollado por Deere (1964) como una medida de calidad en núcleos de perforación. Se define como la relación en porcentaje del sumatorio total de las partes de roca intacta mayores a 10 cm de longitud en relación con la longitud total del núcleo (Zhang, 2016)

Este se calcula en porcentaje y para el caso de testigos de perforación se hace a través de la siguiente formula:

$$
\%RQD = \frac{\sum Longitud de fragments de muestra mayores a 10 cms}{Longitud total de la corrida} \; x \; 100\%
$$

Este porcentaje obtenido se compara en una tabla y se le da una calificación cualitativa a la calidad del macizo rocoso (Tabla 5).

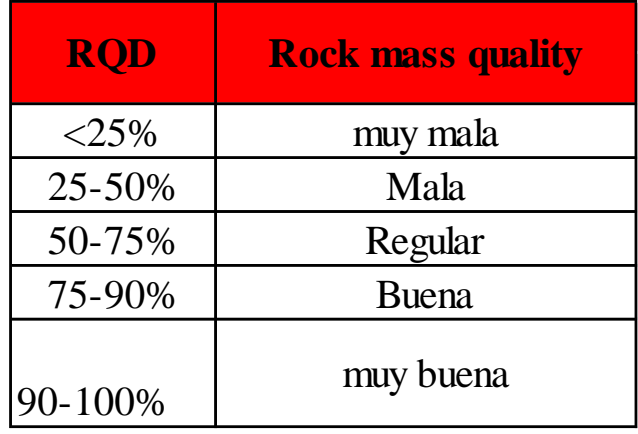

*Tabla 5. Tabla para la clasificación del RQD.*

En la figura 29 se ha realizado medida del RQD en intervalo 1.5 m, en donde se evidencia

los aspectos mencionados anteriormente.

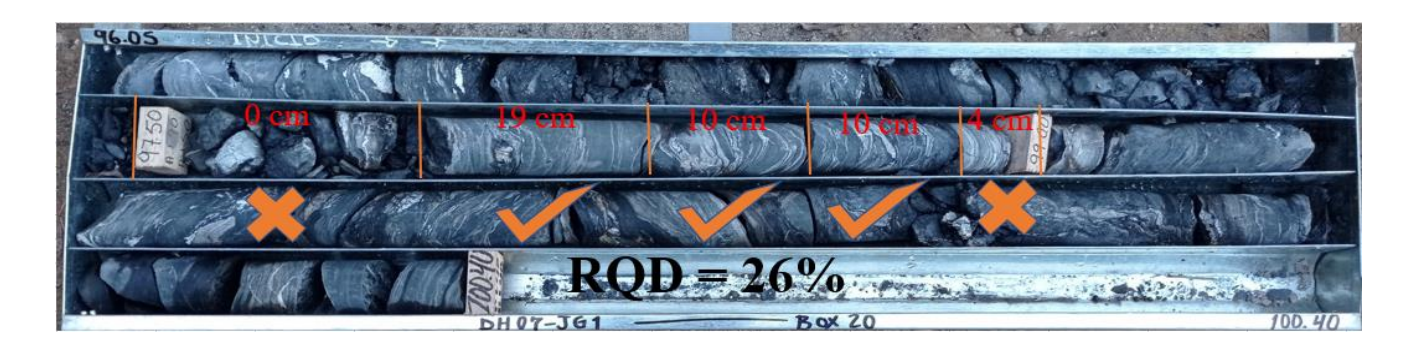

*Figura 29.Medida de RQD en un tramo de 1.5 m , con sumatoria de núcleos > a10 cms totales a 39 cms. Con RQD del 26% y una calidad de roca clasificada como mala. Nótese que existe una alta perdida de núcleo que afecta el valor del RQD.*

# *Descripción De Testigos De Perforación*

Siguiendo el proceso de trabajo con los testigos de perforación, se debe recopilar toda la información de aspectos fundamentales que definan dominios para el proceso de muestreo, que es clave en el proceso de la exploración minera. En el proyecto Combia, la recopilación de información se hace en formatos Excel (Figura 30) y se basa fundamentalmente en tres aspectos, el primero de ellos corresponde a definir dominios litológicos, separando los diferentes tipos de rocas y en segunda instancia dominios de mineralización y la ocurrencia de estas (diseminado, venas, bandas, vetas etc.). Como tercer criterio, se usa la definición de dominios estructurales (fallas, cizallas, etc.) que permiten consolidar zonas de interés por sus características y que pueden estar asociadas a mineralización.

De manera general, se captura información de los testigos de perforación que permita realizar una correcta marcación y toma de muestras de las zonas de mineralización o de interés, además que esta información contribuirá a mejorar el modelamiento geológico y estimación de recursos y reservas.

Aspectos como alteración hidrotermal no son tenidos en cuenta para definir dominios a muestrear ya que no hay halos específicos de alteración que marquen tendencias asociadas a la mineralización.

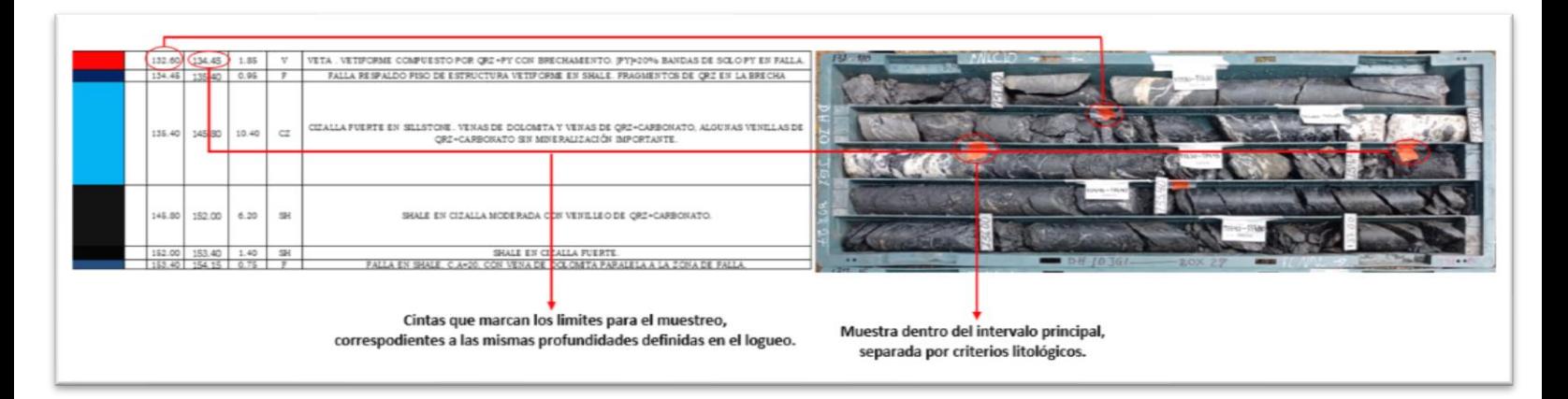

*Figura 30.Formato de logueo con asociación al muestreo de intervalos definidos en la descripción de nucleas.*

#### *Muestreo*

A medida que se va capturando la información de los testigos de perforación, de acuerdo a los parámetros descritos en el ítem anterior, se finaliza el proceso de captura de datos con la marcación de las muestras siguiendo los intervalos definidos por cada uno de los dominios establecidos, dicho de otro modo, los dominios marcan límites de muestreo y brindan información más específica de cada intervalo que se ha definido. Por ejemplo, al interior de una zona de shale, que sería un dominio litológico, se pueden establecer otros dominios que van establecidos por mineralización y estilo de mineralización, grado de fracturamiento, complejidad tectónica o estructural, etc. Y de esta manera se establecen límites de muestreo al interior de la zona de shale (Figura 31).

|                      | COMBIA GOLD SAS   |       |            |              |              |          |                              |                               |                      |            |  |
|----------------------|-------------------|-------|------------|--------------|--------------|----------|------------------------------|-------------------------------|----------------------|------------|--|
| DН                   |                   |       |            |              |              |          |                              |                               |                      |            |  |
| SAMPLED BY           | GEO. JIMMY TORRES |       |            |              |              |          |                              |                               |                      |            |  |
| DATE                 |                   |       |            |              |              |          |                              |                               |                      |            |  |
| <b>SAMPLE NUMBER</b> | <b>INTERVAL</b>   |       |            | <b>TOTAL</b> | <b>REC</b>   | % RECUP. | <b>OBSERVATIONS</b>          | <b>LAB. RESULTS</b>           |                      |            |  |
|                      | <b>FROM</b>       | TO    | <b>BOX</b> | $\mathbf m$  |              |          |                              | Augr/t                        | Aggr/t               | LAB.       |  |
| 387369               | N-A               | $N-A$ |            | $N-A$        |              |          | <b>BKG</b>                   | < 0.01                        | < 0.2                | ALS.       |  |
| 387370               | 39.3              | 39.9  | 9          | 0.6          | 06           | 100      | <b>ARENISCAS</b>             | < 0.01                        | < 0.2                | ALS        |  |
| 387371               | 399               | 4045  | 9          | 0.55         | 0.55         | 100      | VFTA+BX CZO+CARB             | 0.03                          | 17                   | ALS.       |  |
| 387372               | 40.45             | 41.7  | 9          | 1.25         | 1.25         | 100      | ARENISCAS+SHALE              | <b>ALS</b><br>< 0.2<br>< 0.01 |                      |            |  |
| 387373               | 534               | 544   | 12         | 1            | 0.9          | 90       | SHAIF NEGRO RESPAIDO         | <b>ALS</b><br>0.01<br>02      |                      |            |  |
| 387374               | 54.4              | 55.8  | 12         | 1.4          | 0.4          | 28.57    | <b>SHALE+ARENISCA</b>        | <b>ALS</b><br>0.78<br>1.2     |                      |            |  |
| 387375               | 558               | 567   | 12         | 0.9          | 0.9          | 100      | V FIN ZONE QZ O+CA RB        | <b>ALS</b><br>797<br>99       |                      |            |  |
| 387376               | 56.7              | 57.7  | 13         | $\mathbf{1}$ | 0.9          | 90       | SHALE NEGRO                  | 0.55<br>0.8                   |                      | ALS        |  |
| 387377               | 56.7              | 57.7  | 13         | -1           | $\mathbf{1}$ | 100      | DUPC-387376                  | 0.33                          | 06                   | <b>ALS</b> |  |
| 387378               | 68.3              | 69.2  | 15         | 0.9          | 0.9          | 100      | <b>ARENISCA</b>              | 0.04                          | < 0.2                | <b>ALS</b> |  |
| 387379               | 692               | 696   | 16         | 0.4          | 0.4          | 100      | <b>VETA +BX EN A RENISCA</b> | 1                             | 15.2                 | <b>ALS</b> |  |
| 387380               | $N-A$             | $N-A$ |            | $N-A$        |              |          | <b>BKF-22C</b>               | <b>ALS</b><br>< 0.01<br>< 0.2 |                      |            |  |
| 387381               | $N-A$             | $N-A$ |            | $N-A$        |              |          | <b>BKG</b>                   | <b>ALS</b><br>< 0.01<br>< 0.2 |                      |            |  |
| 387382               | 69.6              | 70.7  | 16         | 1.1          | 0.8          | 72.73    | SHALE+LAMINACION ARENISCA    | 0.14<br>0.2                   |                      | ALS        |  |
| 387383               | 70.7              | 71.5  | 16         | 08           | 07           | 87.5     | SHAIF+ARENISCA               | 0.04                          | < 0.2                | <b>ALS</b> |  |
| 387384               | 71.5              | 73    | 16         | 1.5          | 0.6          | 40       | VEN ZONE VEIN PY +DOL+QZO    | 1.8                           | 4.4                  | ALS        |  |
| 387385               | 73                | 7365  | 16         | 0.65         | 0.43         | 66 15    | +VENILLAS DOL+BANDA QZO E    | 21                            | 48                   | ALS        |  |
| 387386               | 73.65             | 74.6  | 17         | 0.95         | 0.5          | 52.63    | SHALE                        | 0.1                           | $\blacktriangleleft$ | <b>ALS</b> |  |
| 387387               | $N-A$             | $N-A$ |            | $N-A$        |              |          | <b>STD-214</b>               | 2.97                          | 0.5                  | <b>ALS</b> |  |

*Tabla 6.Tabla de formato muestreo.*

El muestreo, en el proyecto Combia está enfocado a obtener los valores de oro y plata principalmente y esporádicamente de otros elementos como chequeo de la mineralización asociada. En el caso de esta compañía, no se realiza muestreo de la totalidad de los núcleos de cada pozo, solamente a los escogidos como zonas de interés que puedan presentar un beneficio económico para la empresa.

Un aspecto importante a la hora de realizar el muestreo, es el peso mínimo aceptado por el laboratorio al cual serán enviadas las muestras. En el proyecto Combia para evitar inconvenientes relacionados con este tema, se estableció un intervalo o ancho mínimo de muestra de 50 cm para litologías o secciones con bajo contenidos de sulfuros, y de 40 cm para vetas con sulfuros, apoyado en la siguiente estimación:

$$
\rho = \frac{Masa}{Volume}
$$

Volumen (Nucleo) =  $\pi$  \*  $r2$  \* h

Donde r corresponde al radio del testigo de perforación, que en caso de la compañía es NQ, el cual tiene un radio de 2.38 cm, h corresponde a la altura del cilindro, la cual en este caso sería el ancho de la muestra como se dijo anteriormente, el mismo puede oscilar entre los 40 y 50 cm como mínimo dependiendo del tipo de roca. Cabe recordar que en el muestreo solo se saca la mitad del núcleo, por ende al final de la ecuación debemos dividir entre dos, ya que la masa que encontraremos será la de la mitad del núcleo.

Volumen (Nucleo) =  $\pi$  \* (2.38 cm)2 \* 50 cm

 $Volumen(Nucleo) = 889.763952$ 

 $Volumen$  (medio Nucleo) = 889.763952 2

 $Volumen$  (medio Nucleo) = 444,881976

Al reemplazar obtenemos:

$$
\rho = \frac{m}{v}
$$

# $m = \rho * v$

Aplicando la densidad de 2.6 gr/cm **<sup>3</sup>**(promedio teórico para rocas no mineralizadas del proyecto ), obtenemos como resultado:

$$
m = 2.6 \frac{gr}{cm^3} * 444.8809 cm3
$$

$$
m = 1156.69 \text{ gr}
$$

$$
m = 1.15669 \text{ Kg}
$$

De esta forma obtenemos que el intervalo mínimo de muestra en rocas no mineralizadas debe ser de 50 cm para alcanzar el estándar establecido de peso que es aproximadamente 1 kg, y 40 cm para vetas con abundantes sulfuros o roca con alto contenido de sulfuros, garantizando así que no se presenten inconvenientes con este parámetro.

Para estandarizar el proceso, se ha definido que el ancho mínimo de muestreo que garantiza el peso mínimo de muestra en roca fresca, debe ser de 50 cms, tratándose de cualquier tipo de litología y condición de mineralización. Esto también significa, que muestras mineralizadas que estén por debajo de esta longitud, deben ser diluidas a un ancho mínimo de 50 cms.

Igualmente, se ha establecido una longitud máxima en los intervalos de muestreo que es de hasta 1.5 m, este intervalo se apoya en la idea de no mandar muestras con una dilución muy amplia o exceso de muestras en zonas no mineralizadas. Se entiende entonces que los rangos de muestreo van desde los 50 cm y hasta máximo 1.5 m con la posibilidad de marcar muestras dentro de esos límites. Solo en contadas excepciones el límite superior puede ser obviado y marcarse muestras mayores a ese intervalo (2 metros, etc..).

Todas estas estimaciones se han hecho basados en un testigo de perforación (núcleo) que conserva su integridad en cuanto a no pérdidas o alto fracturamiento que puedan alterar las medidas, por tanto se debe tener cuidado a la hora de definir estos intervalos para garantizar un peso mínimo de muestra para envío al laboratorio.

Para el muestreo se procede de la siguiente manera:

1. Se identifica la zona de interés a muestrear basado en criterios litológicos, de mineralización, alteración hidrotermal, RQD y recuperación. El muestreo puede ser en estructuras mineralizadas (p.ej. vetas), aunque en algunos casos corresponden a rocas con mineralización diseminada o que presentan pequeñas venas, bandas y venillas con sulfuros. Generalmente se marcan muestras que abarquen zonas que puedan representar interés, en ese caso se marcan también, los bordes de las zonas mineralizadas para definir el contraste de valores entre la roca caja y la zona de interés.

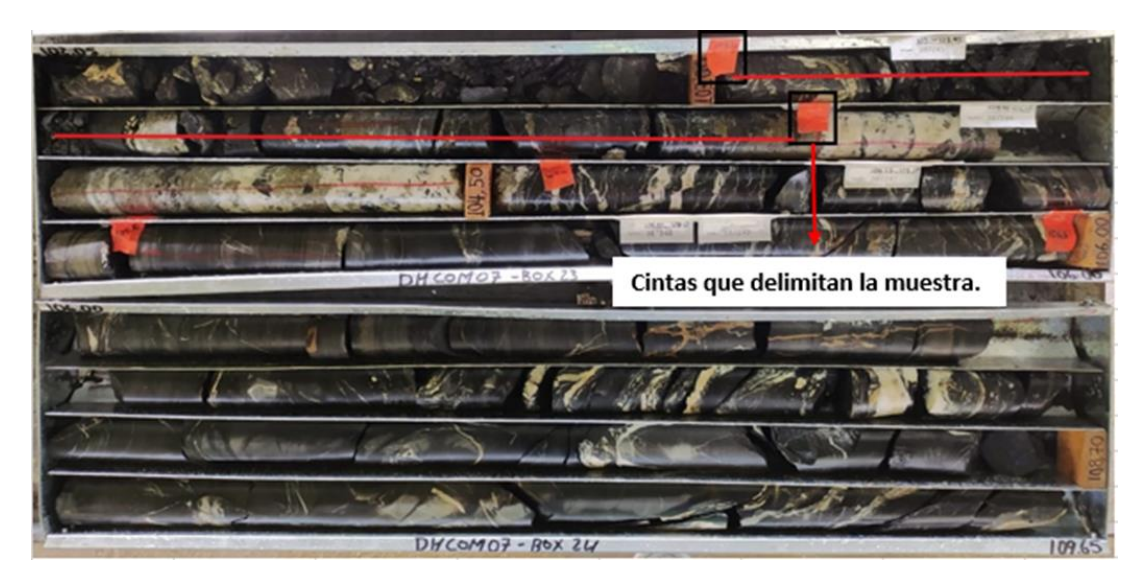

*Figura 31.Marcas de muestreo señalizadas con cinta color naranja.*

2. Después de definir la zona se procede a delimitar el punto inicial y final de cada muestra. Dentro de una misma zona de interés puede haber varias muestras como se ha indicado, no existe un numero restringido para estas, lo importante es que cumplan los criterios de peso asociado a su longitud de acuerdo al tipo de material a muestrear. A cada una se le da un código para si tener referencia de esta y sus características (Figura 32)

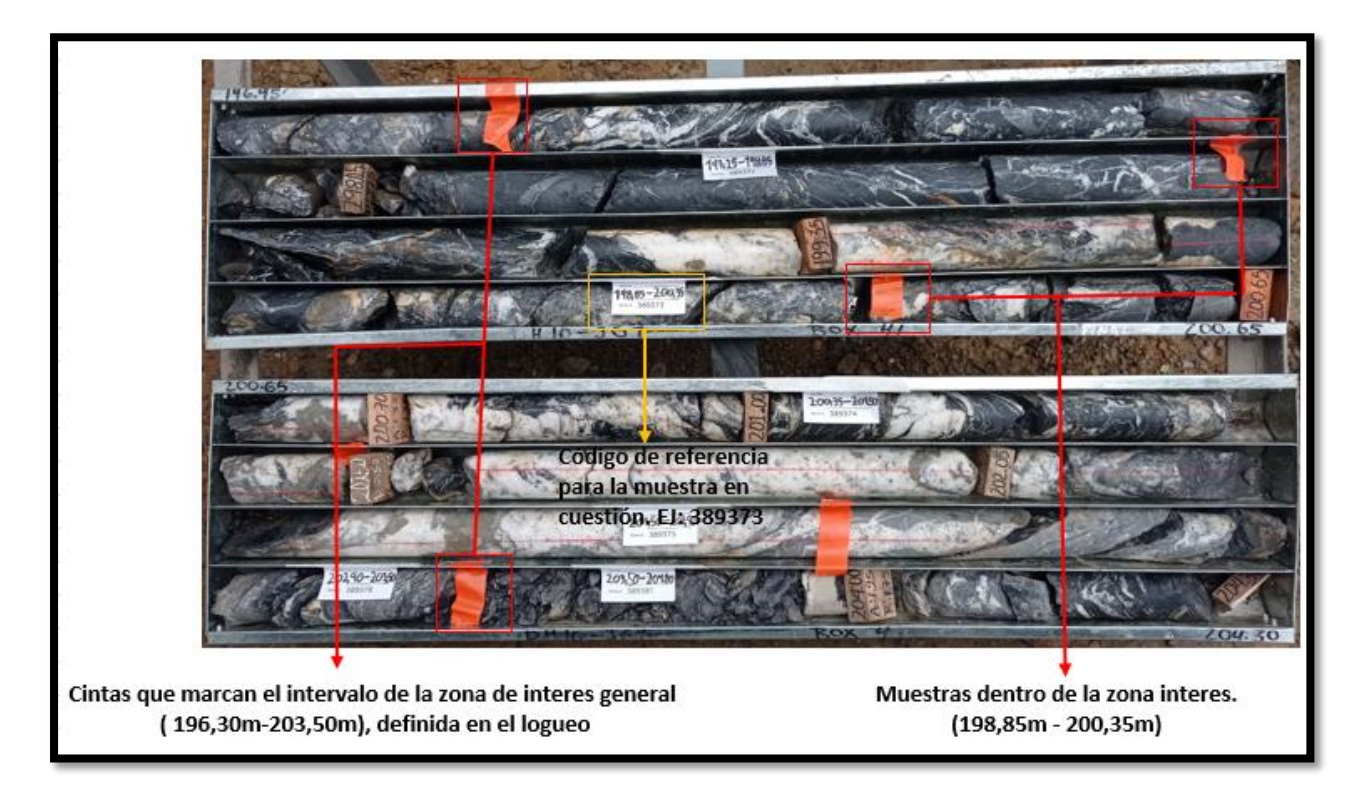

*Figura 32.Ejemplo de delimitación y etiquetado de muestras. Nótese los intervalos marcados con cintas de color naranja (recuadros pequeños en rojo) y las etiquetas de muestreo (recuadro grande en amarillo).*

3. Se debe etiquetar al centro del intervalo muestreado con el numero de la muestra correspondiente, de acuerdo a la secuencia del talonario de muestreo (Figura 32).

4. Cada muestra tiene un desprendible en el talonario de muestreo el cual va adherido en la caja , en el talonario se debe llenar los datos tales como : fecha, numero de pozo, intervalo muestreado y datos de litología, mineralización, porcentaje de sulfuros , alteración , porcentaje de recuperación .

5. Después de haber marcado las muestras sobre las zonas de interés a medida que se va logueando, se pasan las cajas a una toma de fotografías para evidenciar el proceso de muestreo, hasta este punto, los testigos aun preservan su integridad y no han sido sometidos a corte. Para

lograr un mejor registro fotográfico se debe humedecer toda la roca contenida en las cajas a fotografiar.

6. Las cajas que tienen muestras marcadas se llevan a la zona de corte y se procede en algunos casos a marcar por parte del geólogo encargado del logueo, la línea por donde se seccionará el núcleo, esto teniendo en cuenta que la distribución de la mineralización sea homogénea tanto en el núcleo muestreado como en el testigo que se queda en la caja a manera de imagen especular (Figura 34) . En otras ocasiones, es el auxiliar; quien tiene un entrenamiento previo, el que define la línea de corte. Posterior a esto se procede al encintado de núcleos con el fin de que al momento del corte no se desmorone o se pierda material.

El núcleo se divide a la mitad, a excepción de las muestras duplicadas de campo en donde una parte del núcleo inicialmente cortado, se debe volver a cortar a la mitad. (ver capítulo de QA/QC).

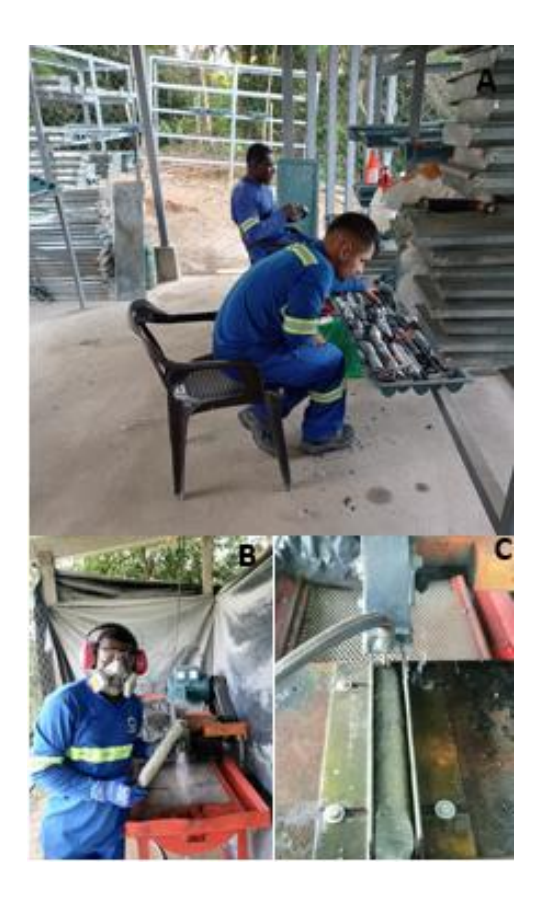

*Figura 33. Proceso general de encintado y corte de muestras A. Núcleos debidamente encintados para su posterior corte. B. Personal encargado del corte de núcleos junto a máquina cortadora. C. Núcleo ubicado momentos previos antes de pasar a la cortadora.*

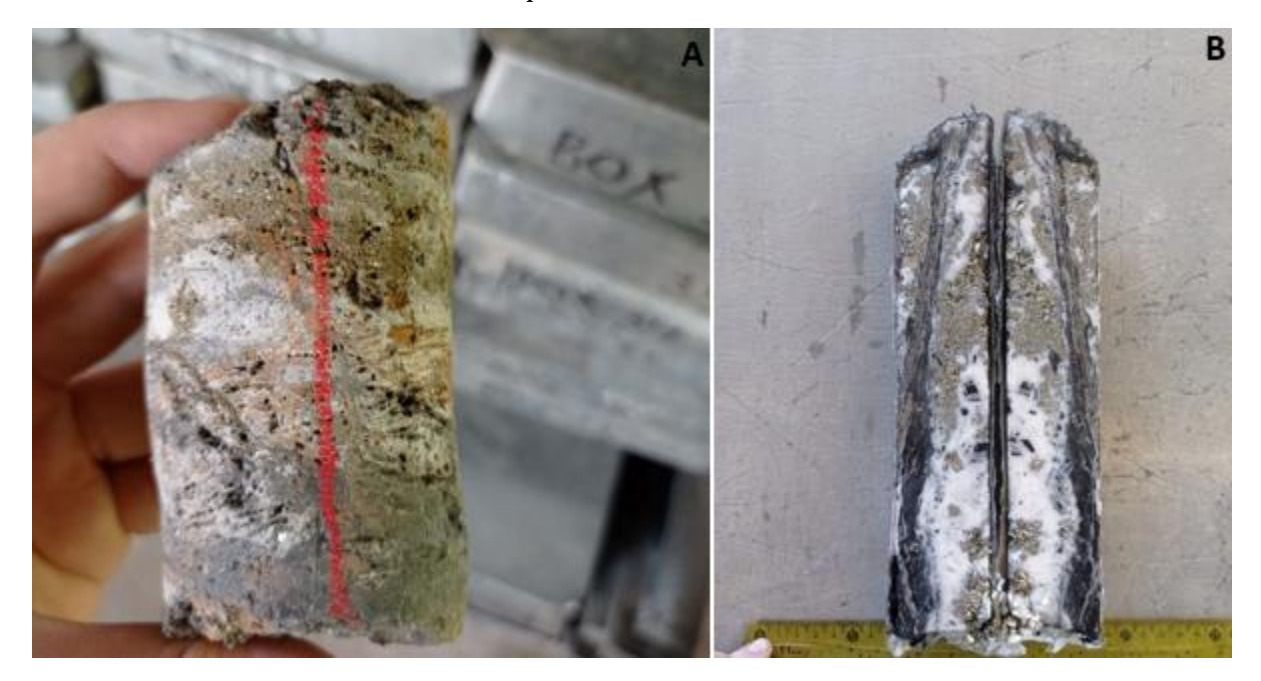

*Figura 34.A. Marcación de la línea de corte para dividir el núcleo en dos partes . B. Núcleo cortado y dividido a la mitad con una perfecta distribución de constituyentes a manera de imagen especular en sus dos mitades.*

7. Por último se procede a realizar la toma de muestra, es decir el empacado en bolsas y etiquetado adicional de las mismas. Para esto se colocan las cajas pertenecientes a la zona de interés sobre la mesa de trabajo y se identifica el inicio y el final de la muestra y se procede a depositar la mitad de cada núcleo o sección en la bolsa, esto con el fin de dejar la otra mitad como evidencia del muestreo, hasta llegar al final, se cierra y se asegura la bolsa para evitar contaminaciones.

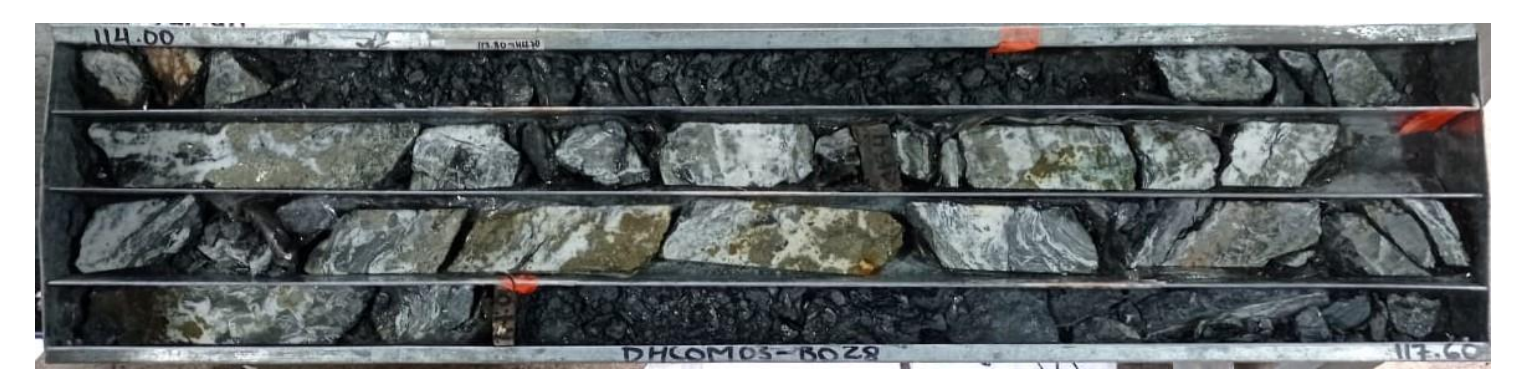

*Figura 35.Testigos de perforación después de haber sido muestreados. Nótese que se preservan las mitades de la sección muestreada.*

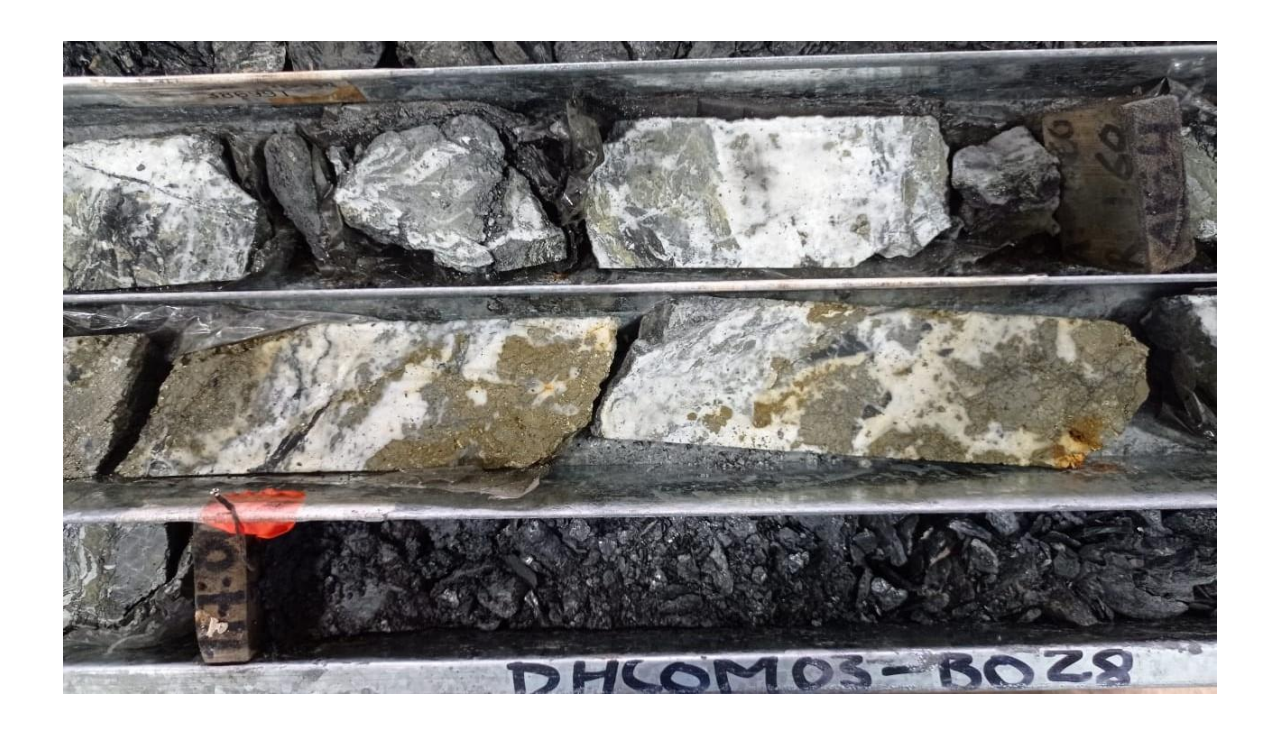

*Figura 36. Detalle de núcleo muestreado y su disposición en cajas porta testigos..*

### *Armado De Lotes y Envió De Muestras Al Laboratorio.*

En este punto del trabajo con testigos de perforación, se establecen los lotes de muestras que serán enviadas a laboratorio de acuerdo a los protocolos establecidos por el área de geología. Los detalles de cómo se logran armar los lotes se explican en el capítulo de control y aseguramiento de la calidad (QA/QC).

# *Cadena De Custodia En Etapa De Logueo*

Después de haberse terminado la etapa de logueo y de haberse muestreado las zonas de interés, se deben asegurar y proteger los núcleos en un sitio de almacenamiento. Este proceso busca preservar los núcleos como testigos para posibles revisiones de inversionistas o relogueo o reinterpretación de los mismos.

El almacenamiento de estos núcleos debe hacerse en un sitio que los preserve del intemperismo y de la posible manipulación de personal extraño.

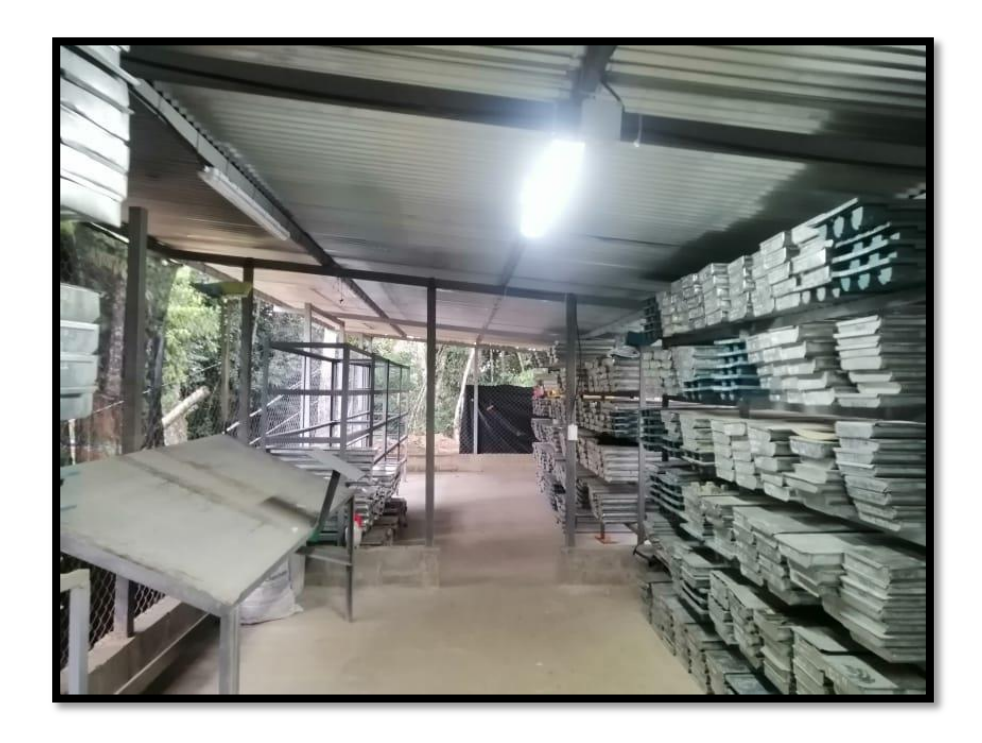

*Figura 37. Lugar de almacenamiento de testigos de perforación en proyecto Combia.*

#### **Digitalización De La Descripción De Testigos De Perforación**

Todos los aspectos mencionados en la descripción de los testigos de perforación, deben ir consignados en un formato digital, con el propósito de preservar la información y esta pueda ser tratada o llevada hacia otros procesos como obtención de mapas que muestren las perforaciones realizadas, puntos de corte de estructuras mineralizadas, interpretaciones etc.

En la compañía se usa un formato en Excel el cual tiene diferentes pestañas donde se van recopilando los datos a medida que se va haciendo la descripción de testigos de perforación..

A continuación, se muestran las diferentes pestañas del formato Excel para el logueo de testigos de perforación:

• Core box: Corresponde a una hoja donde se anota el inicio y el fin de cada una de las cajas correspondientes al pozo descrito y se define el total de metraje abarcado en cada caja (tabla 6).

| 1              |                | <b>CORE BOX DHCOM_01</b> |          | <b>COMBIA GOLD SAS</b> |  |  |  |  |
|----------------|----------------|--------------------------|----------|------------------------|--|--|--|--|
| $\overline{c}$ | Box<br>number  |                          | Interval |                        |  |  |  |  |
| 3              |                | From                     | To       | <b>OBSERVATIONS</b>    |  |  |  |  |
| $\overline{4}$ | 1              | 0.00                     | 6,40     |                        |  |  |  |  |
| 5              | $\overline{a}$ | 6.40                     | 11,90    |                        |  |  |  |  |
| 6              | $\mathbf{3}$   | 11,90                    | 17,20    |                        |  |  |  |  |
| $\overline{7}$ | 4              | 17,20                    | 20,80    |                        |  |  |  |  |
| 8              | 5              | 20,80                    | 26,80    |                        |  |  |  |  |
| $\overline{9}$ | 6              | 26,80                    | 32,75    |                        |  |  |  |  |
| 10             | $\overline{7}$ | 32,75                    | 39,20    |                        |  |  |  |  |
| 11             | 8              | 39,20                    | 45,00    |                        |  |  |  |  |
| 12             | 9              | 45,00                    | 49,00    |                        |  |  |  |  |
| 13             | 10             | 49,00                    | 60,25    |                        |  |  |  |  |
| 14             | 11             | 60,25                    | 67,70    |                        |  |  |  |  |
| 15             | 12             | 67,70                    | 73,90    |                        |  |  |  |  |
| 16             | 13             | 73,90                    | 79,95    |                        |  |  |  |  |
| 17             | 14             | 79,95                    | 83,80    |                        |  |  |  |  |
| 18             | 15             | 83,80                    | 87,70    |                        |  |  |  |  |

*Tabla 7.Hoja en la que se digitaliza información de Core Box en formato Excel.*

• **Geotech:** Corresponde al apartado donde se encuentra las características geotécnicas de los núcleos, como lo son el RQD y la recuperación, aparte del intervalo de la corrida, el tamaño del núcleo y observaciones (p. ej. litología predominante).

|   | А                                                  | В               | c                      | D    | Ε         | F    | G      | н        |      | J                |  |
|---|----------------------------------------------------|-----------------|------------------------|------|-----------|------|--------|----------|------|------------------|--|
|   |                                                    |                 | <b>COMBIA GOLD SAS</b> |      |           |      |        |          |      |                  |  |
|   | No                                                 | <b>INTERVAL</b> | <b>OBSERVACIONES</b>   |      |           |      |        |          |      |                  |  |
|   | REC.<br><b>CORE SIZE</b><br><b>FROM</b><br>TO<br>m |                 |                        |      |           |      | R.Q.D. | % RECUP. | %RQD |                  |  |
|   | 1                                                  | 0.00            | 0,40                   | 0,40 | NQ        | 0.80 | 0.00   | 200,00   | 0,00 | LLENO/BOTADERO   |  |
|   | 2                                                  | 0,40            | 1,40                   | 1,00 | NQ        | 0.45 | 0.00   | 45,00    | 0.00 | LLENO/BOTADERO   |  |
|   | 3                                                  | 1,40            | 2,40                   | 1.00 | NQ        | 0,40 | 0,00   | 40,00    | 0.00 | LLENO/BOTADERO   |  |
|   | 4                                                  | 2,40            | 3,40                   | 1.00 | NQ        | 0.30 | 0.00   | 30,00    | 0.00 | <b>SAPROLITO</b> |  |
|   | 5                                                  | 3,40            | 4,00                   | 0.60 | NQ        | 0.00 | 0.00   | 0.00     | 0.00 | <b>SAPROLITO</b> |  |
|   | 6                                                  | 4,00            | 5,00                   | 1,00 | NQ        | 0,80 | 0,00   | 80,00    | 0,00 | <b>SAPROLITO</b> |  |
| 0 | 7                                                  | 5.00            | 6,00                   | 1.00 | NQ        | 0.50 | 0.00   | 50,00    | 0.00 | <b>SAPROLITO</b> |  |
|   | 8                                                  | 6,00            | 7,00                   | 1.00 | NQ        | 0.75 | 0.00   | 75,00    | 0.00 | <b>SAPROLITO</b> |  |
| 2 | 9                                                  | 7,00            | 7,80                   | 0.80 | NQ        | 0,50 | 0.00   | 62,50    | 0.00 | <b>SAPROLITO</b> |  |
| 3 | 10                                                 | 7,80            | 8,50                   | 0,70 | NQ        | 0.25 | 0.00   | 35,71    | 0.00 | <b>SAPROLITO</b> |  |
| 4 | 11                                                 | 8,50            | 9,20                   | 0,70 | NQ        | 0,20 | 0,00   | 28,57    | 0,00 | <b>SAPROLITO</b> |  |
| 5 | 12                                                 | 9,20            | 10,20                  | 1,00 | NQ        | 0,40 | 0.00   | 40,00    | 0.00 | <b>SAPROLITO</b> |  |
| 6 | 13                                                 | 10,20           | 10,90                  | 0,70 | NQ        | 0,15 | 0,00   | 21,43    | 0,00 | <b>SAPROLITO</b> |  |
| 7 | 14                                                 | 10,90           | 11,40                  | 0.50 | NQ        | 0.15 | 0.00   | 30,00    | 0.00 | <b>SAPROLITO</b> |  |
| 8 | 15                                                 | 11,40           | 12,40                  | 1,00 | NQ        | 0.55 | 0,00   | 55,00    | 0,00 | <b>SAPROLITO</b> |  |
| 9 | 16                                                 | 12,40           | 13,10                  | 0.70 | NQ        | 0.25 | 0.00   | 35,71    | 0.00 | <b>SAPROLITO</b> |  |
| ٥ | 17                                                 | 13,10           | 13,80                  | 0.70 | NQ        | 0.35 | 0,00   | 50,00    | 0.00 | <b>SAPROLITO</b> |  |
|   | 18                                                 | 13,80           | 14,80                  | 1.00 | NQ        | 0.30 | 0.00   | 30,00    | 0.00 | <b>SAPROLITO</b> |  |
| 2 | 19                                                 | 14,80           | 15,80                  | 1.00 | NQ        | 0,35 | 0.00   | 35,00    | 0.00 | <b>SAPROLITO</b> |  |
| з | 20                                                 | 15,80           | 16,80                  | 1,00 | <b>NQ</b> | 0.50 | 0.00   | 50,00    | 0.00 | <b>SAPROLITO</b> |  |

*Tabla 8.Hoja en Excel en la que se registra la geotecnia base de los núcleos, Nótese que se hace por cada intervalo establecido por las corridas en cada pozo.*

• **Drill Log:** En esta pestaña se consignan todos los datos generales del sondaje o pozo, en un encabezado en los que se asignan las coordenadas del collar, diámetro de perforación, longitud del pozo, dip, y persona encargada del logueo como aspectos fundamentales. Igualmente se tiene el registro de las características litológicas, la presencia de estructuras (tanto mineralizadas como no mineralizadas) y las zonas de interés. Existe una columna en la que se establecen el espesor de la litología y se les asigna un color para tener una imagen de las diferentes rocas o mineralización encontrada .(Figura 38).
|                         |                |                     |                        |                                              | Azimut                       |           | Inclinación        | Total de metros de profundidad<br>alcanzados por el pozo |                                                                 | $\text{Nonfree}\longleftarrow \textbf{DHCOM}$ 18 |             |      |                                       |                                                                     |                                    |      |      |                             |                                  |  |                        |
|-------------------------|----------------|---------------------|------------------------|----------------------------------------------|------------------------------|-----------|--------------------|----------------------------------------------------------|-----------------------------------------------------------------|--------------------------------------------------|-------------|------|---------------------------------------|---------------------------------------------------------------------|------------------------------------|------|------|-----------------------------|----------------------------------|--|------------------------|
| Azimut:                 |                |                     |                        |                                              | 108'13'57"                   |           |                    | <b>UTM Northing (m):</b>                                 |                                                                 | 1204277.21                                       |             |      |                                       | Date Started: -                                                     | Fecha. Inicio pozo                 |      |      |                             | <b>Samples series</b>            |  |                        |
| Dip:                    |                |                     |                        |                                              | 45'28'22"                    |           |                    | UTM Easting (m):                                         |                                                                 | 938863.11                                        | Coordenadas |      |                                       | Date Completed:                                                     | <b>Fecha.Final Pozo</b>            |      |      |                             | Laboratory                       |  |                        |
| <b>Total Depth (m):</b> |                |                     |                        |                                              | 328                          |           |                    | Elevation (m):                                           |                                                                 | 612.70                                           |             |      |                                       |                                                                     | Geólogo que<br>realizó el logueo   |      |      |                             |                                  |  | distintos              |
|                         |                | <b>Localization</b> |                        |                                              |                              |           |                    | PLATAFORMA(03) Titulo HINN-02                            |                                                                 | Número de plataforma. Ubicación/Localización     |             |      |                                       |                                                                     |                                    |      |      |                             |                                  |  | <b>Metros</b>          |
|                         | <b>Objetic</b> |                     |                        |                                              |                              |           |                    | <b>EXPLORACION POSIBLES VETAS EN TITULO</b>              |                                                                 | Objetivo de la perforación                       |             |      |                                       | <b>CORE SIZE</b><br>CASING                                          | From                               |      | To   | <b>Meters</b>               |                                  |  | diáme                  |
|                         | Results        |                     |                        |                                              | <b>Espesor del intervalo</b> |           |                    |                                                          | Descripción litológica del intervalo                            |                                                  |             |      |                                       | HQ<br>NO <sup></sup><br>BQ                                          | O                                  |      | 320  |                             |                                  |  | avanzados<br>SO.I<br>용 |
|                         |                |                     |                        |                                              |                              |           |                    |                                                          |                                                                 |                                                  |             |      |                                       |                                                                     |                                    |      |      |                             |                                  |  | 9<br>$\overline{9}$    |
| Graphic                 |                |                     | From<br>$\mathfrak{m}$ | To<br>m                                      | Length<br>m                  | Lithology | Code               |                                                          | <b>DESCRIPTION</b>                                              |                                                  |             | TYPE | <b>MAIN STRUCTURE</b><br>$\mathbf{m}$ | Angle to CA                                                         | Pu                                 | Splr | Glen | CP <sub>0</sub>             | MINERALIZATION %<br>AsPy Po Mgnt |  |                        |
|                         |                |                     | 0.00                   | 0.70                                         | 0.70                         |           | COBER <sup>®</sup> |                                                          | COBERTERA                                                       |                                                  |             |      |                                       |                                                                     |                                    |      |      |                             |                                  |  | e<br>G                 |
|                         |                |                     | 0.70                   | 6.00                                         | 5.30                         |           | SAP                |                                                          | SAPROLITO                                                       |                                                  |             |      |                                       |                                                                     |                                    |      |      |                             |                                  |  |                        |
|                         |                |                     |                        | Profundida inicial y<br>final del intervalo. |                              |           |                    | Código para la litologia.<br>Ej: SAP (Saprolito)         | Color distintivo para la litología.<br>Asignado por el Geologo. |                                                  |             |      | Espesor<br>Angulo de corte            | Estructura principal (si la hay)<br>Tipo (Veta, vena, venilla, etc) | Porcentaje de cada tipo de sulfuro |      |      | dentro de la mineralización |                                  |  |                        |

*Figura 38.Se aprecia el formato de registro del proceso de descripción de núcleos de perforación.*

• **Structures:** En este apartado se describen las estructuras con sus características correspondientes como lo son: el tipo, su profundidad de inicio y de final, su longitud, el ángulo con el que se corta, los minerales y la abundancia de estos.

| No |              |             |                   |          | STRUCTURES / MINERALISATION DHCOM-11 |                 |            |                        |             | <b>COMBIA</b>  |
|----|--------------|-------------|-------------------|----------|--------------------------------------|-----------------|------------|------------------------|-------------|----------------|
|    |              |             | <b>STRUCTURES</b> |          |                                      |                 |            | <b>MINEARALISATION</b> |             |                |
|    | <b>TYPE</b>  | <b>FROM</b> | <b>TO</b>         | m        | <b>ANGLE</b>                         | <b>TYPE</b>     | min 1      | abund                  | min 2       | abund          |
| 1  | v            | 57,7        | 57,84             | 0,14     | 60                                   | v               | <b>QRZ</b> | 80                     | PY          | 3              |
| 2  | v            | 58.9        | 59,25             | 0,350    | 20-30                                | v               | <b>QRZ</b> | 70                     | PY          | 10             |
| 3  | <b>RESP</b>  | 59,25       | 60,3              | 1,050    |                                      | <b>VENILLAS</b> | <b>QRZ</b> | 80                     | <b>CARB</b> | 20             |
| 4  | <b>BAN</b>   | 66,9        | 67                | 0,100    |                                      | <b>BAN</b>      | <b>QRZ</b> | 80                     | PY          | >1             |
| 5  | v            | 69,9        | 70,1              | 0,2      | 60                                   | v               | <b>QRZ</b> | 80                     | <b>CARB</b> | 15             |
| 6  | <b>BAN</b>   | 100,55      | 100,59            | 0,04     | 45                                   | <b>BAN</b>      | QRZ        | 80                     | PY          | 10             |
| 7  | $\mathsf{v}$ | 106.1       | 106,1             | $\Omega$ |                                      | v               | QRZ        | 80                     | PY          | $\overline{2}$ |
| 8  | v            | 125,4       | 125,7             | 0.3      |                                      | v               | <b>QRZ</b> | 80                     | <b>CARB</b> | 20             |
| 9  | v            | 131,9       | 132,03            | 0.13     |                                      | v               | QRZ        | 80                     | <b>CARB</b> | 20             |
| 10 | v            | 132,75      | 133,65            | 0,9      |                                      | v               | <b>QRZ</b> | 80                     | CARB        | 20             |
| 11 | v            | 133,6       | 133,73            | 0,13     |                                      | v               | <b>QRZ</b> | 75                     | PY          | 3              |
| 12 | v            | 147,2       | 147,35            | 0,15     |                                      | v               | QRZ        | 75                     | PY          | з              |
| 13 | v            | 177,1       | 178,7             | 1,6      |                                      | v               | QRZ        | 70                     | PY          | 20             |

*Tabla 9.Formato en el que se recopilan datos de estructuras en la descripción de núcleos de perforación.*

• **Samples:** Corresponde a la recopilación en formato de los intervalos de muestreo tomados en cada sondaje o pozo. En este apartado se puede observar el número de la muestra, su profundidad de inicio y su profundidad final, su longitud, el número de la caja, la recuperación y los resultados del laboratorio en cuanto a teneros de oro y plata.

Esta recopilación de muestreo debe ser llevada a una base de datos final o donde están todos los datos de la totalidad de pozos realizados por la compañía.

| <b>DATE</b>          |                 |      |            |              |            |          |                     |                         |                     |       |
|----------------------|-----------------|------|------------|--------------|------------|----------|---------------------|-------------------------|---------------------|-------|
| <b>SAMPLE NUMBER</b> | <b>INTERVAL</b> |      |            | <b>TOTAL</b> | <b>REC</b> | % RECUP. | <b>OBSERVATIONS</b> |                         | <b>LAB. RESULTS</b> |       |
|                      | <b>FROM</b>     | TO   | <b>BOX</b> | $\mathbf m$  |            |          |                     | $ Au gr/t $ $ Ag gr/t $ |                     | LAB.  |
| 386901               | 0               | 2,4  |            | 2,40         | 1,00       | 100,00   |                     | <0.05                   | 50,0                | Local |
| 386902               | 10,2            | 11,4 | 2          | 1.20         | 1.00       | 83,00    |                     | <0.05                   | 33,0                | Local |
| 386903               | 58              | 62   | 17         | 4,00         | 3,80       | 90,00    |                     | 1,5                     | 47,5                | Local |

*Tabla 10.Hoja en la que se recopila información de muestreo de cada sondaje.*

# **Aseguramiento y Control De Calidad QA/QC En Etapa De Logueo**

EL Aseguramiento y Control de la Calidad (ACC), también conocido por sus siglas en inglés como QA/QC (Quality Assurance/ Quality Control), consiste en asegurar la integridad de la información y en última instancia garantizar que los datos generados sean de naturaleza y estándares tales que permitan su utilización en estimaciones de recursos y reservas, control de leyes y reconciliaciones. (Sanchez&Sanchez, 2015).

En el marco de la exploración geológica, el propósito básico de los programas de aseguramiento y Control de la Calidad (ACC), es asegurar la integridad de la información. La calidad de estimación de recursos y reservas depende de factores; Geológicos, Muestreo, Preparación y Análisis, Registro de los Datos, Métodos de Procesamiento de Datos. Casi todas las empresas mineras cuentan con un área de Control y Aseguramiento de calidad, que verifica y ayuda a optimizar la calidad de información, para evitar sobreestimar sus propios recursos. (Ccama, 2017)

Cuando se está realizando el muestreo, se puede determinar el uso de las denominadas *muestras de control*, estas tienen el fin de mejorar el nivel de confiabilidad de los resultados proporcionados por el laboratorio a la hora de procesar las muestras, además de permitir algo clave ; como es medir la precisión en el proceso de toma de muestra. En el proyecto Combia se manejan 3 tipos de muestras de control, que son: los estándares, blancos y duplicados. Cada uno sirve para medir distintos parámetros y se usan de acuerdo a lo estipulado en el protocolo de inserción de muestras fijado por el área de geología.

# *Parámetros A evaluar*

Como se dijo anteriormente la inserción de muestras de control dentro de los lotes de muestras tienen como fin el medir o determinar ciertos parámetros de calidad , estos parámetros son: precisión, exactitud y contaminación.

Según *Ccama, (2017),* se definen los conceptos de la siguiente manera:

#### *Precisión.*

Es la habilidad de reproducir consistentemente una medición en condiciones similares. Vinculada a errores aleatorios y su evaluación exige reproducir la medición en condiciones tan cercanas como sea posible a las existentes en el momento en que tuvo lugar la medición original.

# *Exactitud.*

Se define como la proximidad de los resultados a un valor verdadero o aceptado, y se vincula a errores sistemáticos. El concepto de exactitud está indisolublemente vinculado al de valor real. Al determinar la ley de la muestra, nunca se llega a conocer el valor real; sin embargo, es posible preparar estándares en condiciones muy controladas, y establecer el mejor valor (MV) del estándar para cada elemento en particular.

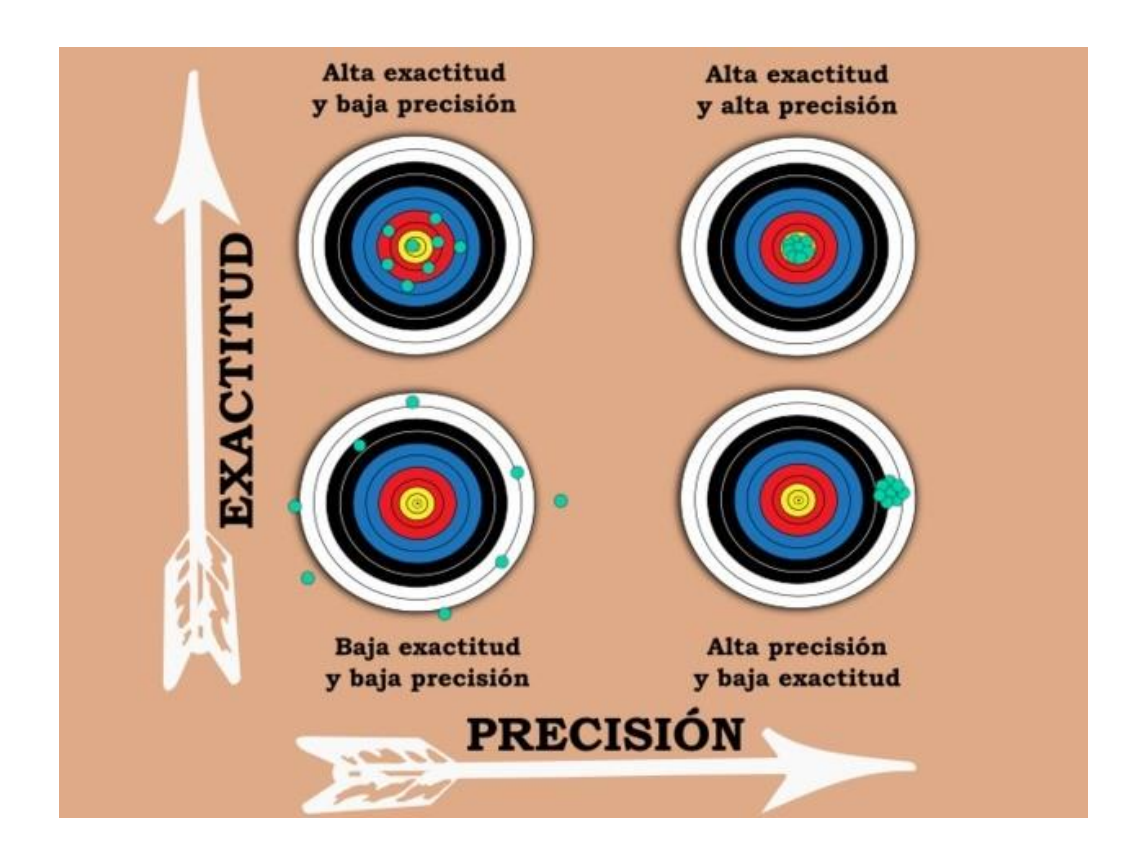

*Figura 39. Gráfico explicativo marcando diferencia entre precisión y exactitud. (Anónimo, s.f).*

# *Contaminación.*

Es la transferencia involuntaria de material de una muestra o del medio circundante a otra muestra. Al preparar o analizar algunas muestras, particularmente las que tienen un alto contenido de mineralización, es posible que cierta porción de una muestra o de una solución quede retenida accidentalmente en el equipo y contamine las muestras siguientes**.**

Para la medición de cada uno de estos parámetros se utilizan diferentes muestras de control, cada una con distintas características y finalidades.

#### *Muestras De Control*

#### *Blancos Gruesos.*

Un blanco grueso, corresponde a un tipo de muestra de control que puede comprarse certificada o emplearse materiales que se han comprobado no tienen concentraciones del mineral de interés para las compañías que los usan. Puede usarse material cuarzoso u otros materiales en tamaños aproximados de ½ a 1 pulgada regularmente.

Estas muestras al ser enviadas en el lote que va al laboratorio, al llegar; deben ser preparadas, es decir que deben sufrir un proceso de reducción de tamaño (trituración), por lo que el tamaño de las fracciones de la muestra que se envían, deben ser mayores al tamaño que entrega la trituradora del laboratorio.

La muestra de blanco grueso es usada en la industria minera para establecer posible contaminación en el proceso de preparación del laboratorio, esto es clave para garantizar la confiabilidad de los resultados de los lotes que son enviados a análisis.

En el proyecto Combia, se utilizan fragmentos de roca cuarzosa a los cuales se les han hecho chequeos previos para definir confiabilidad en que no estén con contenidos de oro y plata y hasta el momento la inserción de estas muestras ha funcionado sin novedad (Figura 40).

La ubicación de este tipo de muestras se explica en el protocolo de inserción de muestras que se ha establecido para la empresa.

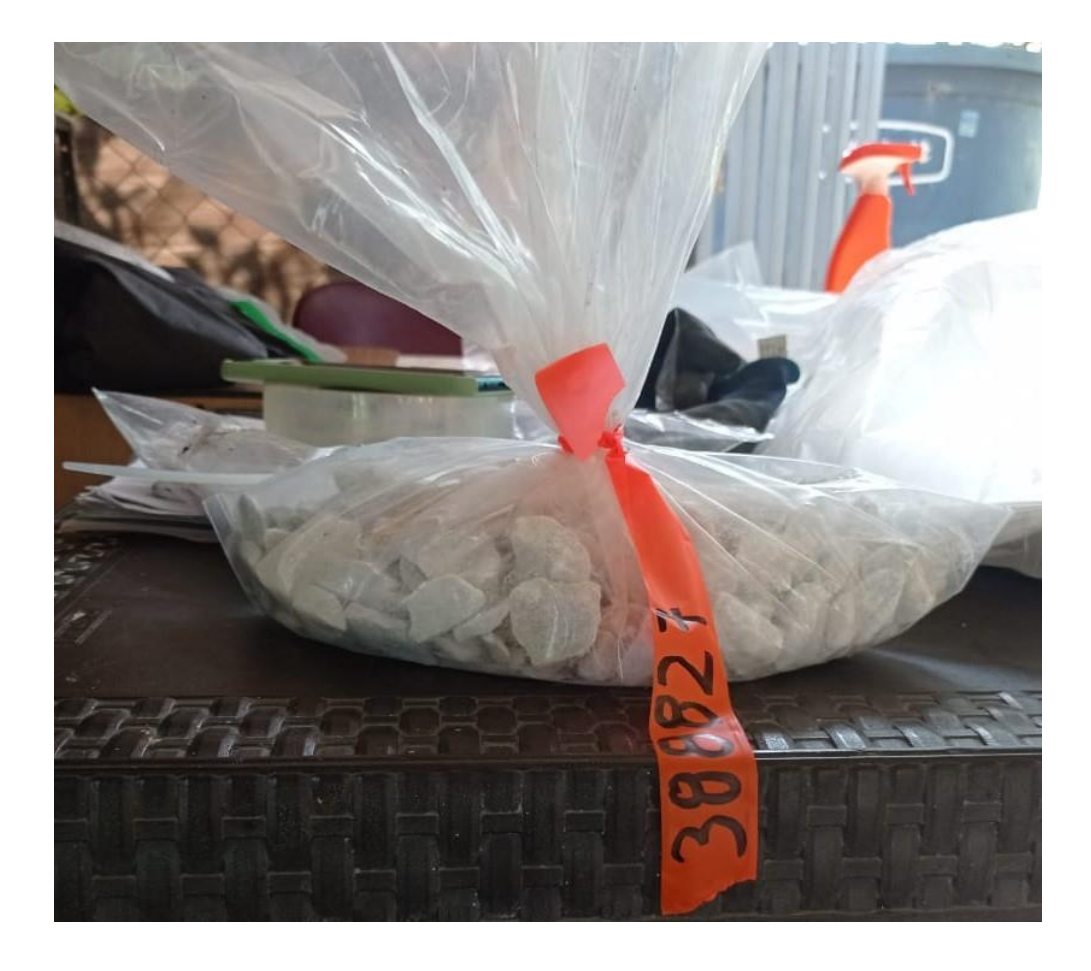

*Figura 40. Muestra de blanco grueso utilizada para medir contaminación en los procesos del laboratorio y garantizar confiabilidad en resultados de muestras. Se aprecia el tamaño de fragmentos que son enviados en la muestra y que deberán pasar por la etapa de trituración en el laboratorio. Peso de la muestra es de 1.5Kg.*

### *Blancos Finos.*

Un blanco fino, corresponde a una muestra de control certificada que viene debidamente sellada. Consiste de un material fino (pulverizado) que no contiene valores detectables del mineral al que se desea controlar en el proyecto, en este caso para la compañía es principalmente oro y plata.

El blanco fino sirve para medir la contaminación del laboratorio en el proceso de análisis, lo que permite seguir garantizando que, en cada una de las etapas de proceso en el laboratorio, las

muestras llegan a un nuevo proceso que se ha chequeado y no tiene contaminación, dándole confiabilidad a los resultados.

Los blancos finos vienen empaquetados en satches de 60 gramos y se envían al laboratorio borrando su código original y numerándolo con el código consecutivo en lote (Figura 41)

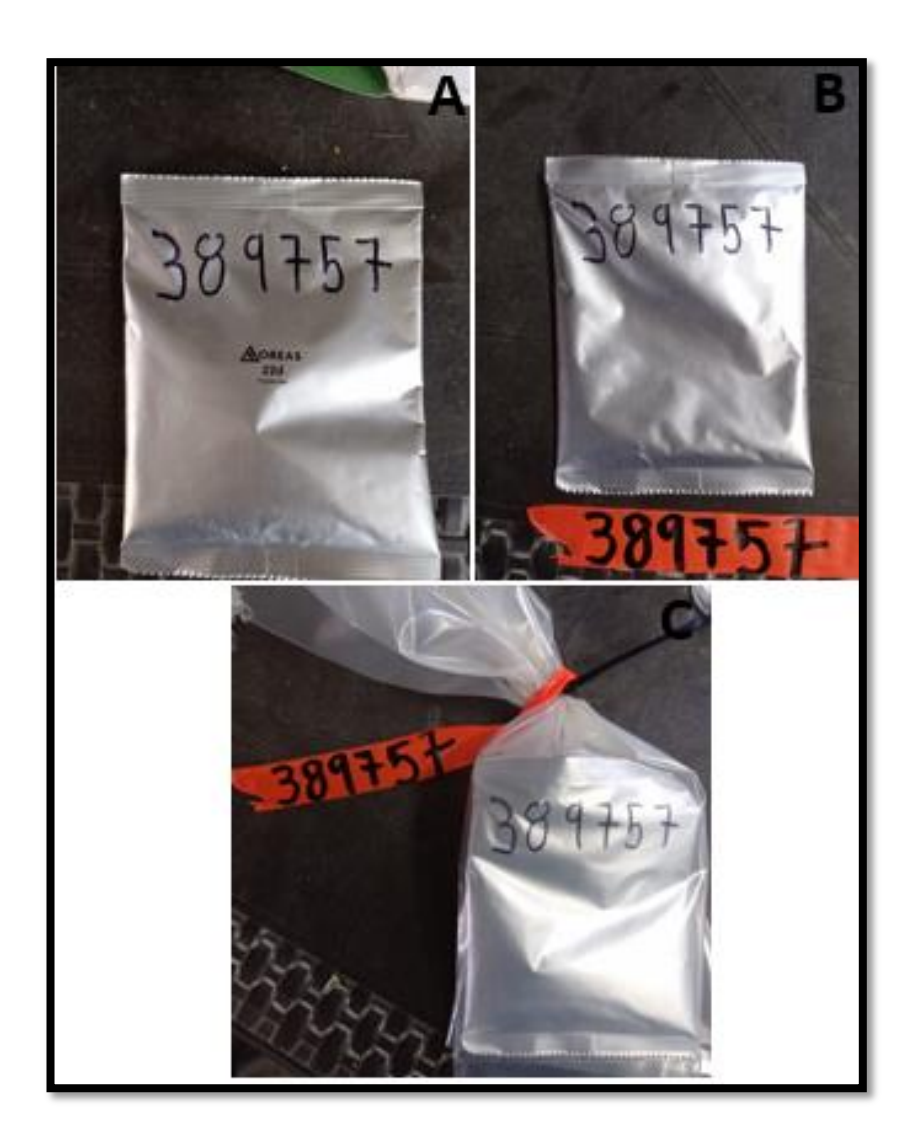

*Figura 41.Satches de 60 gramos de blanco fino , utilizado en control de la contaminación en el laboratorio: Nótese que al empaque original se le ha borrado el código y se asignó otro correspondiente al consecutivo de la muestra en el lote.*

# *Estándar.*

Un estándar se define como una preparación que contiene una concentración conocida de un elemento específico o sustancia, la cual está debidamente certificada. Estos se envían al laboratorio externo o local para medir el grado de exactitud que pueden alcanzar y garanticen confiabilidad en los resultados de las muestras del proyecto.

Los estándares vienen en distintas presentaciones dependiendo de la empresa que los distribuya, en el caso de la empresa Combia, se han elegido presentaciones que vienen en satches de 60 gramos y empacados en bolsas perfectamente selladas.

Para evitar la contaminación y aumentar el nivel de confiablidad en estas muestras y resultados, el área de geología implemento protocolo con el cual se establece el envío del total de la muestra sin desempacar, es decir los 60 gramos. Para que el laboratorio no conozca el código de la muestra original, este se borra y se le asigna una numeración acorde al consecutivo de muestreo del lote a enviar. (Figura 42)

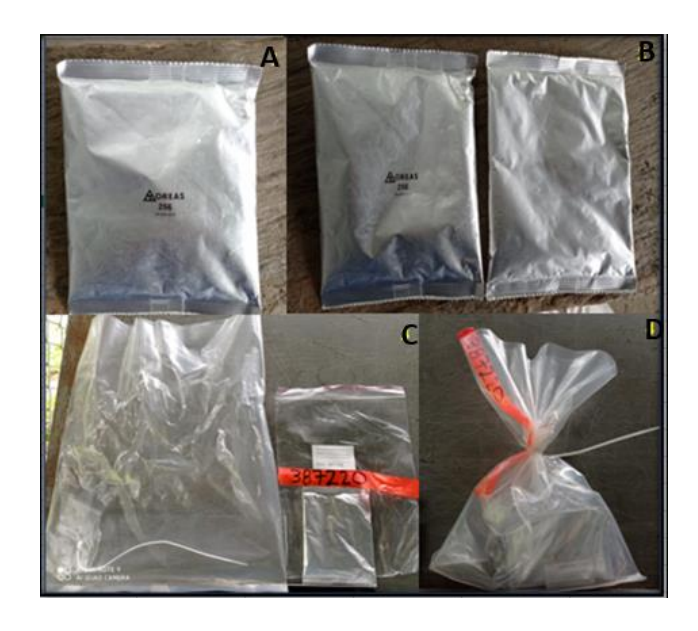

*Figura 42.Estandar en su presentación original perfectamente sellado. Nótese que el Estándar viene con un código que lo identifica (OREAS 256), este código es borrado y se empaca bolsa con el código correspondiente al asignado en el consecutivo del lote a enviar (código 387220)*

## *Duplicados.*

Los duplicados son muestras de control que sirven para medir la precisión del muestreo en campo y el submuestreo en el laboratorio. En el proyecto Combia se manejan 3 tipos de duplicados:

• **Duplicado de Campo:** Este sirve para medir la calidad o precisión del muestreo realizado en campo (muestreo primario), es decir en la toma de la muestra de los núcleos. Consiste en que después de partir a la mitad el núcleo a muestrear, si sobre esta muestra recae una muestra duplicada, se debe partir nuevamente a la mitad el núcleo y tomar muestra original y muestra duplicada, significa que se va en cada tipo de muestra ¼ del total del núcleo, quedando al final la mitad como respaldo en la caja (Figura 36).La muestra duplicada ira etiquetada con un número equivalente a la secuencia que se haya asignado de acuerdo al protocolo establecido por el área de geología (ver capítulo de protocolo de inserción de muestras).

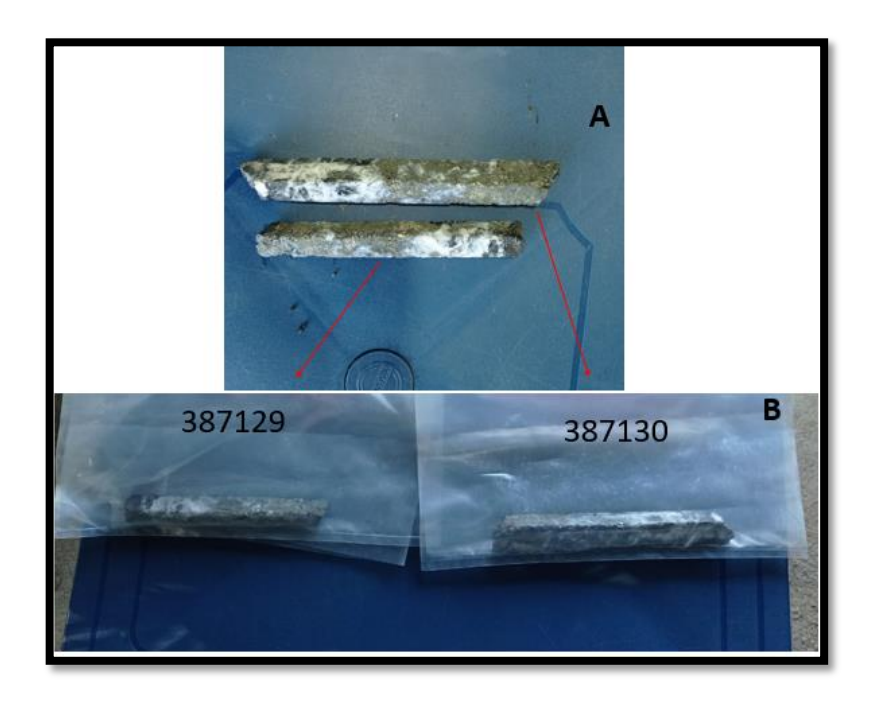

*Figura 43.En A. Muestreo de duplicado de campo en testigos de perforación. Nótese como la mitad el núcleo ha sido partido nuevamente y separado en dos muestras con diferente etiquetado. B. Muestras original y duplicada empacadas y rotuladas de acuerdo a protocolo.*

- **Duplicado grueso (rechazo grueso):** Este sirve para medir la precisión del muestreo secundario en el laboratorio (etapa de preparación), es decir mide la calidad del primer cuarteo de la muestra en el laboratorio. Para chequear esto, se solicita al laboratorio realizar un duplicado a una de las muestras ya procesadas dentro del lote (ver protocolo de inserción de muestras de control).
- **Duplicado de pulpa (rechazo fino):** Este sirve medir la precisión en el submuestreo de la etapa de análisis, es decir en el cuarteo de la pulpa fina antes de sacar la fracción de muestra para análisis de 30 gramos (alícuota).

Esta muestra se le pide al laboratorio realizarla del mismo lote de muestras que se envía, para lo cual se le indica de acuerdo al protocolo asignado por el área de geología (ver protocolo de inserción de muestras de control)

### **Propuestas Inserción Muestras De Control Proceso De Exploración Y Mina**

El muestreo realizado en el proyecto minero Combia está ligado a los que se realizan tanto a nivel de testigos de perforación como para los muestreos realizados en mina principalmente o aquellos que se requieran en todo el proceso exploratorio.

El área de geología ha establecido el siguiente protocolo generalizado para todos los muestreos que necesiten tener un alto nivel de confiabilidad y ser certificados para la estimación de recursos y reservas.

Para poder entender la distribución de muestras dentro de un lote, muestras de roca del yacimiento y muestras certificadas, se debe explicar lo siguiente:

- Un lote mínimo de muestras para ser enviado al laboratorio certificado, debe ser equivalente a 50 muestras (incluye muestras de roca y muestras de control).
- Un lote de 50 muestras debe tener una proporción mínima de muestras de control.
- Lo mínimo que se ha establecido de muestras de control es tener una muestra de cada tipo en el flujo de muestras de cada lote, es decir: un (1) blanco grueso, un (1) blanco fino, un (1) estándar, un (1) duplicado de campo, un (1) duplicado de rechazo (grueso) y un (1) duplicado de pulpa (fino). Esto significa que se están insertando al menos un 12 % de muestras de control en cada lote de 50 muestras.

Se pueden incluir más muestras de control de acuerdo al protocolo.

Basado en estas condiciones se establece el siguiente protocolo :

- La muestra 1 de cada lote siempre será un blanco grueso, el cual debe garantizar condiciones de no contaminación a la hora de ingresar el lote al laboratorio. Esta contaminación se puede dar por lotes procesados por el laboratorio a otros clientes.
- La muestra 50 del lote siempre será un duplicado de pulpa y será el duplicado de su muestra antecesora, es decir la muestra número 49.
- En la posición 10, 20, 30 y 40 de cada lote siempre se asignarán de manera aleatoria las demás muestras de control que faltan por incluirse (estándar, blanco fino, duplicado de campo, duplicado de rechazo grueso.)
- Como protocolo se establece, incluir e insertar muestras de control inmediatamente después se identifique y se muestree una zona de mineralización importante y que pueda afectar el flujo de muestras al contaminar los equipos, por tanto, el área de geología establece poner un blanco fino seguido de un blanco grueso, inmediatamente

después de estas zonas de mineralización. Siendo así, en algunos casos ; los lotes de 50 muestras pueden llegar a tener hasta un 20 a 25 % de muestras de control.

• Para todos los duplicados, se establece que se tomaran siempre de su muestra antecesora.

En las tablas 10 y 11 se resume el protocolo de inserción de muestras.

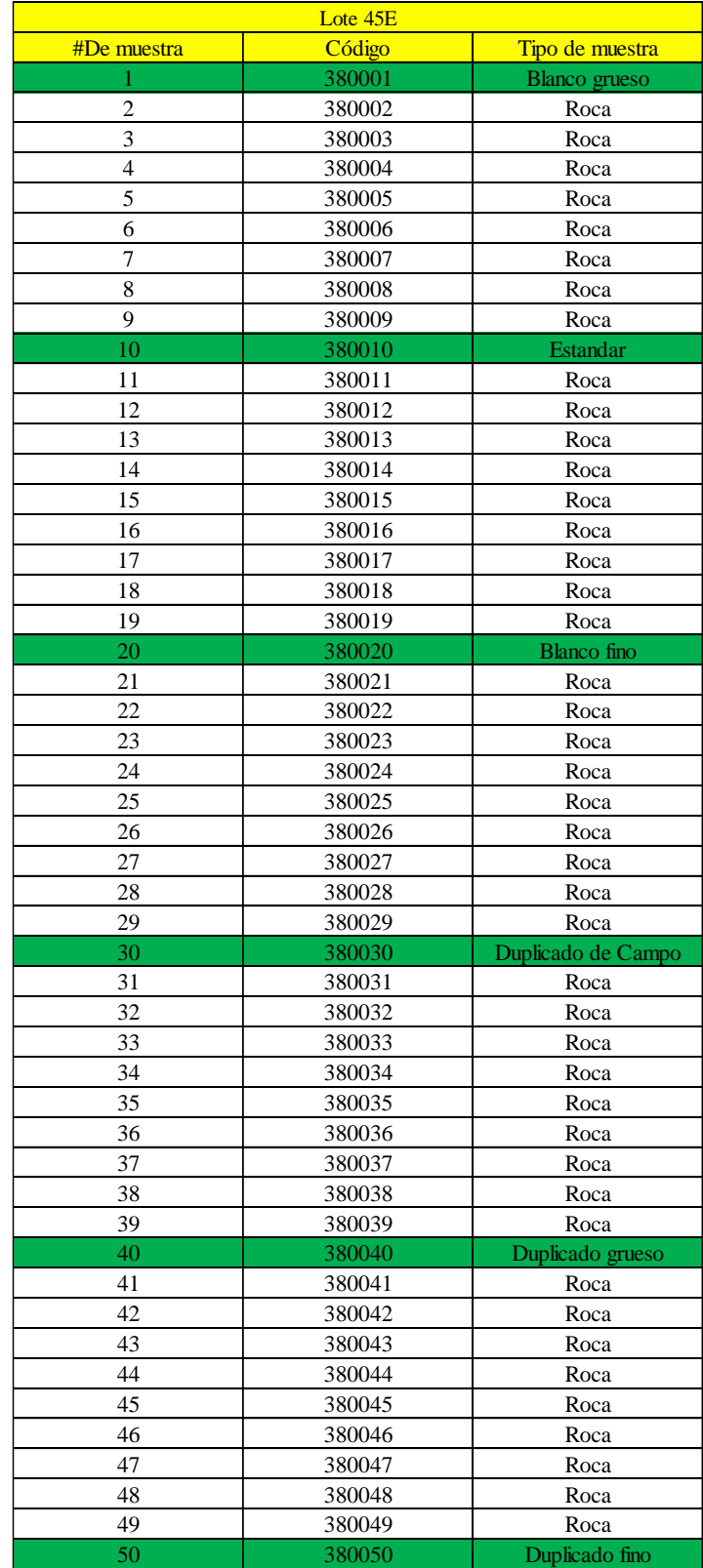

*Tabla 11. Propuesta de muestras de control (en verde) para un lote de 50 muestras en la empresa Combia S.A.S. Nótese que se tiene los 6 tipos de muestras de control y los duplicados siempre se sacan de la muestra anterior.*

| Código<br>Tipo de muestra<br>380001<br><b>Blanco</b> grueso<br>$\overline{c}$<br>380002<br>Roca<br>3<br>380003<br>Roca<br>$\overline{4}$<br>380004<br>Roca<br>5<br>380005<br>Roca<br>6<br>Roca<br>380006<br>$\boldsymbol{7}$<br>380007<br>Roca<br>$\,8\,$<br>380008<br>Roca<br>9<br>380009<br>Roca<br>Estandar<br>10<br>380010<br>11<br>380011<br>Roca<br>12<br>380012<br>Roca<br>13<br>380013<br>Roca<br>14<br>380014<br>Roca<br>15<br>380015<br>Roca<br>16<br>380016<br>Roca<br>17<br>380017<br>Roca<br>18<br>380018<br>Roca<br>19<br>380019<br>Roca<br>20<br>380020<br><b>Blanco</b> fino<br>21<br>380021<br>Roca<br>22<br>380022<br>Roca<br>23<br>380023<br>Roca<br>24<br>380024<br>Roca<br>25<br>380025<br>Roca<br>26<br><b>Blanco</b> fino<br>380026<br>27<br>380027<br><b>Blanco</b> grueso<br>28<br>380028<br>Roca<br>29<br>380029<br>Roca<br>30<br>380030<br>Duplicado de Campo<br>31<br>380031<br>Roca<br>32<br>380032<br>Roca<br>33<br>380033<br>Roca<br>34<br>Roca<br>380034<br>35<br>380035<br>Roca<br>36<br>380036<br>Roca<br>37<br>380037<br>Roca<br>38<br>380038<br>Roca<br>39<br>380039<br>Roca<br>40<br>380040<br>Duplicado grueso<br>41<br>380041<br>Roca<br>$42\,$<br>380042<br>Roca<br>43<br>380043<br>Roca<br>44<br>380044<br>Roca<br>45<br>380045<br>Roca<br>46<br>380046<br>Roca<br>47<br>380047<br>Roca<br>48<br>380048<br>Roca<br>49<br>380049<br>Roca |             | Lote 46E |                |
|----------------------------------------------------------------------------------------------------|-------------|----------|----------------|
|                                                                                                    | #De muestra |          |                |
|                                                                                                    |             |          |                |
|                                                                                                    |             |          |                |
|                                                                                                    |             |          |                |
|                                                                                                    |             |          |                |
|                                                                                                    |             |          |                |
|                                                                                                    |             |          |                |
|                                                                                                    |             |          |                |
|                                                                                                    |             |          |                |
|                                                                                                    |             |          |                |
|                                                                                                    |             |          |                |
|                                                                                                    |             |          |                |
|                                                                                                    |             |          |                |
| Zona enriquecida                                                                                                    |             |          |                |
|                                                                                                    |             |          |                |
|                                                                                                    |             |          |                |
|                                                                                                    |             |          |                |
|                                                                                                    |             |          |                |
|                                                                                                    |             |          |                |
|                                                                                                    |             |          |                |
|                                                                                                    |             |          |                |
|                                                                                                    |             |          |                |
|                                                                                                    |             |          |                |
|                                                                                                    |             |          |                |
|                                                                                                    |             |          |                |
|                                                                                                    |             |          |                |
| Muestras de control posteriores                                                                                                    |             |          |                |
|                                                                                                    |             |          |                |
|                                                                                                    |             |          |                |
|                                                                                                    |             |          |                |
|                                                                                                    |             |          |                |
|                                                                                                    |             |          |                |
|                                                                                                    |             |          |                |
|                                                                                                    |             |          |                |
|                                                                                                    |             |          |                |
|                                                                                                    |             |          |                |
|                                                                                                    |             |          |                |
|                                                                                                    |             |          |                |
|                                                                                                    |             |          |                |
|                                                                                                    |             |          |                |
|                                                                                                    |             |          |                |
|                                                                                                    |             |          |                |
|                                                                                                    |             |          |                |
|                                                                                                    |             |          |                |
|                                                                                                    |             |          |                |
|                                                                                                    |             |          |                |
|                                                                                                    |             |          |                |
|                                                                                                    |             |          |                |
|                                                                                                    |             |          |                |
|                                                                                                    |             |          |                |
|                                                                                                    | 50          | 380050   | Duplicado fino |

*Tabla 12. Ejemplo de distribución de muestra dentro de un lote con zonas enriquecidas. Se resaltan las muestras de control posteriores a zona mineralizada.*

#### **Modelamiento En Software Minero Recmin**

El uso de software minero de modelamiento se ha convertido en una herramienta importante en los procesos mineros de exploración y explotación de yacimientos. Hasta este trabajo, la compañía Combia S.A.S no implementaba software de este tipo, solo el software AutoCAD para sus procesos de control básico, entendiendo que se trataba de una empresa en construcción y organización de sus áreas de trabajo. Con la consolidación del área de geología, se establece el derrotero de poder generar información con software libres de fácil aplicación, por lo que se escogió el software minero RECMIN.

Con la información de pozos, se ha desarrollado la digitalización o elaboración de planos en donde se puedan apreciar todas las perforaciones realizadas y así mismo ayudarse para el diseño de planes de perforación posterior. (Figura 44)

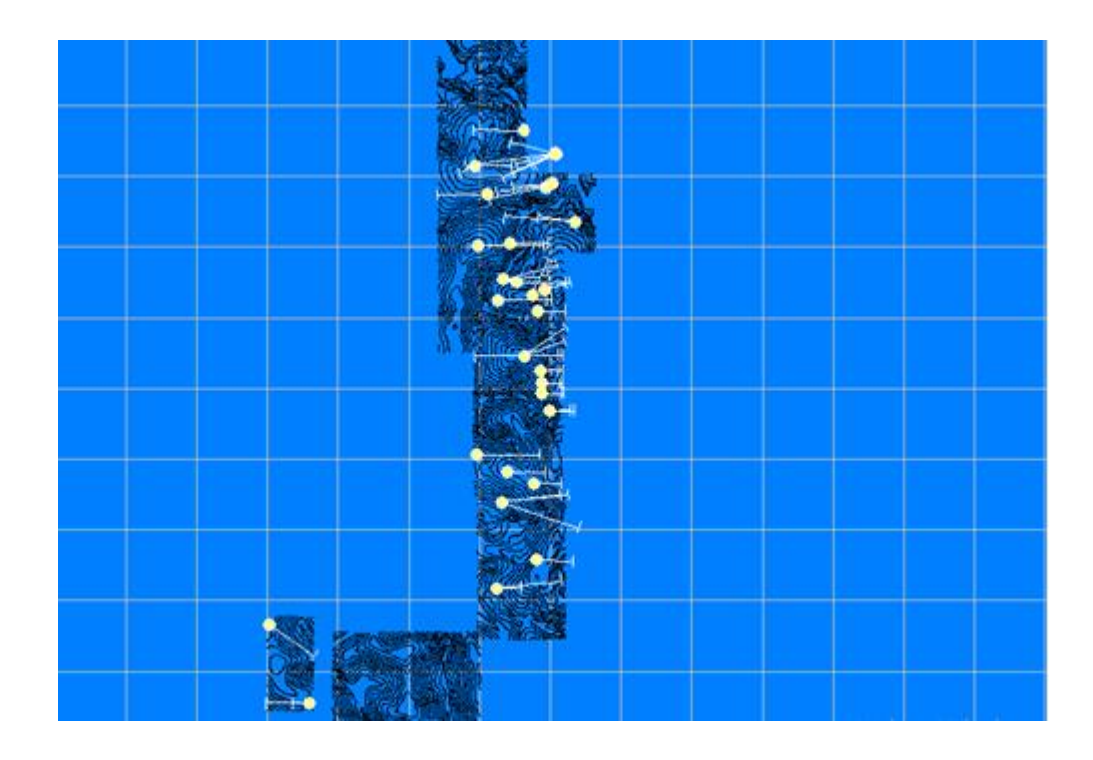

*Figura 44. Modelo en Recmin con todas las perforaciones realizadas en el proyecto Combia.* 

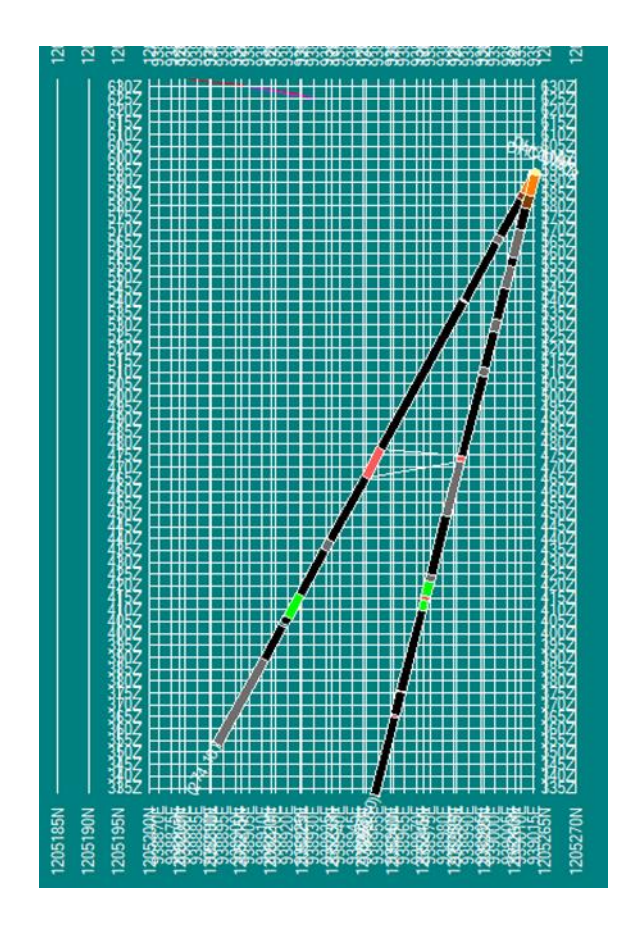

*Figura 45.Secciones de pozos ejecutados realizados con Recmin.*

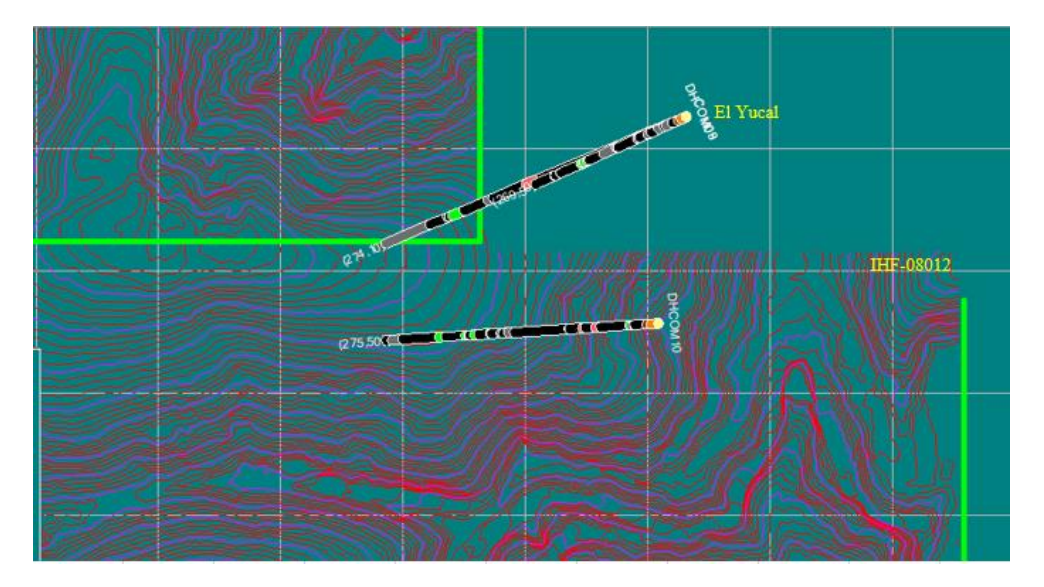

*Figura 46. Vista en planta de las perforaciones realizadas por el proyecto Combia. Sector el Yucal y título IHF-08012.*

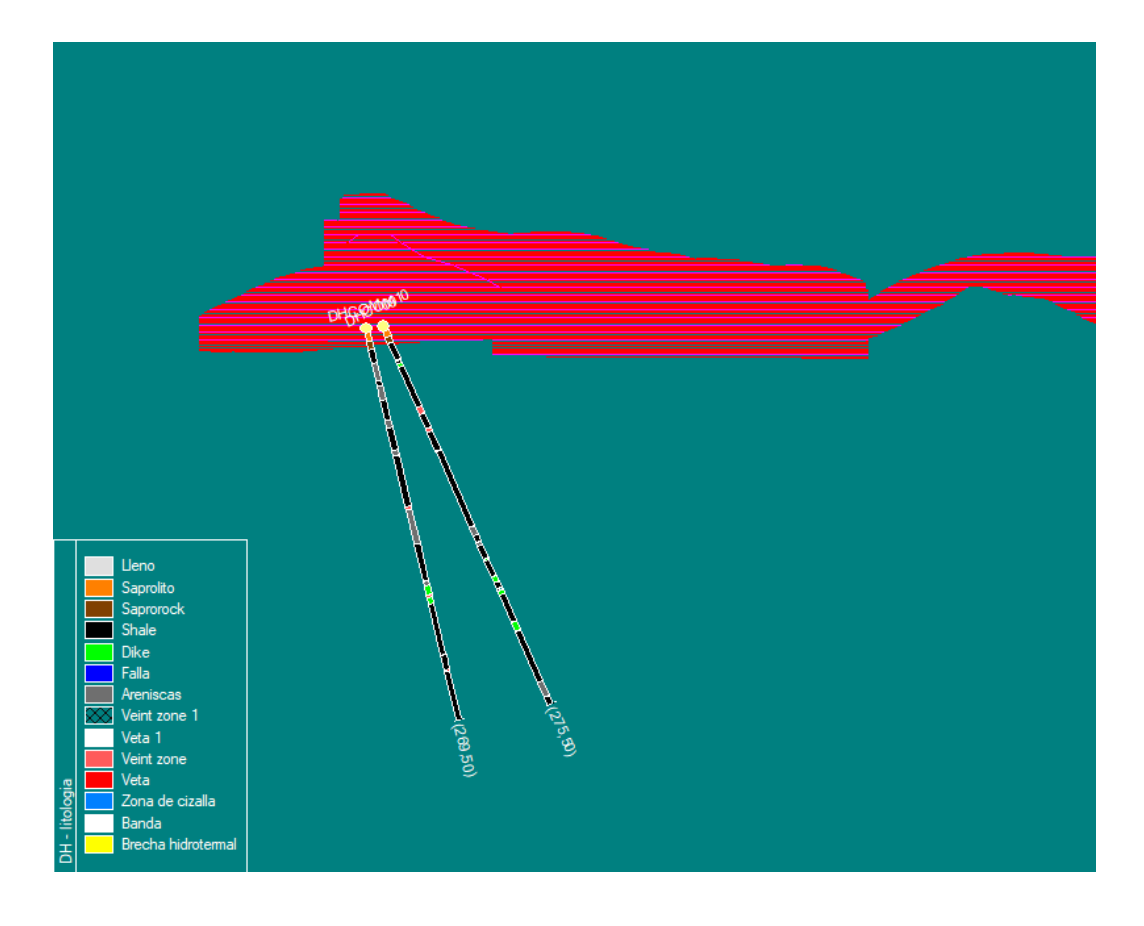

*Figura 47.Vista de perfil con las perforaciones DHCOM 09 Y DHCOM 10 del proyecto Combia.*

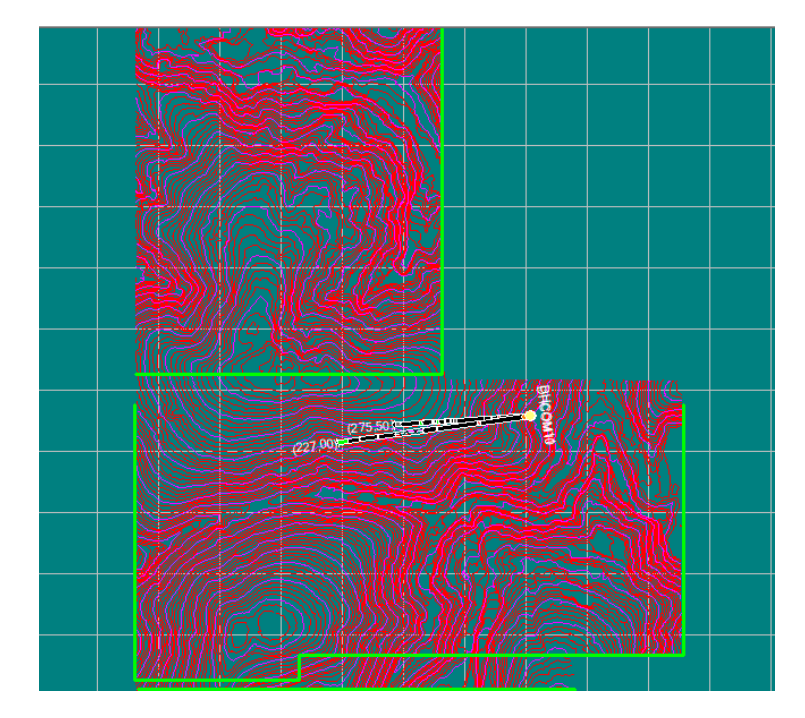

*Figura 48.Vista de perfil con las perforaciones DHCOM 09 Y DHCOM 10 del proyecto Combia.*

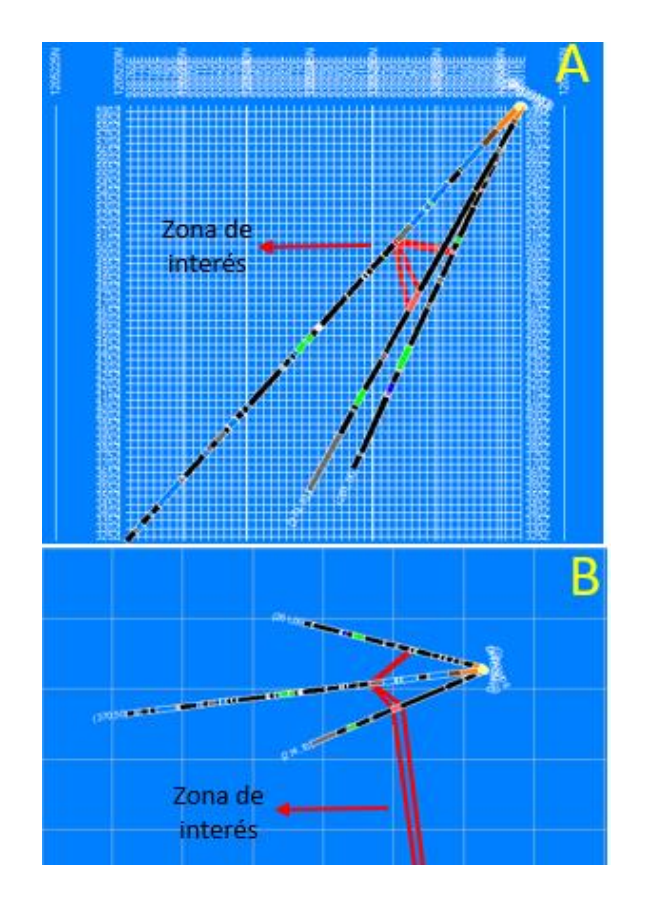

*Figura 49. A. Vista de perfil perforaciones, donde se observa una correlación en una zona de interés. B. Vista en planta donde se observa la correlación de las zonas de interés por los cortes realizados.*

#### **Geología De Mina**

#### **Cubicación De Medios De Transporte Del Mineral**

Una de las falencias detectadas dentro del proceso minero y encontrado por el área de geología, es la falta de cubicación de los medios de transporte del mineral, tanto a nivel subterráneo como a nivel superficie.

Este control es de importancia para el área de geología, ya que con él se puede llevar un control de la extracción de reservas o dado el caso de conciliación de reservas, que consiste en comparar las reservas estimadas contra el mineral o tonelaje extraído. Así mismo, este control permite ir controlando el agotamiento de reservas.

El área de geología también es encargada de dosificar y de entregar un producto acorde a las características de calidad exigidas para cumplir con las proyecciones financieras, por tanto, es vital saber en qué cantidades se debe mezclar el mineral para los diferentes sitios de beneficio mineral.

Se establecieron unas medidas de los coches internos, del skip principal y de las volquetas que transportan el mineral.

Cabe anotar que los datos basados en las medidas tomadas en el ejercicio siempre serán un estimado y nunca se tendrá la certeza total del tonelaje que por ejemplo se transporta a nivel subterráneo ya que depende de muchos factores (densidad, humedad). Para el tonelaje transportado en superficie la forma más correcta de establecer medidas más exactas será aquellas que se sustenten en pesas o balanzas camioneras donde el factor humedad también debe ser tenido en cuenta.

#### **Procedimiento:**

Se realizo la cubicación de vagonetas, el skip del malacate principal y las volquetas que transportaban el material desde la mina La Agüita hasta la planta. Estos elementos se encuentran distribuidos así:

- Las vagonetas se encuentran ubicadas en el Nivel 2, Nivel 3 y Nivel 4.

- Uno de los skip se encuentra ubicado en el sector de la mina La Agüita que es denominada como "La Pluma" y el otro se encuentra sobre el inclinado principal de la mina, siendo el que saca el material para ser almacenado en la tolva principal de superficie.

# **Metodología:**

Para la cubicación de los elementos donde se deposita el material se aplicó la siguiente metodología:

#### **Cubicación:**

Esta simple técnica fue la utilizada para realizar la estimación de los volúmenes de los elementos anteriormente dichos, este procedimiento consistió de los siguientes pasos:

- 1. Se toman medidas con un flexómetro de las dimensiones del elemento (largo, ancho, alto, etc.…)
- 2. A través del programa AutoCAD, se realiza el modelamiento del objeto con las medidas anteriormente tomadas, el programa nos dará el volumen o capacidad del equipo.
- 3. Luego de tener el volumen del solido se procede a realizar los cálculos correspondientes para poder estimar cual es la capacidad aproximada del recipiente.

#### **Resultados**

Se modelaron el total de los elementos donde se desplaza el material dentro de la mina hacia el exterior, en los datos obtenidos se evidencia que el control de material que se tenía de aproximadamente una tonelada para todos los elementos no corresponde a tal. Aunque el peso que puedan transportar puede presentar una variabilidad debido a los cambios de densidad que presenta la roca , de humedad y granulometría. La densidad se asumió de manera promedio de acuerdo a pruebas realizadas en el laboratorio del proyecto Combia para determinar la densidad adecuada para realizar el cálculo del mineral arrancado y acorde a la granulometría que entregan las voladuras, se realiza el siguiente estimado.

$$
Densidad = \frac{m}{v}
$$

De donde

# $m$  del material = Densidad x Volumen

# *Vagonetas.*

Las vagonetas se encuentran ubicadas en los distintos niveles de la mina La Agüita, estas son las encargadas de transportar el material extraído desde las frentes hasta las tolvas donde posteriormente serán transportadas en el malacate. Su cubicación fue muy importante ya que a través de estas se puede saber cuántas toneladas son extraídas de cada frente.

Se realizo la medición de las dimensiones de la vagoneta y se dibujó en el programa AutoCAD para determinar su volumen:

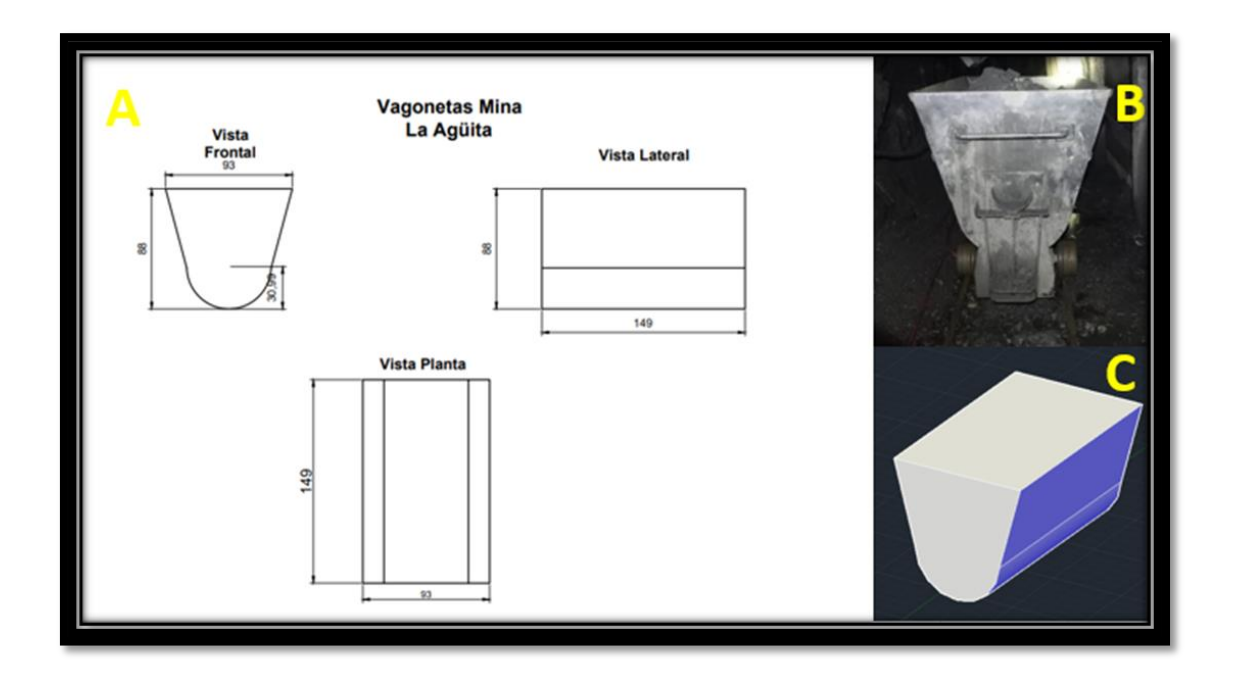

*Figura 50. Vagoneta mina La Agüita. A. Plano de la vagoneta desde diferentes vistas. B. Foto de la vagoneta. C. Modelo 3D de la vagoneta.*

Posteriormente se realiza el cálculo como se indicó en el apartado anterior:

$$
Densidad = \frac{m}{v}
$$

=

 $\bm{m}$  del material = 2.6  $gr$  $\boldsymbol{cm3}$  $(Densidad\, promedio)x$   $885010cm3$ 

## m del material = 2301026 gr

## m del material  $= 2.3$  Ton

Como se puede observar las vagonetas que se tienen en la mina la agüita tienen una capacidad de transportar aproximadamente 2 toneladas de material.

#### *Skip del malacate principal.*

El Skip es el carro que transporta el material desde mina hasta superficie. Este carro es jalado por una guaya de acero y que hace que desplace sobre los rieles donde se apoya hasta salir al exterior y depositar su carga en el lugar ya establecido. Este elemento puede ser de los más importantes a la hora de hacer una cuantificación de las toneladas que son movidas a planta, ya que es el paso previo antes de enviar el material.

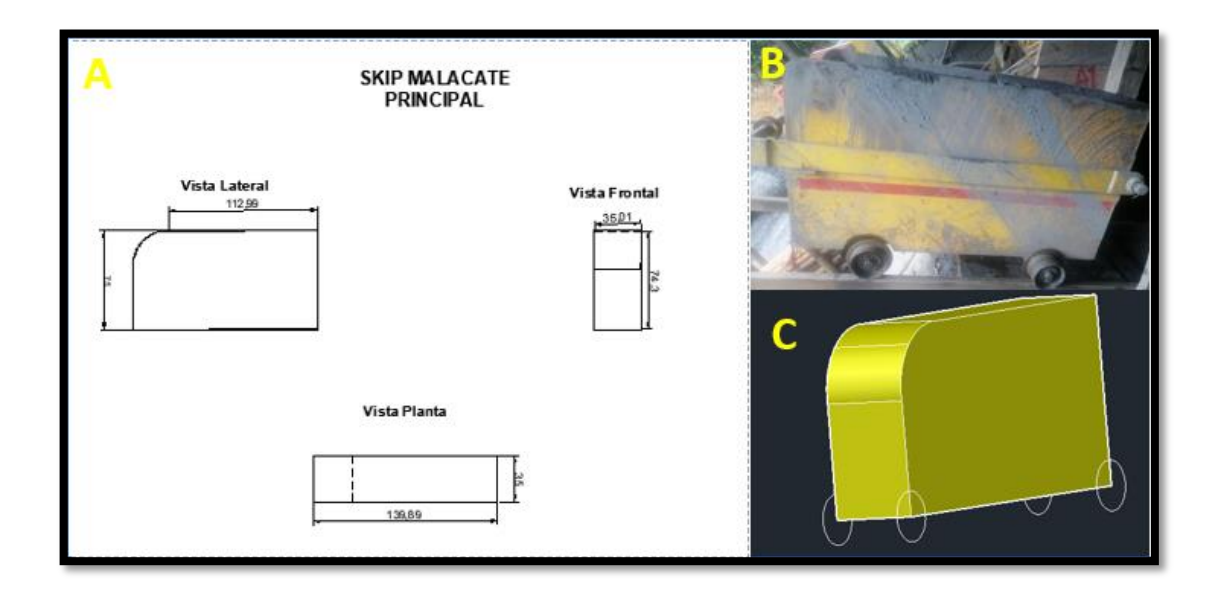

*Figura 51.Skip malacate principal mina La Agüita. A. Plano del Skip desde diferentes vistas. B. Foto del Skip. C. Modelo 3D del Skip.*

Para el cálculo de su volumen se realizó como anteriormente se explicó, tomando sus dimensiones a través de un flexómetro y realizando el dibujo en AutoCAD, para si obtener su volumen y aplicar las fórmulas correspondientes:

$$
Densidad = \frac{m}{v}
$$

# $m$  del material = Densidad x Volumen

$$
m\ del\ material=2.6\frac{gr}{cm3}(Densidad\ promedio)x\,360958.5349cm3
$$

## m del material =  $938492.19074gr$

# m del material  $= 0.93$  Ton

Como se puede observar el Skip del malacate principal tiene una capacidad de transportar aproximadamente 0.93 toneladas de material.

#### *Volquetas.*

Las volquetas son las encargadas de transportar el material desde la mina hasta la planta. La cubicación de estas es quizás el factor más importante dentro de este ejercicio, ya que son las que indican de una manera un poco más clara cuanto material se traslada y así poder realizar el control pertinente de las toneladas que ingresan al patio de la planta de beneficio.

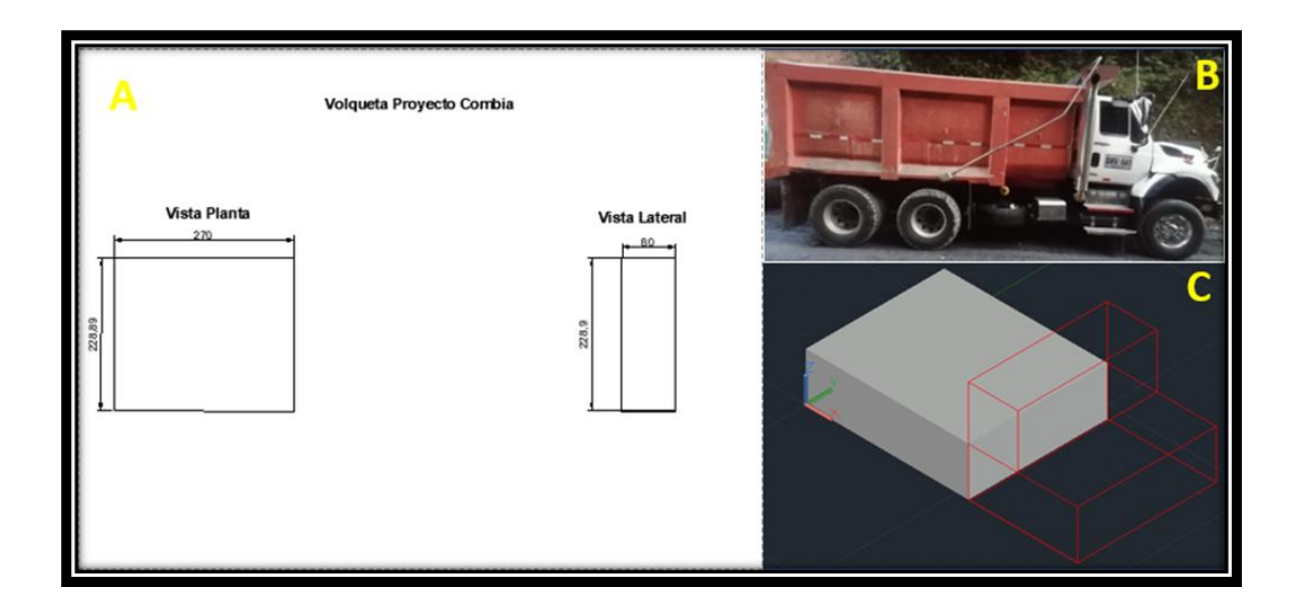

*Figura 52.Volqueta proyecto Combia. A. Plano de la volqueta desde diferentes vistas. B. Foto de la volqueta. C. Modelo 3D de la volqueta.*

Para el cálculo de su volumen se procedió de la manera habitual, tomando sus dimensiones con un flexómetro, realizando su dibujo en AutoCAD y posteriormente aplicando las fórmulas indicadas.

$$
Densidad = \frac{m}{v}
$$

# $m$  del material = Densidad x Volumen

$$
m\ del\ material=2.6\frac{gr}{cm3}(Densidad\ promedio)x\,4956052.4610cm3
$$

#### m del material =  $12885736.3986gr$

# $m$  del material = 12.88 Ton

Como se puede observar las volquetas tienes capacidad de transportar 12.88 toneladas de material contra la medida de 10 toneladas que se tenía en la mina, aunque presenta un desfase de aproximadamente 2.8 toneladas, se puede decir que el estimado que se tenía era bueno, ya que la densidad es variable y la cantidad de material que se le echa a las volquetas no suele ser uniforme, esta medida solo se puede corregir al momento de tener una balanza para el pesaje de los camiones, donde el único factor determínate para obtener el valor real será la humedad.

#### **Cartografía Geológica Subterránea**

Durante el desarrollo de la práctica se fijaron algunas tareas de cartografía geológica a nivel subterráneo para apoyar a consolidar la información del proyecto y para ayudar a los procesos de exploración y orientación de trabajos mineros.

La cartografía geológica desarrollada a nivel subterráneo fue hecha principalmente a escala 1:100 con una altura de cartografía al techo de las labores subterráneas.

Un plano cartográfico es por si, una representación la descripción detallada de todos los aspectos geológicos que se presentan una sección del túnel, tales como las litologías que los componen, las estructuras que presentan, los puntos de contacto, el espesor de los diferentes cuerpos, sus datos estructurales, la composición mineralógica, entre otros.

Para que la actividad se realice de la manera más optima posible y ofrezca los mejores resultados se instauro un protocolo a la hora de realizar la cartografía, el cual se muestra a continuación:

- 1. Se debe tener a disposición todos los materiales que se usan al momento de cartografiar, entre los cuales están:
- Mapa Base de la labor a cartografiar
- Hojas Mylar
- Flexómetro o distanciómetro
- Aerosol
- Otros: Lápices de colores o marcadores, regla, tabla para apoyar.

## **Procedimiento:**

- 1. Se imprimen sobre papel , mapas topográficos de la zona o sección donde se va a realizar la cartografía a escala 1:100.
- 2. Se coloca la hoja Mylar sobre el plano anteriormente mencionado para trabajar a manera de capa de escritura. El papel Mylar ofrece la posibilidad de trabajar en condiciones de humedad y permite corregir fácilmente, ya que permite borrar.
- 3. Con mucha precisión se dibuja sobre la hoja Mylar el contorno del túnel y se ubican los puntos topográficos principales.
- 4. Se ubica un punto topográfico y sobre el papel (a escala) y el terreno se marcan abscisas desde ese punto de amarre cada 2 a 4 metros, según criterio del geólogo (Figura 53).

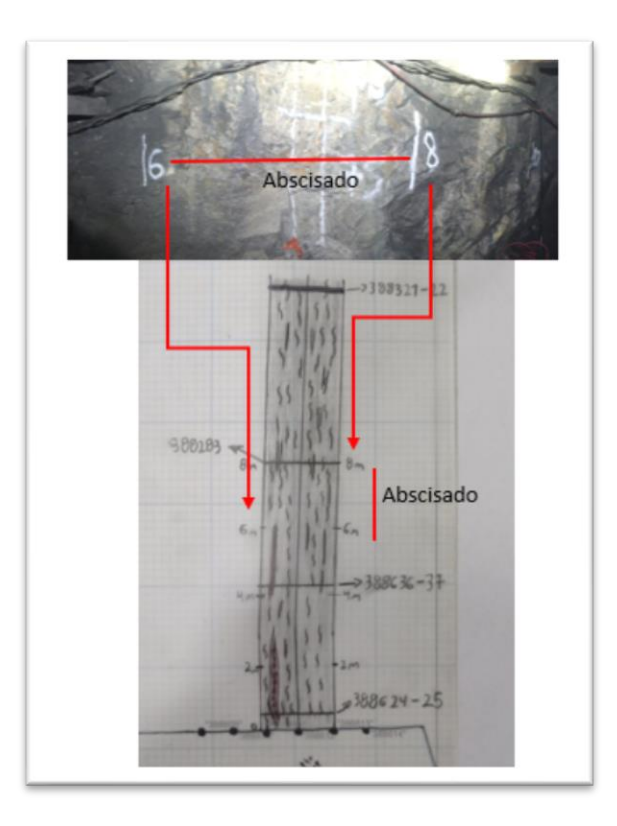

*Figura 53. Representada en paredes de túnel (parte superior) y Abscisado referenciado sobre base cartográfica (parte inferior).*

- 5. Se empieza a realizar la cartografía estableciendo una altura de referencia, es decir; el plano sobre el cual se va a proyectar las estructuras, contactos, etc., Para el ejercicio de cartografía realizado en la empresa, se estableció un plano de referencia al techo de las galerías a cartografiar (altura promedio de dos (2) metros).
- 6. Se han definido colores para dibujar, así como achurados para cada una de las unidades litológicas. Para las vetas o mineralización se ha escogido un color rojo, los diques se pintan de color verde, mientras que el shale o roca caja en color negro.
- 7. Se deben hacer descripciones de la mineralización aproximadamente cada 10 metros, con descripción del contenido de sulfuros y su porcentaje. Igualmente se toman datos de disposición estructural de la mineralización del caso de ser vetiforme.

8. A nivel litológico se describe la roca encajante de la mineralización o la presencia de otros cuerpos, definiendo sus contactos y disposición estructural.

La figura 54 y 55 muestra el resultado de un levantamiento de un nivel o guia con minerlaizacion vetiforme.

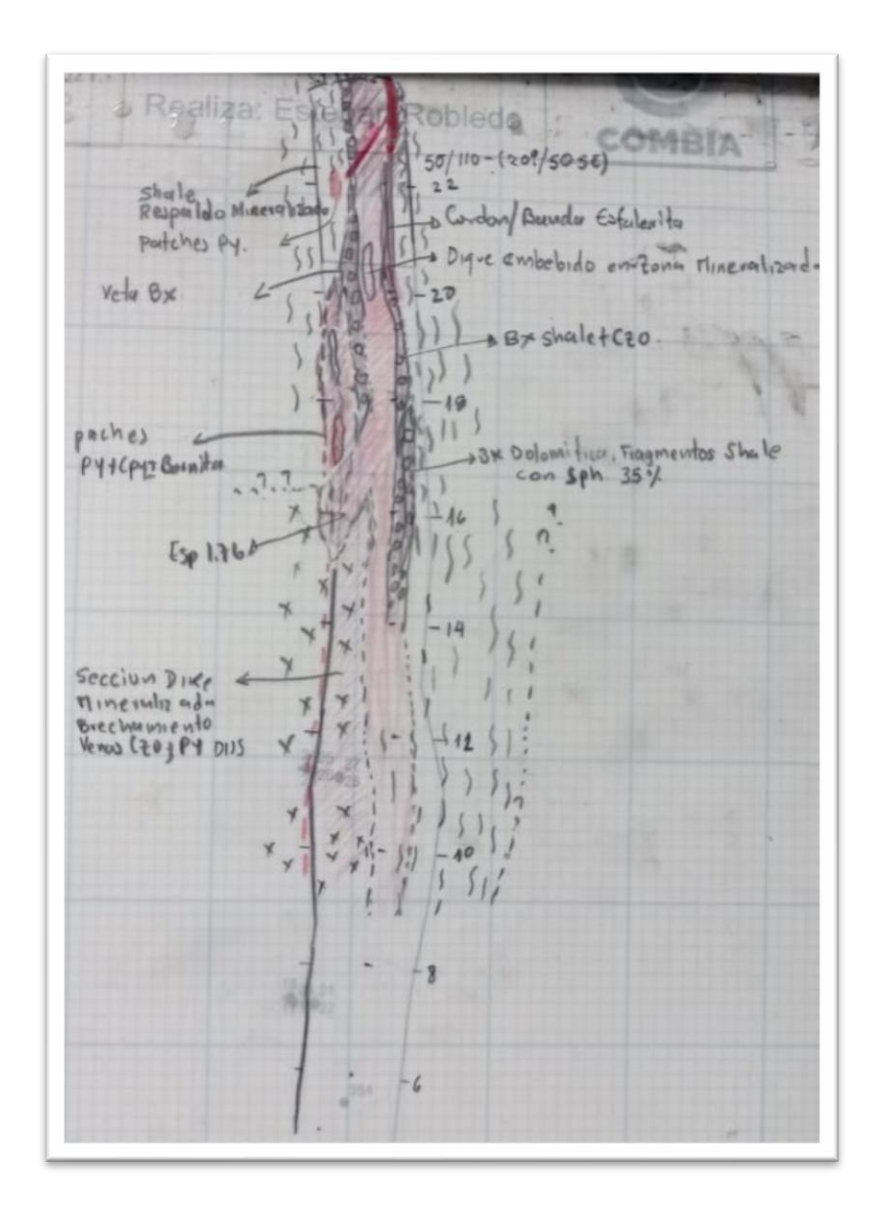

**Figura 54. Cartografía subterránea realizada en campo.**

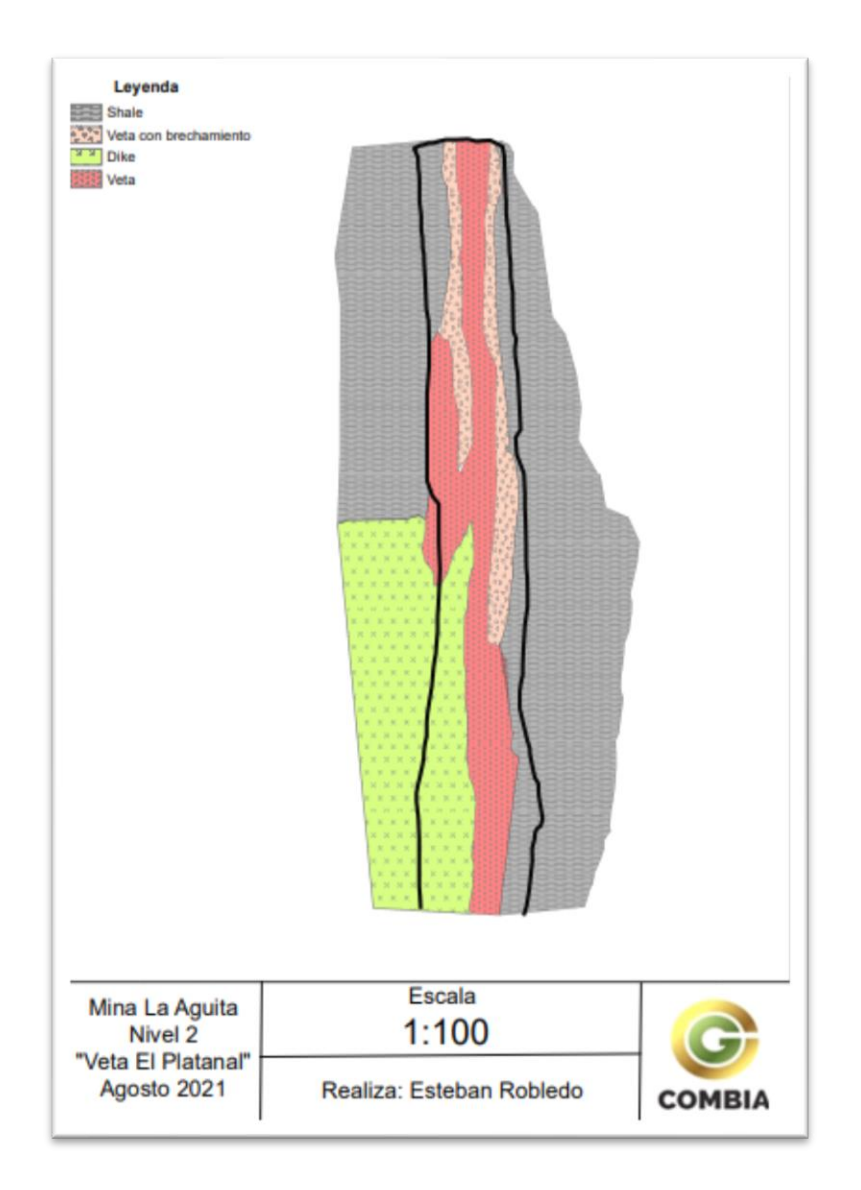

*Figura 55.Digitalización de la cartografía. Producto final de mapeo subterráneo.*

# **Muestreo De Mina**

A nivel de mina el muestreo es una de las actividades más comunes y relevantes por toda la información que arroja a los procesos de exploración y minado con referencia a la concentración de metales preciosos (Au-Ag). El muestreo subterráneo es la herramienta fundamental para caracterizar el mineral a explotar, por lo que este trabajo fue el que más aplicación se dio en la práctica, y se desarrolló principalmente de acuerdo a los siguientes parámetros:

#### • **Muestreo para control de tenores (grade control)**

• En frentes de desarrollo, preparación y explotación.

(Muestreo tipo grab y canal).

• En vagonetas, volquetas y tolvas.

(Muestreo tipo grab).

- **Muestreo para estimación de recursos (sistemático)**
- En guías, sobreguías, tambores, cruzadas y paneles de explotación.

(Muestreo de canal).

# *Muestreo Para Control De Tenores (grade control)*

Cuando se trabaja una mina, se hace necesario establecer controles sobre la calidad del mineral que se está extrayendo desde los diferentes puntos de la mina, por lo que se fijan puntos de control para muestreo desde el frente mismo de trabajo, en tolvas y vagonetas al interior mina. Esta actividad puede trasladarse a superficie cuando el mineral es almacenado en tolva y finalmente llega a la planta de beneficio.

El resultado de este proceso será el de poder mantener los tenores de alimentación de planta acorde al tenor de corte (cut off) de la compañía.

Los tipos de muestreo empleados en estos procesos son los siguientes:

# *Muestro De Canal.*

El muestro canal puede ser llevado en cualquier lugar de la mina , es la recolección de material desprendido directamente de una frente de explotación o lugar de interés, limitado por un canal previamente dibujado para garantizar una mejor representación de la zona y así conocer su tenor. Este muestreo se implementa en el proyecto Combia como parte del muestro de control que se realiza, ya que este presenta resultados más confiables y aporta más información a los datos.

#### **Equipos y materiales:**

- $\checkmark$  Bolsa para muestras.
- $\checkmark$  Correa de amarre.
- $\checkmark$  Libreta para muestras.
- $\checkmark$  Cinta flaging.
- $\checkmark$  Marcador permanente.
- $\checkmark$  Metro u objeto para medir distancias.
- $\checkmark$  Martillo.
- $\checkmark$  Cincel
- $\checkmark$  Pintura en aerosol.

## **Identificación de la zona y objetivos:**

Antes de iniciar el muestreo se debe determinar cuál es el lugar a muestrear y el objetivo a cumplir, por lo general en el proyecto Combia el muestreo de canal se realiza para conocer el tenor de los frentes de explotación, aunque en ocasiones se implementó para saber el valor de oro de otras zonas. En cuanto al lugar a muestrear siempre se hace recomendable hacerlo en una frente que se encuentre limpia (libre de material caído por voladura), ya que esta actividad requiere de comodidad y buen espacio para realizarse de manera óptima.

#### **Actividad operativa:**

- 1. Se define la zona en la cual se realizará el muestreo.
- 2. Se identifica la veta o roca a muestrear.
- 3. Se dibuja el canal sabiendo que este delimitará la zona que será muestreada, por ende se manejan dos opciones:
	- **Dibujar el canal sobre la veta:** Si se hace esto se debe tener en cuenta que lo que se obtendrá será el contenido de oro de la estructura sin dilución (Figura 56)
	- **Dibujar el canal sobre todo el ancho de la frente:** Si se hace esto se debe tener en cuenta que lo que se obtendrá será el contenido de oro de la frente incluyendo su dilución en el caso que la estructura mineralizada sea menor al ancho de corte de la labor minera.. (Figura 56)

El ancho del canal y lo que encierra depende de los objetivos que tengamos con el muestreo, por ende es importante como se recalcó en puntos anteriores, definirse los objetivos antes de iniciar.

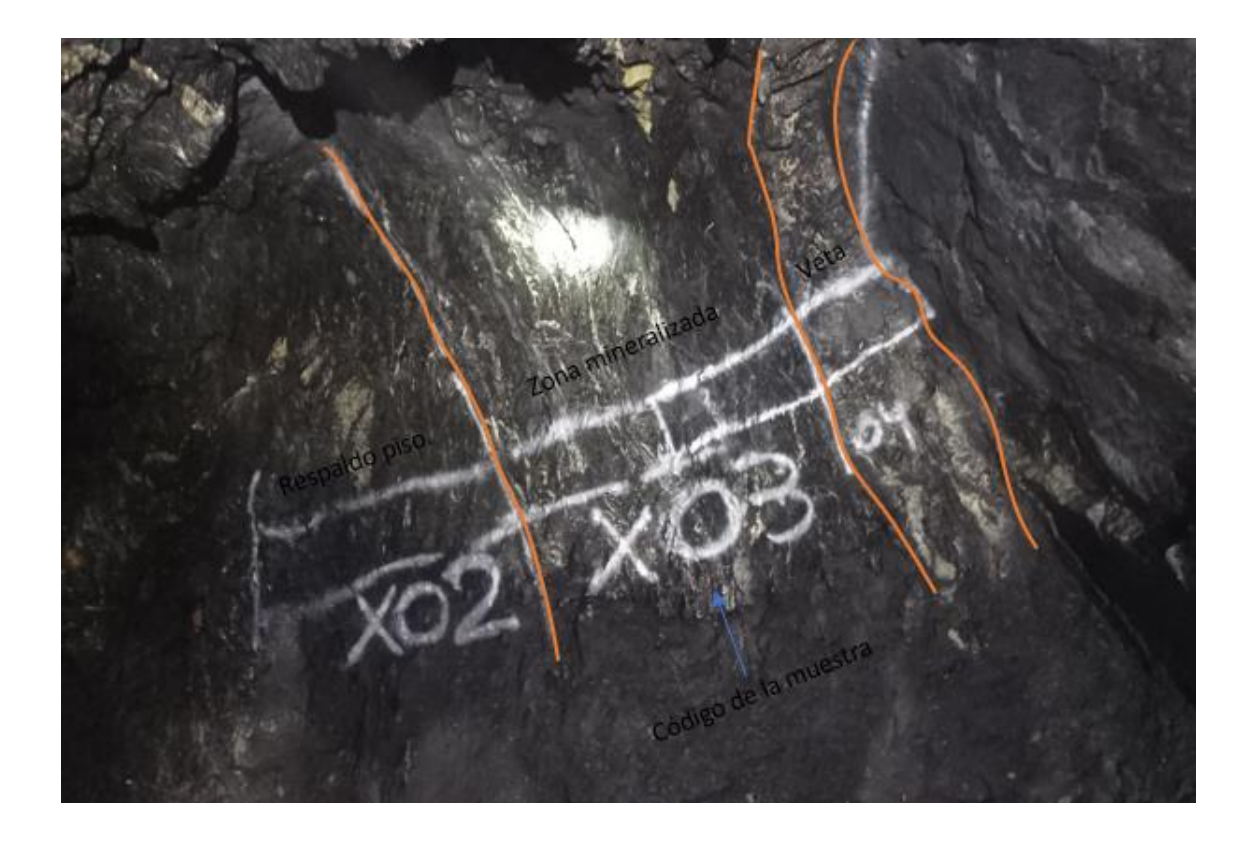

*Figura 56.Muestreo de canal donde se aprecia muestras en los diferentes sectores de la frente.*

4. Se empieza a muestrear el canal que este al piso de toda estructura mineralizada, es decir de piso a techo. Con el cincel y el martillo se empieza la extracción de la roca y poniendo un recipiente o balde se recoge la muestra para que el material desprendido caiga en él. Para garantizas una muestra lo más equiprobabilistica posible se recomienda el extraer el material a lo largo del canal y en una sola dirección hasta llegar a su final (imagen 59) y en caso tal de no haber alcanzado el peso recomendado (2 kg aproximadamente), empezar otra vez un recorrido completo por todo el canal. Se recomienda que ninguna roca que toque el suelo puede entrar dentro de la bolsa que compone la muestra, ya que se puede producir contaminación.

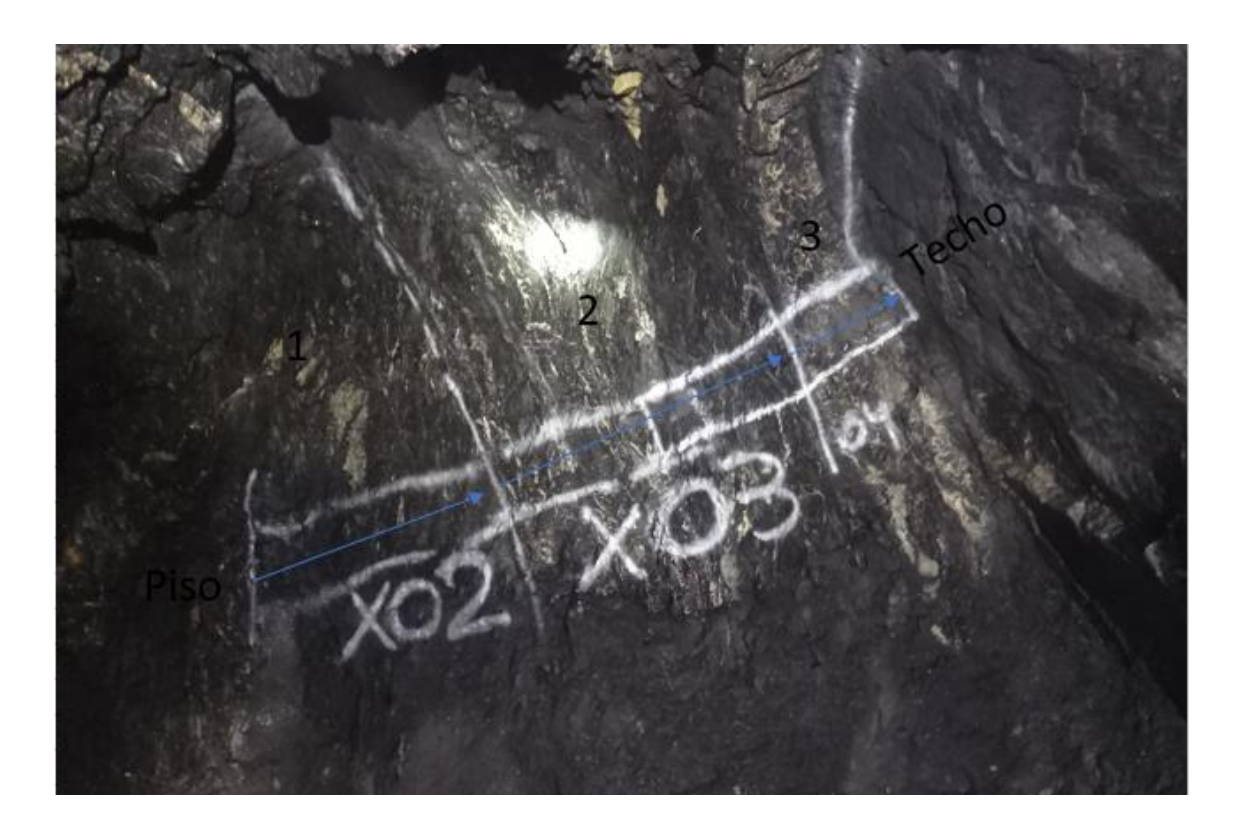

*Figura 57. Orden en que se deben realizar la muestra. Dirección preferencial de muestreo.*

- 5. Con la bolsa donde se almacena la muestra, ya en el peso recomendado, se procede a llenar la libreta para muestras con la información requerida. En el proyecto Combia se estipulo que la libreta de muestras debe contener la siguiente información:
	- **Fecha:** Dia, mes y años que se toma la muestra.
	- **Localización:** Lugar donde se toma la muestra, Ejemplo: *Mina La Agüita, Nivel 4 al Sur.*
	- **Referencia:** Toda muestra tomada debe estar referenciada a algún punto topográfico conocido. Ejemplo: *30m al Sur del punto topográfico 191.*
- **Ancho del canal:** Cuanto es el ancho del canal dibujado. Ejemplo: *A.c=1.20 m.*
- **Tipo de muestreo:** Si es Grab o Canal u otro.
- **Análisis:** Descripción litológica de las características más relevantes de la roca.
- **Tomada por:** Quien toma la muestra. Por lo general se ponen las iniciales. Ejemplo: *E.R* (Esteban Robledo).

387334 Series L  $2021$ **Site** inca principal.  $JAGI_1AqdO$ Frent onde se encu  $10n$  $A.c$  $Gyr7 + cavboth$ responded de Shado  $C/1$ **TAKEN BY E.R.**  $10/2021$  $16.$ МΟ v 2 d  $(d/60)$ Sedled 387334 Series L

*Figura 58.Libreta debidamente llenada para el muestreo de canal.*
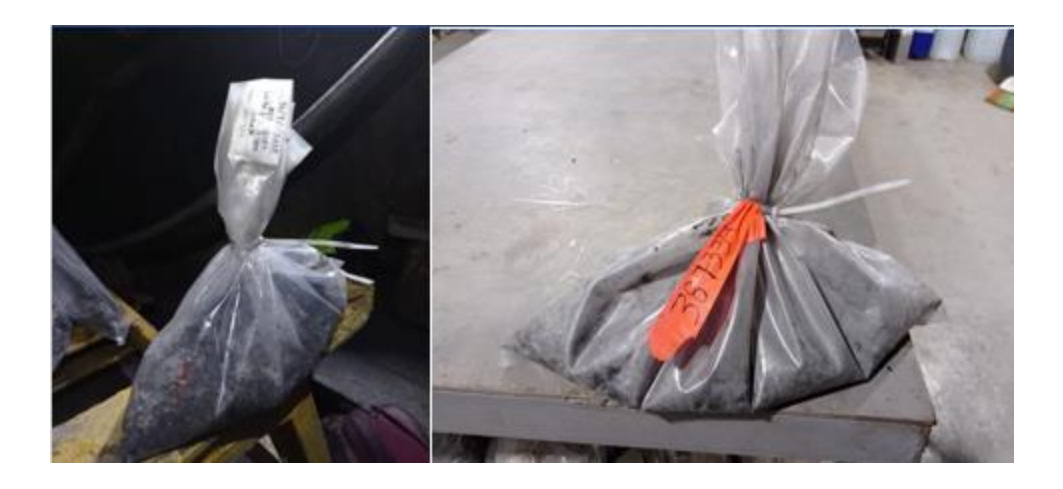

*Figura 59.Muestra debidamente empacada.*

6. La muestra se empaca en bolsa , se rotula adecuadamente y se saca de la mina para envío a laboratorio local.

## *Muestreo Grab.*

**Descripción:** El muestreo grab es la recolección de material suelto en frentes de mina o que este contenido dentro de algún compartimento, como tolvas, vagonetas o malacates, este muestreo tiene varias finalidades y utilidades como por ejemplo el saber el tenor general de un frente especifico o de un nivel o sector de la mina al muestrear la tolva o vagoneta donde se descarga el material.

## **Equipo y materiales:**

- $\checkmark$  Bolsas para muestreo.
- ✓ Correas de amarre.
- $\checkmark$  Libreta para muestras.
- $\checkmark$  Cinta flaging.
- $\checkmark$  Marcador permanente.

 $\checkmark$  Metro u objeto que permita medir distancias.

#### **Identificación de la zona y objetivos:**

Antes de iniciar el muestro se debe tener claro cuál es el objetivo del mismo, como por ejemplo el determinar si una zona cuenta con los valores suficiente para alimentar la planta o el saber si hay tenores bajos que puedan estar disminuyendo o el valor general de la zona. Como se dijo anteriormente el muestreo grab tiene distintas finalidades y aunque su utilidad es muy alta, siempre que se pueda se recomienda aplicar el muestreo de canal antes del grab en los frentes de explotación.

### **Actividad operativa:**

- 1. Se define la zona en la cual se realizará el muestreo.
- 2. Se ingresa a la zona y se observa cómo se encuentra ubicado el material a muestrear. Al tratarse de material suelto, puede estar depositado en un frente de mina, acopio o vehículo de transporte.
- 3. Con la mano u elemento de muestreo, se empieza la recolección del material y su posterior depositación a la bolsa hasta completar un peso cercano a los 2 Kg. Es importante recalcar que se debe tomar el material de distintos puntos de la pila garantizando siempre que se muestreen finos y gruesos, esto con el fin de que la muestra sea más equiprobabilistica y el resultado que arroje tenga valores lo más cercanos posible a la realidad. (Figura 60)

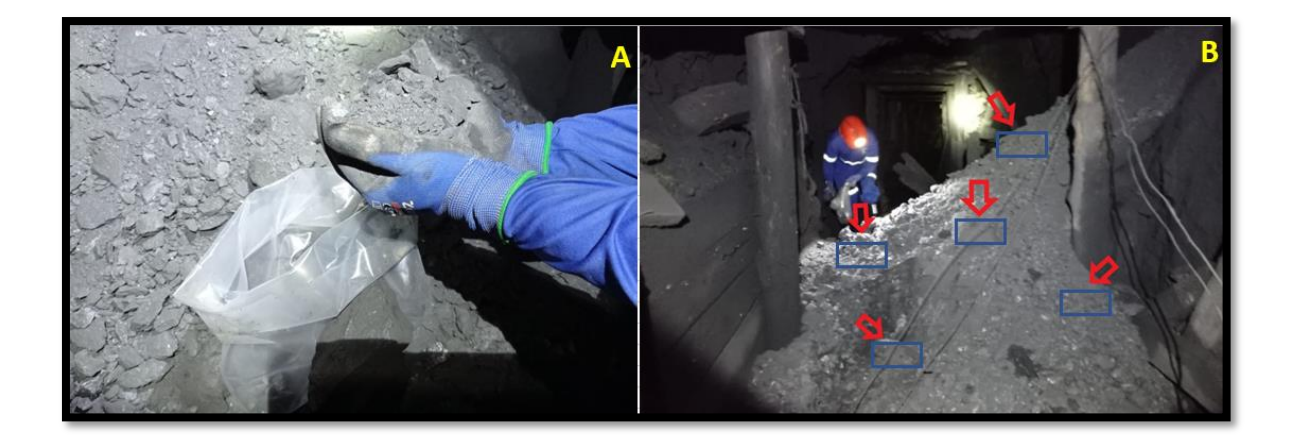

*Figura 60.Muestreo Grab. A. Ejemplo de recolección de muestras. B. Puntos de muestreo dentro de la pila.*

4. Luego de estar la muestra completa en la bolsa, se rotula con sticker y cinta con la numeración del consecutivo que le corresponde a la muestra.

Se debe describir en el talonario la información pertinente para el tipo de muestreo.

- **Fecha:** Dia, mes y años que se toma la muestra.
- **Localización:** Siempre yendo de lo más externo a lo más interno. Ejemplo: *Mina La Agüita, Nivel 4 al Sur.*
- **Referencia:** Toda muestra tomada debe estar referenciada a algún punto topográfico conocido. Ejemplo: *30m al Sur del punto topográfico 191.*
- **Tipo de muestreo:** Si es Grab o Canal. En este caso Grab.
- **Análisis:** Descripción litológica de las características más relevantes de la roca.
- **Tomada por:** Quien toma la muestra. Por lo general se ponen las iniciales. Ejemplo: *E.R* (Esteban Robledo).

Se saca la muestra del lugar y se envía al laboratorio a la espera de resultados.

## **Resultado:**

Dentro de los resultados que se obtienen de los muestreos de control, está los planos o mapas de las labores con la distribución de las muestras que en ellos han sido tomadas (Figura 61). Estos sirven como respaldo de la información y para posteriores análisis.

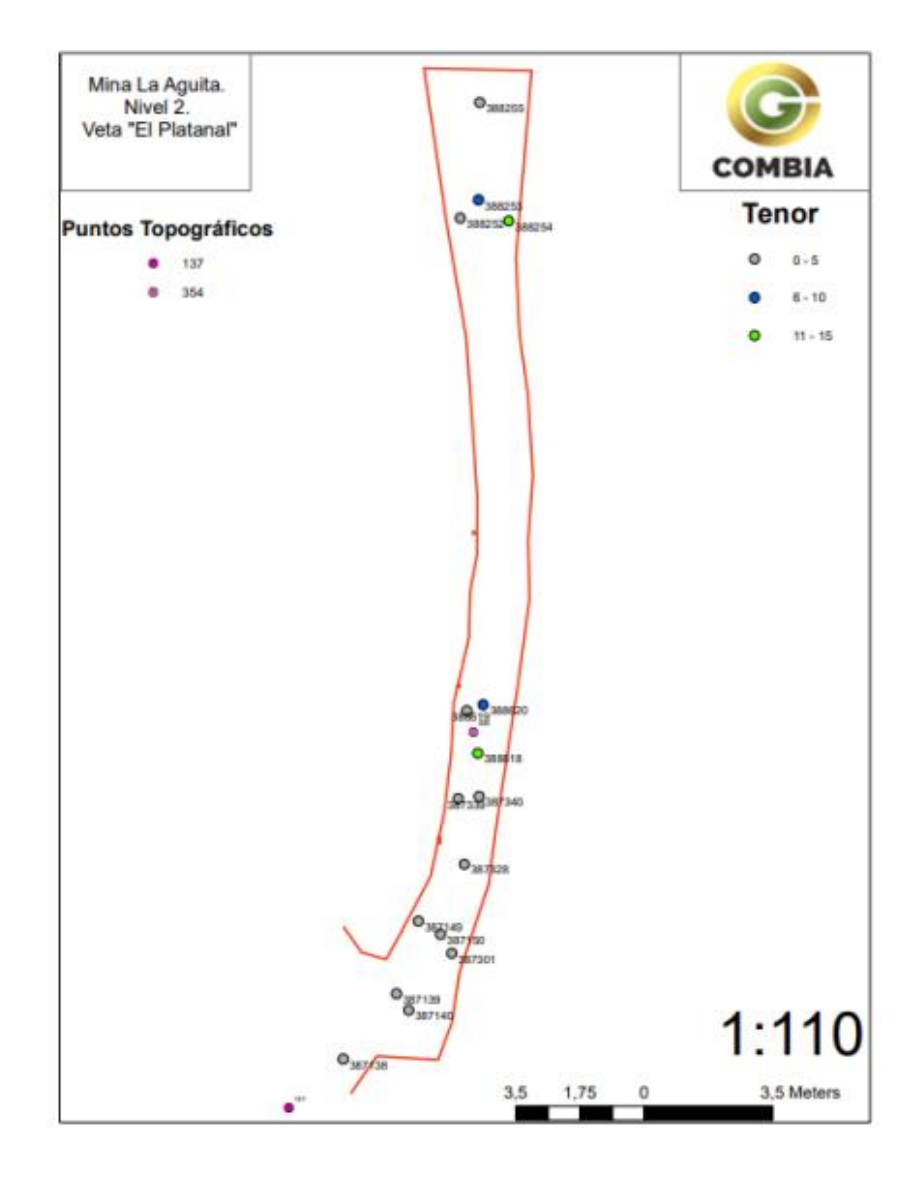

*Figura 61.Mapa con la ubicación de los muestreos de control realizados en el Nivel 2.*

## *Muestreo Sistemático*

En el proyecto Combia se implementó el muestreo sistemático como una herramienta para estimar los tenores o valores de un bloque de mina, o de una sección de una labor (guía, cruzada, tambor) esto con el fin que pudiera servir como insumo para estimar recursos y reservas.

**Descripción:** El muestreo sistemático es la recolección de material del techo de un bloque o guía, y en algunos casos de las paredes de una cruzada o tambor. Para esta recolección es necesario primero el definir un intervalo de separación entre los canales (para el caso de los bloques , guías, tambores), cabe mencionar que dentro del proyecto no se han realizado estudios geoestadísticos para definir cuál es el espaciamiento adecuado de muestras.

## **Equipos y materiales:**

- $\checkmark$  Bolsa para muestras.
- $\checkmark$  Correa de amarre.
- $\checkmark$  Libreta para muestras.
- $\checkmark$  Cinta flaging.
- $\checkmark$  Marcador permanente.
- $\checkmark$  Metro o medidor laser
- ✓ Martillo.
- $\checkmark$  Cincel
- $\checkmark$  Pintura en aerosol.
- $\checkmark$  Escalera

#### **Identificación de la zona y objetivos:**

Al igual que en los anteriores muestreos es necesario tener claro cuál es la zona en la que se va a trabajar para diseñar y marcar los puntos de muestreo. Dentro del proyecto Combia la implementación del muestreo sistemático tuvo muy buenos resultados, ya que, a través de este se puedo hacer una estimación de los recursos de distintos bloques dentro de la mina La Agüita, y así implementar un nuevo sistema de explotación de acuerdo a los resultados analíticos. Así mismo con el estimado que se puede hacer con estas muestras se logró determinar los contenidos de oro para cumplir con las metas de producción mensual.

### **Actividad operativa:**

- 1. Se escoge la zona o área a muestrear y se le determina cual va a ser la distancia entre los canales. En el proyecto Combia se decidió que la distancia entre canales seria aproximadamente entre 4 y 5 metros de distancia en guías, sobreguías, tambores y techos de paneles de explotación.
- 2. Se dibujan los canales en el techo de la labor a muestrear, separados con la distancia anteriormente prestablecida. En el proyecto Combia se toma como distancia mínima del largo del canal para la toma de muestras 0.50 metro y máximo 2.0 metro, si hay un canal que sobrepase esta distancia la muestra deberá ser dividida en dos, apoyándose en aspectos litológicos, de mineralización, alteración hidrotermal etc.. En la pared inmediatamente debajo del canal se recomienda poner el código de la muestra (Figura 62).

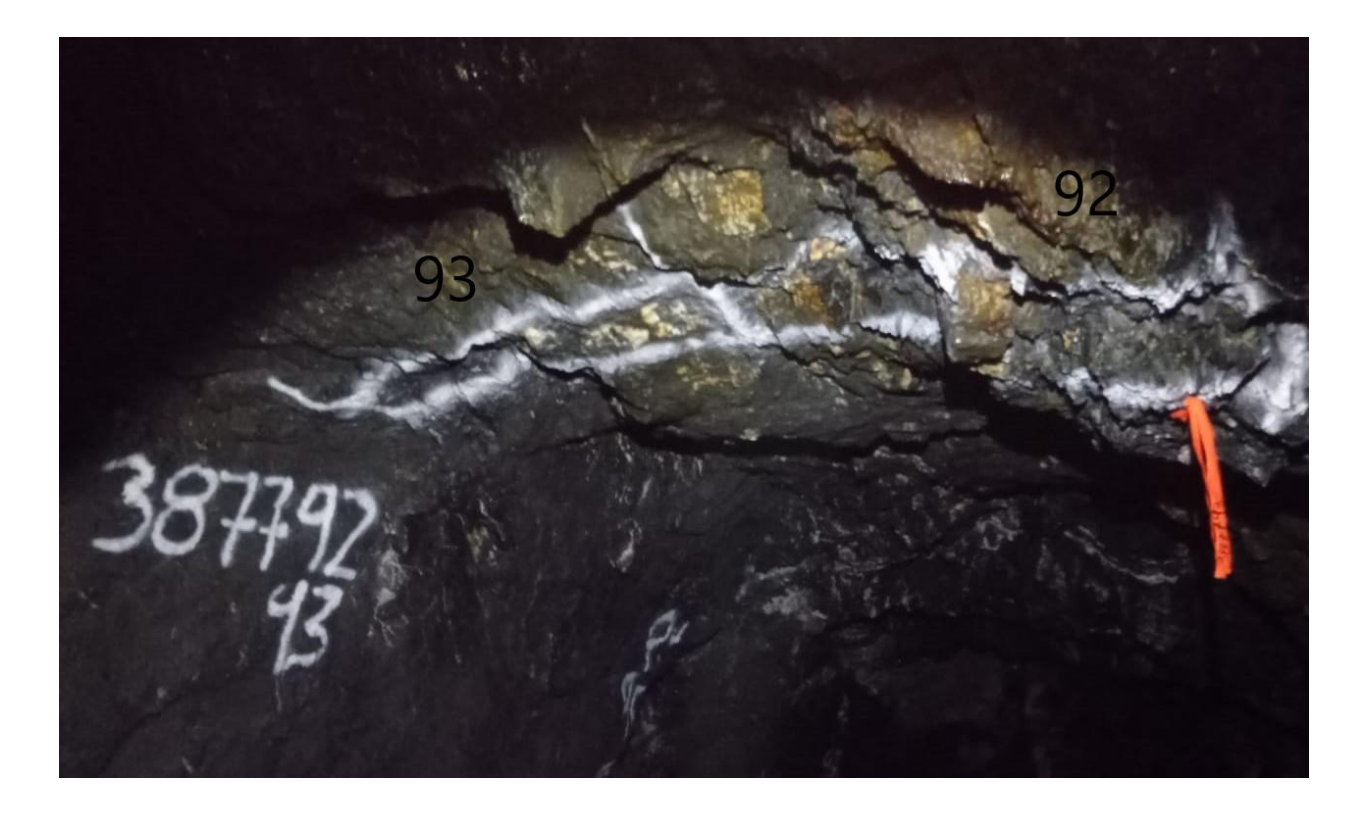

*Figura 62. Canales pertenecientes al muestreo sistemático de la Sobreguía del Nivel 4, Mina La Agüita. Nótese los canales y la marcación de su punto de inicio(cinta naranja).*

- 3. Se hace la extracción de la muestra cumpliendo los criterios de muestreo a lo largo del canal en una sola dirección hasta completar el peso establecido (2 Kg aproximadamente). Al tratarse de un muestreo más complicado por realizarse en el techo, se recomienda que la persona encargada de la recolección del material lo haga con un recipiente amplio y que previamente haya sido lavado, como por ejemplo un balde o un bidón partido en dos.
- 4. Luego de estar la muestra completa, se deposita en una bolsa plástica, se rotula , se sella y se le amarra un trozo de cinta Flaging con el número de muestra al cual corresponde.
- 5. Se procede igual para todos los canales restantes.

6. Se sacan de la mina y se envían las muestras al laboratorio correspondiente.

#### **Resultados**

El principal resultado que se obtuvo con la realización de los diferentes tipos de muestreo, fue el poder controlar la dilución en algunos frentes y entregar un mineral con un tenor apropiado a la ley de corte para su beneficio en la planta.

Por otro lado, el resultado más importante que se logró con el muestreo sistemático fue el estimado de bloques para su posterior extracción, dando viabilidad a través de tenores acordes a la ley de corte y aplicando nuevos métodos de explotación

Este muestreo se realizó en primera estancia en el techo de sector de la mina La Agüita denominado como Sobreguía del nivel 4 Sur, luego siendo complementado por muestreos realizados en distintos puntos dentro del bloque. En total se extrajeron 82 muestras de este bloque y se completaron con las 18 extraídas del nivel inmediatamente inferior (Nivel 4), para un total de 100 muestras que sirvieron para aprobar la extracción de dicho bloque.

| Lugar                      | Número de muestras |  |
|----------------------------|--------------------|--|
| Sobreguía del Nivel 4 Sur  | 65                 |  |
| Sobreguía "La Colmillona"  |                    |  |
| Techo panel de explotación |                    |  |
| Nivel 4 Sur                | 18                 |  |
| Total                      |                    |  |

*Tabla 13.Distribución de las muestras dentro del implementado bloque de explotación.*

Con estas 100 muestras se determinó un tenor aproximado de 15 gpt , suficiente valor para determinar la explotación del bloque.

Las muestras q se toman, son levantadas con estación total por el área de topografía y llevadas a planos digitales para obtener su localización (coordenadas).

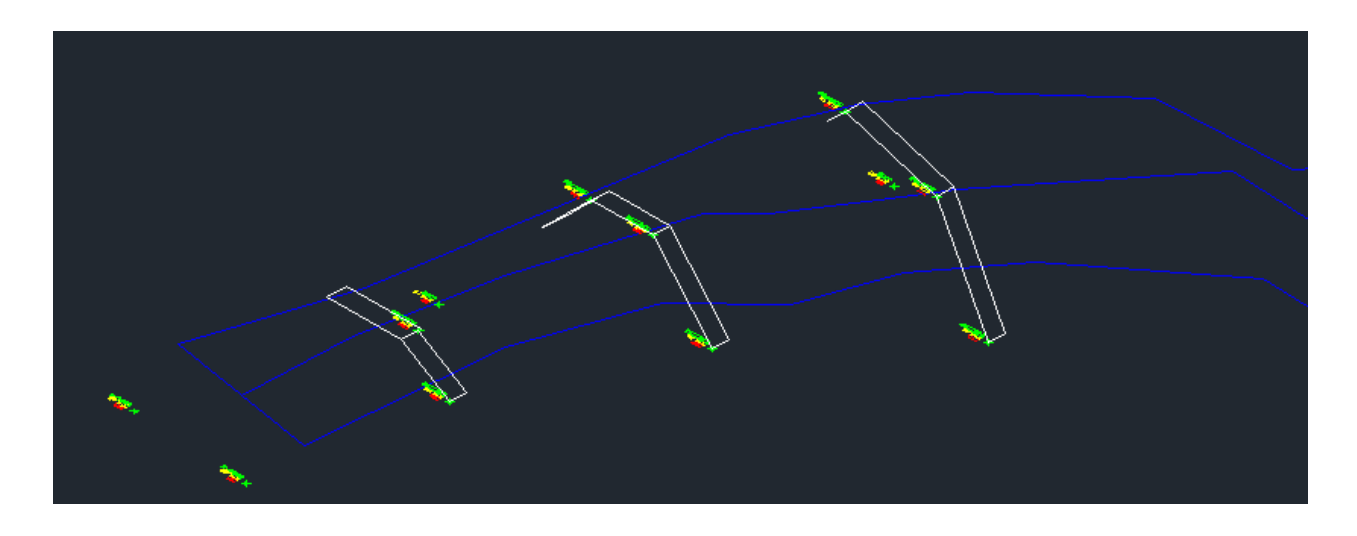

*Figura 63.Plano con la ubicación de las muestras. Muestreo sistemático Sobreguía del Nivel 4.*

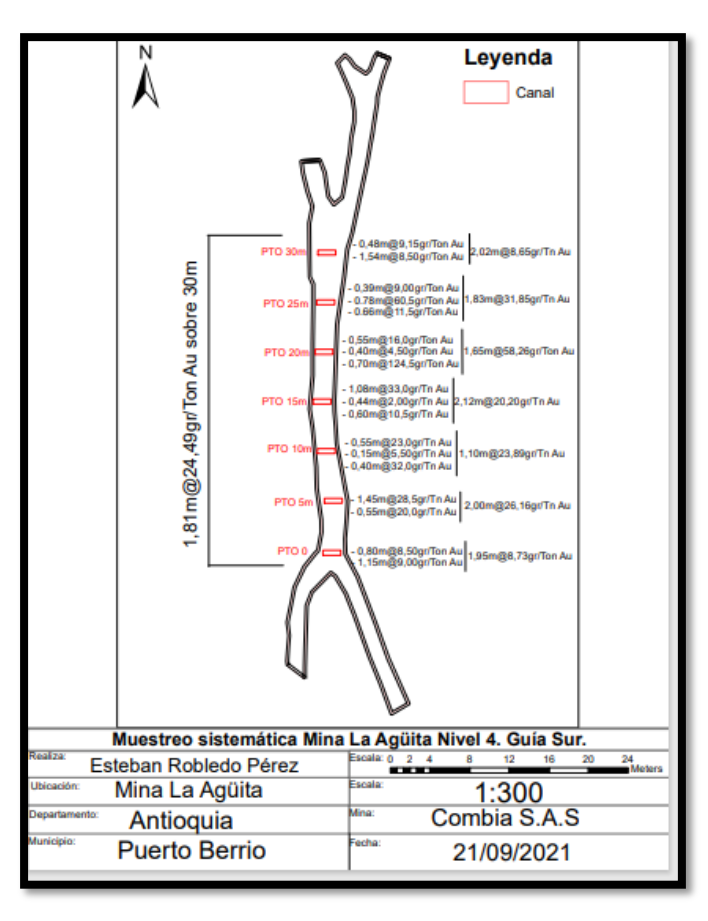

*Figura 64.Mapa muestreo sistemático del Nivel 4, Mina La Agüita.*

### **Informes Y Formatos**

El plasmar y almacenar la información obtenida en las distintas practicas realizadas en un proyecto minero, es muy importante para futuras tomas de decisiones y para aumentar el conocimiento en distintos ámbitos, por ende, la presentación, orden y estructura de estos datos debe ser la más claro posible. En el proyecto Combia se instauraron varios formatos que permiten un fácil manejo y extracción de la información para el momento en que ella se requiera.

La implementación de estos formatos fue una novedad en el proyecto Combia, ya que hasta el inicio de la práctica no se contaba con una base de datos clara, esta fue implementada por orden del jefe de geología y sirvió para la organización de la misma. En el proyecto Combia se instauraron varios formatos los cuales se exponen a continuación:

#### **Informe De Tonelajes Y Tenores**

El área de geología ha instaurado un control de extracción en cada una de las bocaminas, de esta manera logra conocerse la cantidad de mineral que sale y es transportado hacia la planta de beneficio o dado el caso de sea estéril el poder reportarlo.

Con la información que arrojan los formatos dejados en cada una de las bocaminas se hace el informe de rendimientos en toneladas.

Toda esta información de toneladas adicional a los tenores reportados en los bloques y control de tenores nos arroja un estimado de aporte de mineral a la empresa como lo que se explica en la tabla 14.

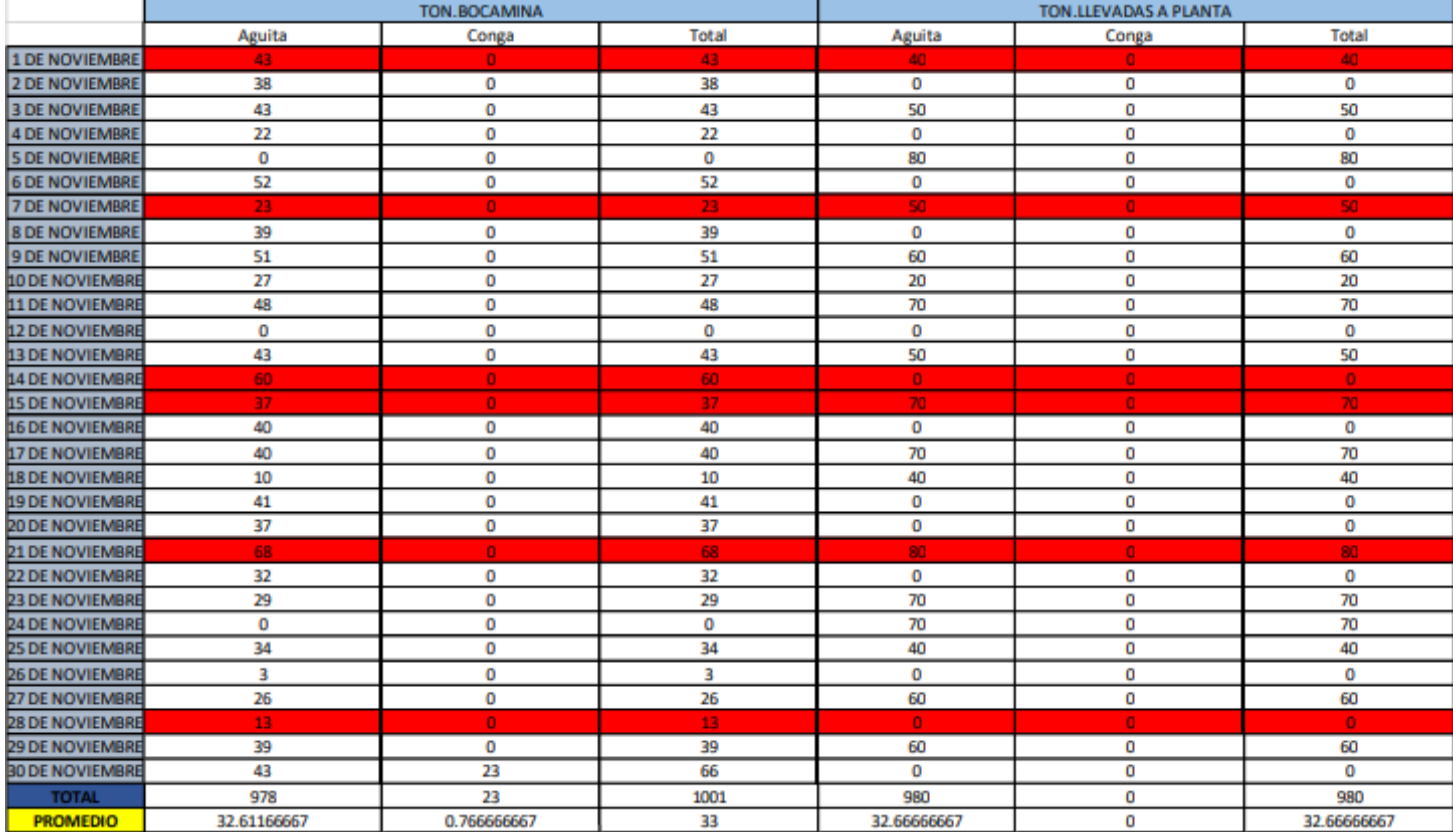

*Tabla 14.Ejemplo tabla control tonelaje proyecto Combia.*

| Oro estimado mes de Junio. Combia |                  |              |        |
|-----------------------------------|------------------|--------------|--------|
| Fecha                             | <b>Toneladas</b> | <b>Tenor</b> | Oro    |
| 1 de Junio                        | 50               | 6.25         | 312.5  |
| 2 de Junio                        | 60               | 4.66         | 279.6  |
| 3 de Junio                        | 30               | 3.9          | 117    |
| 4 de Junio                        | 120              | 3.75         | 450    |
| 5 de Junio                        | 50               | 3.3          | 165    |
| Promedio                          | 62               | 4.372        | 264.82 |
| <b>Total</b>                      | 310              |              | 1324.1 |

*Tabla 15.Ejemplo de estimación de oro durante el mes de Junio en el proyecto Combia.*

## **Informe Diario Del Área De Geología**

Durante la práctica desarrollada por orden del jefe del área de geología se debía enviar un reporte con todas las actividades diarias que se realizaban, en este se debía reportar la cantidad de material llevado a planta el día anterior, el "Quick log" de los núcleos de perforación extraídos en el día, las muestras realizadas y los resultados proporcionados por el laboratorio, además de cualquier actividad que fuera de relevante importancia, anexando fotos que sirvieran de respaldo a la información.

Con este se busca mantener informado a los jefes del proyecto sobre las actividades que se realizaban, además que se generaba un acumulado de información que podría ser consultado por fechas de ser necesario.

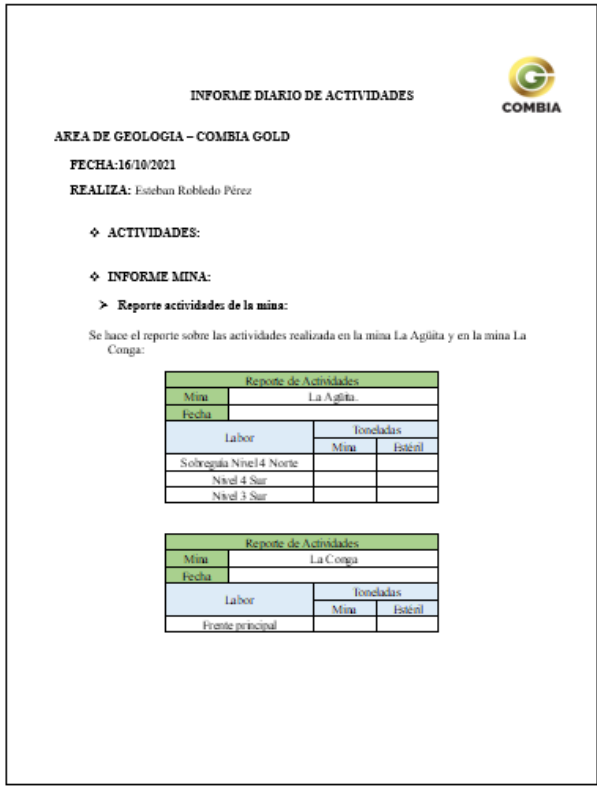

*Figura 65.Formato informe diario del proyecto Combia.*

# **Formato De Plano Cartográfico**

Este formato fue diseñado en AutoCAD con el fin de generar una plantilla para la realización de la cartografía.

El formato permite poner cualquier sección del túnel de manera que preserve las condiciones de cartografía en el papel , teniendo como base los datos de la sección a cartografiar y una adecuada forma de presentación de este tipo de información

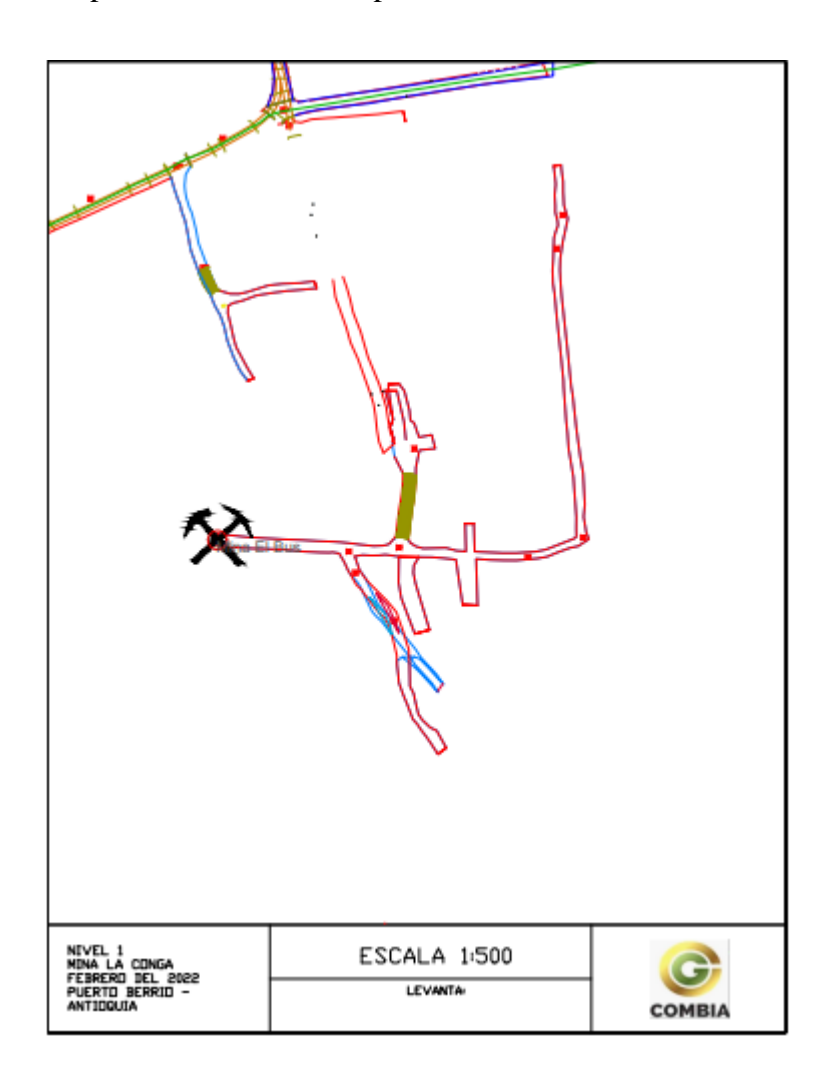

*Figura 66.Formato planos proyecto Combia.*

## **Base De Datos**

Toda empresa minera tiene información relevante de sus procesos de muestreo, allí reposan todos los datos que se han rescatado a lo largo de todo el proceso exploratorio y de mina. Las bases de datos se constituyen en el insumo esencial de la estimación de recursos y es una de los elementos de una compañía que más rigor y cuidado deben tener, ya que de ahí parten muchos otros análisis e interpretaciones desde el punto de vista de evaluación de un frente, de una sección, de un bloque o del yacimiento mismo.

La constitución de las bases de datos en el proyecto Combia se hacen con el fin de recopilar la información obtenida en las perforaciones y procesos de mina o exploratorios, organizándolas en programas de computadora como es el Excel.

La base de datos para la compañía tiene una estructura general de tal manera que allí repose toda la información de los muestreos realizados por los geólogos de la compañía.

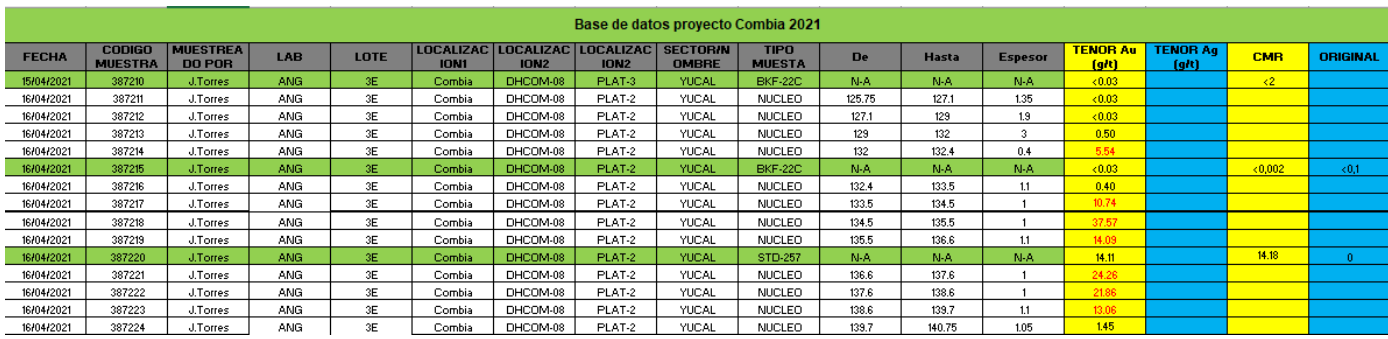

*Tabla 16.Base de datos del proyecto Combia.*

#### **Conclusiones**

• Durante la realización de la práctica se llevaron a cabo actividades de exploración Brownfield y geología de mina que son indispensables en toda empresa minera en operación, resaltando todos los aportes que se lograron consolidar a los procesos de la empresa, se considera por tanto que se lograron los objetivos y trabajos asignados durante la práctica.

• A través de los muestreos sistemáticos realizados a lo largo de la práctica, se lograron identificar zonas de explotación sobre zonas que ya habían sido abandonadas, esto permitió por tanto aprovechar reservas minerales y abastecer a la planta de beneficio de la compañía.

• Se lograron importantes cubrimientos sobre actividades de exploración en todos los títulos mineros de la compañía y se apoyó en la información requerida para dar cumplimiento a los requerimientos de la Agencia Nacional de Minería (ANM).

• Como geólogo practicante se logró la instauración de una base de datos sólida para la operación minera en referencia a la exploración y geología de mina ,se consolido el manejo de la misma, dándole orden a la información y propiciando la entrega de manera oportuna.

• El modelamiento de los diferentes pozos en el software Recmin para su visualización en 3D, fue un gran aporte a la empresa, ya que a través de este se le da una mejor presentación a estos datos y facilita la interpretación geológica para futuras perforaciones.

• Se logra establecer protocolos para las diferentes actividades del área de geología en exploración y en mina.

• Resulto importante el establecimiento de formatos de control dentro de las actividades diarias de mina, ya que se controla mejor la operación y se obtienen datos que ayudan a las estadísticas generales de los procesos de la operación.

• En cuanto a la geología se concluye que este es un depósito único en Colombia por estar alojado en rocas metasedimentarias cretácicas (shale) y que nos encontramos ante un yacimiento polimetálico posiblemente de tipo orogénico.

• De acuerdo a la experiencia adquirida durante la práctica se concluye que esta operación tiene un gran potencial para su crecimiento en cuanto a producción de oro, dado que así lo demuestran las perforaciones y los tenores encontrados a lo largo de todos los procesos geológico-mineros.

• La mineralización dentro del proyecto Combia está asociada a una ganga cuarzodolomita con presencia de mineralización polimetálica principalmente de Au, Ag, Zn, Pb, entre otros.

• La mineralización se da en vetas de espesores variables en promedio de 2m con tendencias muy marcadas en disposición Norte y buzamientos subverticales , asociadas a rasgos estructurales mayores como son las Fallas del Nus y El Bagre.

## **Recomendaciones**

• Se recomienda el aumento de personal en el área de geología para procesos de estimación de recursos, que requieren como insumo base un mayor número de muestras y trabajos geológicos de campo.

• Se recomienda aumentar el muestreo de control en la mina, hacerlo siempre antes de una voladura, para mantener más estables los tenores que son enviados a planta.

• Se recomienda el tener una báscula camionera en la empresa para que las medidas de tonelaje sean más exactas y controlar los despachos de mineral a la planta de beneficio.

• Se recomienda seguir con la exploración a lo largo del proyecto ya que la empresa presenta un amplio número de títulos mineros y un gran potencial sobre ellos en cuanto a mineralización. Aún hay zonas que están sin exploración profunda, por lo que se hace necesario construir una campaña de perforación de sondajes profundos para determinar continuidad de estructuras mineralizadas y nuevos recursos minerales.

#### **Referencias**

- Dorado Montalvo, C. E. (2012). Metalogénesis de las mineralizaciones auríferas del área de El Vapor, Antioquia. *Departamento de Geociencias*.
- Almanza-Melendez, M. F. (2017). Stratigraphy of the Ordovician La Cristalina Formation, Puerto Berrío (Colombia). Departamento de Geociencias.
- Botero A., Gerardo, 1940. Geología sobre el Ordoviciano de Antioquia: Minera (Medellín), v. 17, no. 99, p. 8249-8256.
- Botero A., Gerardo,1963. Contribución al conocimiento de la geología de la zona central de Antioquia: (Medellín), Anales de la Facultad de Minas, no. 57, 101 p.
- DENGO C. A., & COVEY M. C., 1993. Structure of the Eastern Cordillera of Colombia; Implications for trap Styles and Regional Tectonics: American Association of Petroleum Geologists. Bulletin V. p 77
- Feininger, T., 1970. The Palestina fault, Colombia. Geological Society of America Bulletin, p 1201–1216.
- Feininger et al. 1972. Geología de parte de los departamentos de Antioquia y caldas. Boletín geológico, instituto nacional de investigaciones geológico-mineras; U.S. geological survey.
- Gómez, J., Montes, N.E., Nivia, Á. & Diederix, H., compiladores. 2015. Mapa Geológico de Colombia. Escala 1:1 000 000. Servicio Geológico Colombiano, 2 hojas. Bogotá.
- González, H., 2001. Mapa Geológico del Departamento de Antioquia. Memoria Explicativa. INGEOMINAS. 227 p. Bogotá.
- Harrison, J.V., 1930. Tha Magdalena Valley, Colombia, South America in 25th Internat. Geol. Cong. (1929): COmpte Rendu, v. 2, p. 399-409.
- Inventario Minero Nacional, 1965. Mapa geológico de la plancha I-8: Colombia Inventario Min. Nac. Map. Scale 1:200.000
- PINDELL, J. L., 1994. Evolution of the Gulf of Mexico and Caribbean Region, in DONOVAN, S. K., and JACKSON, T. A., eds., Caribbean Geology, An Introduction, U.W.I. p. 13-40. Publisher's Association, Kingston.
- SCHAMEL, S., 1991. Middle and Upper Magdalena Basins, Colombia. In: Biddle, K.T. (Ed.), Active Margin Basins. AAPG Memoir 52, Tulsa, OK, p 283 – 301. United States
- Deere, D. U. (1964). Technical description of rock cores for engineering purpose. Rock Mechanics and Enginee-ring Geology,, 1(1), 17-22.
- Zhang, L. (2016). Determination and applications of rock quality designation (RQD). Journal of Rock Mechanics and Geotechnical Engineering, 8(3), 389-397.
- Sánchez, E., & Sánchez, E. (2015). Implementación de un sistema de control de calidad QA/QC Aplicado al analidid de muestras geologicas, para mejorar el nivel de confiabilidad de los resultados de laboratorio, en la empresa Anglo American. Quellaveco, Perú: Universidad Privada del Norte.
- Ccama Hancco, M. L. (2017). Aplicación del QAQC en el proceso geológico, para validar la estimación de recursos y reservas, de la unidad operativa Chungar.